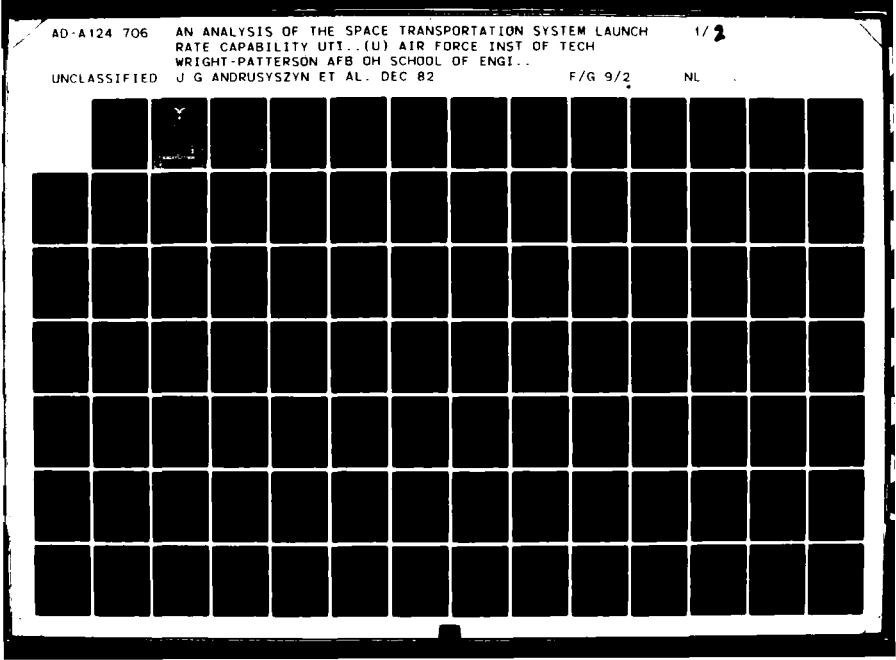

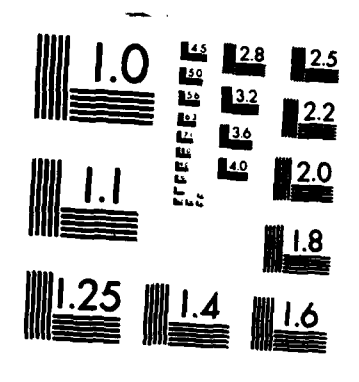

MICROCOPY RESOLUTION TEST CHART NATIONAL BUREAU OF STANDARDS-1963-A

ł

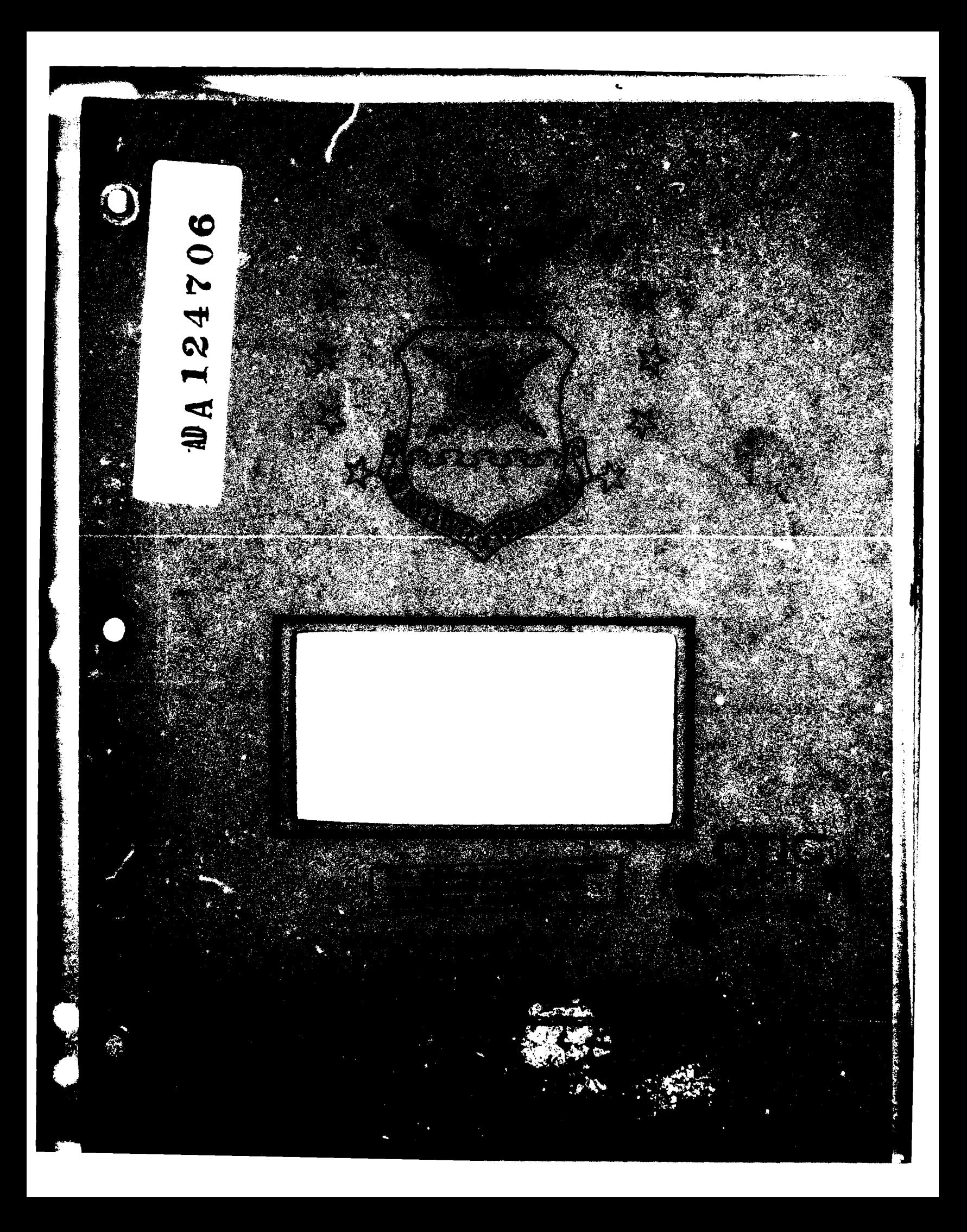

AFIT/GSO/0S/82D-1

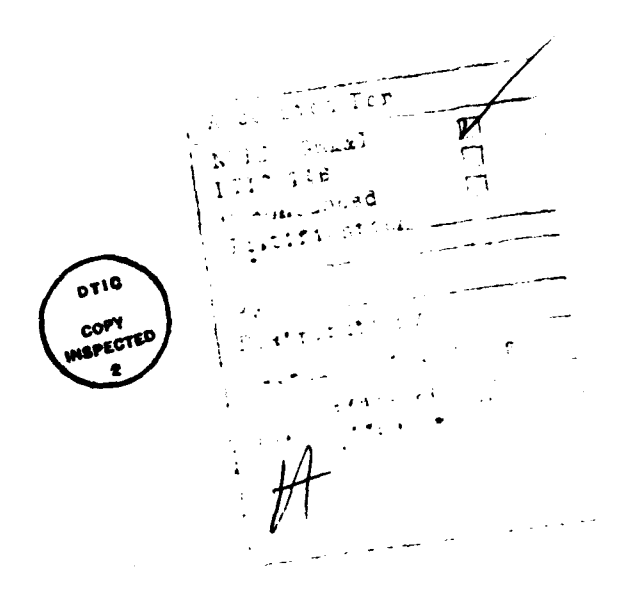

AN ANALYSIS OF THE SPACE TRANSPORTATION SYSTEM LAUNCH RATE CAPABILITY UTILIZING Q-GERT SIMULATION TECHNIQUES

John G. Andrusyssyn

Brian G. Millburn

**USAF** 

Capt **USAP** 

Capt

AFIT/GSO/0S/82D-1

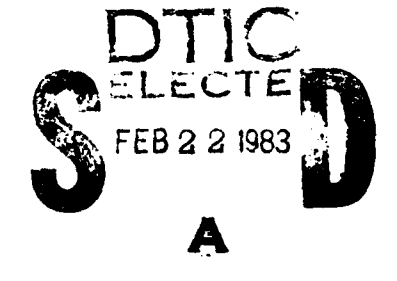

Approved for public release; distribution unlimited

AFIT/GSO/OS/82D-1

 $\mathbf{f}$ 

**f** 

# AN ANALYSIS OF THE SPACE TRANSPORTATION SYSTEM LAUNCH RATE CAPABILITY

# UTILIZING Q-GERT SIMULATION TECHNIQUES

#### **THESIS**

Presented to the Faculty of the School of Engineering of the Air Force Institute of Technology Air University in Partial Fulfillment of the Requirements for the Degree of

Maaters of Science

 $b**y**$ 

John G. Andrusyssyn. B.S. Capt **USAF** 

**Graduate Space Operations** 

and

Brian G. Millburn, B.S. **Capt USAP** 

Graduate Space Operations

December 1982

Approved for public release; distribution unlimited.

### Preface

**As** students In the Air foros Institute of Technology's Graduate Program in Space Operations, we are quite interested in the progress **of** the **Spa** Transportation system. This system will **be** the *primary* means of launching DoD payloads into earth orbit. In fact, DoD payload. will **fly** on up to half of **all** flights after **1988.** Therefore, any -short **falls** the **system** *may have* In launch rate capability will have **a big** Impact on DoD. **A** review of the trade literature indicated that the system has **already** reached the point **of** saturation **and** that **NASA** has **been** unable to fund the hardware procurement **and** facility t construction needed to Increase the system launch rate to **& level** sufficient to meet user needs. Therefore, additional operational funding **will** have to **be applied** to the system In the near future. **As** this funding **ts** bound to **be** limited, It must **be** wisely spent on thoe portions of the system which will contribute greatest to increasing the launch rate, The purpose of our thesis was to develop **a** launch rate enhancement plan which will present the proper sequence in which flight hardware and facilities should **be** added., This plan.-also **had** to *provide accurate* estimates of **STS** launch rate capability given various configurations of hardware and facilities. Therefore, the problem was to develop **a** method which would acourately predict **STS** launch rate capability wa Identify the bottlenecks in the **system.** Two **sash methods were** *devised.* The analytic **mthod was originally Intended** for use in validating the simulation results, but It was found to **be** accurate enough to **Ie** useful ty itself, **Of** cours, **If** the mest accurate results **an** desired, the simulation **method Is** the one to ue The launch enhancement plan developed from the two models is presented

in Chapter **VI**. As expected, the capacity of the system is less than that anticipated by the current flight schedule. The plan can therefore **be** used **as a guide** to determiam what facilties and hardware to add to met the scheduled flights, In addition, It **provides** planners with **&** tool to judge the financial viability of meeting various launch rates,

We would like to thank our Advisor, Major Joseph Coleman of AFIT, for his guidance In preparing this work, **Ve** would also **like** to **expess** cur sincere thanks to Mr, Herbert Fogarty **Of** Rockwell International, and Mr. Porter Bridwell and Mr. Vince Caruso of George C. Marshall Spaceflight Oenter for their kind **help** In providing the data needed to prepare this report. Finally, we would **lke** to thank our **wives and** kids for putting up with us during the preparation of this **thoess**

 $\bigcap$ 

# Contents

 $\mathbf{f}$ 

 $\zeta$ 

Ċ.

 $\bar{\epsilon}$ 

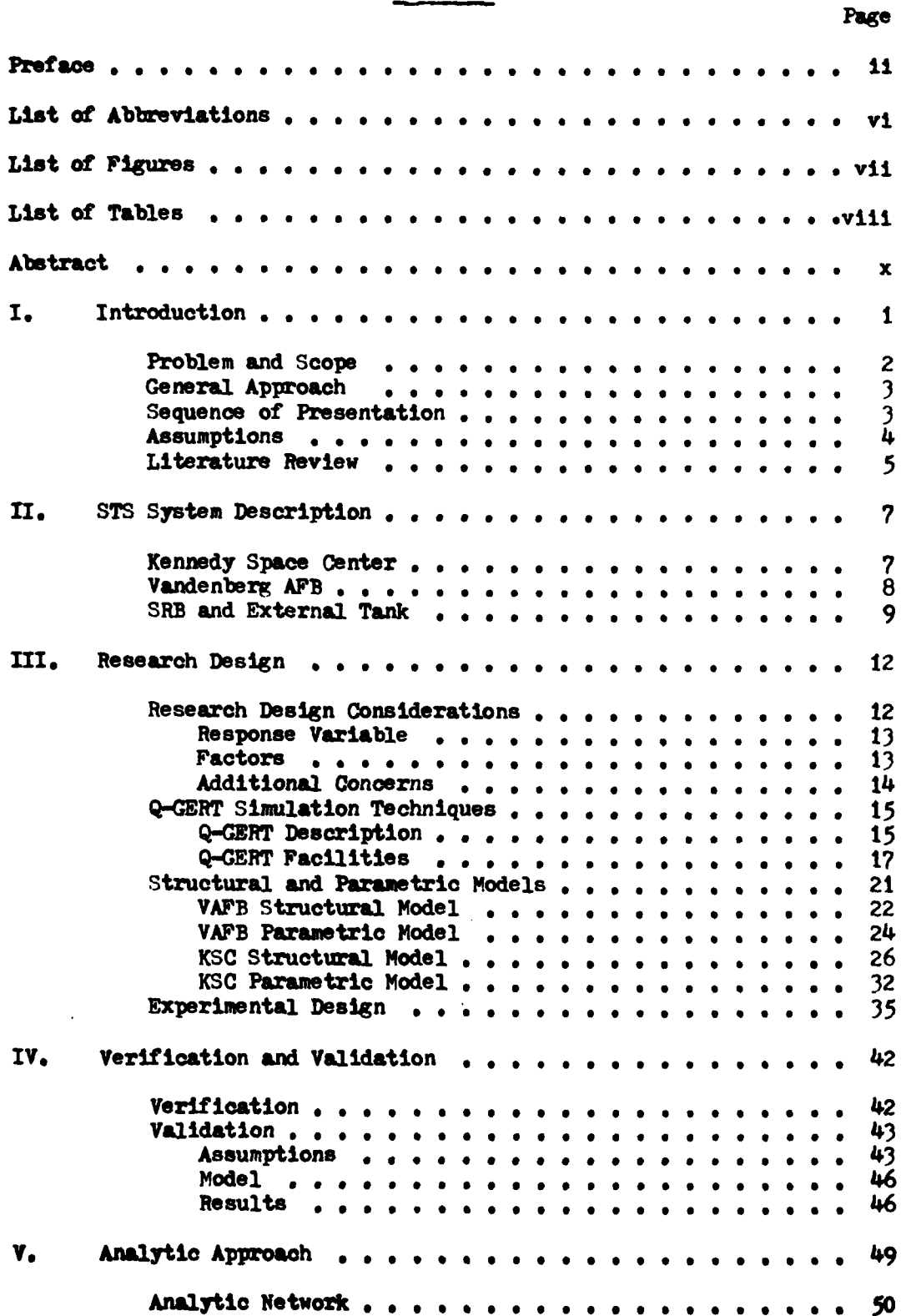

# Contents

 $\overline{\mathcal{N}}$ 

# $(Continued)$

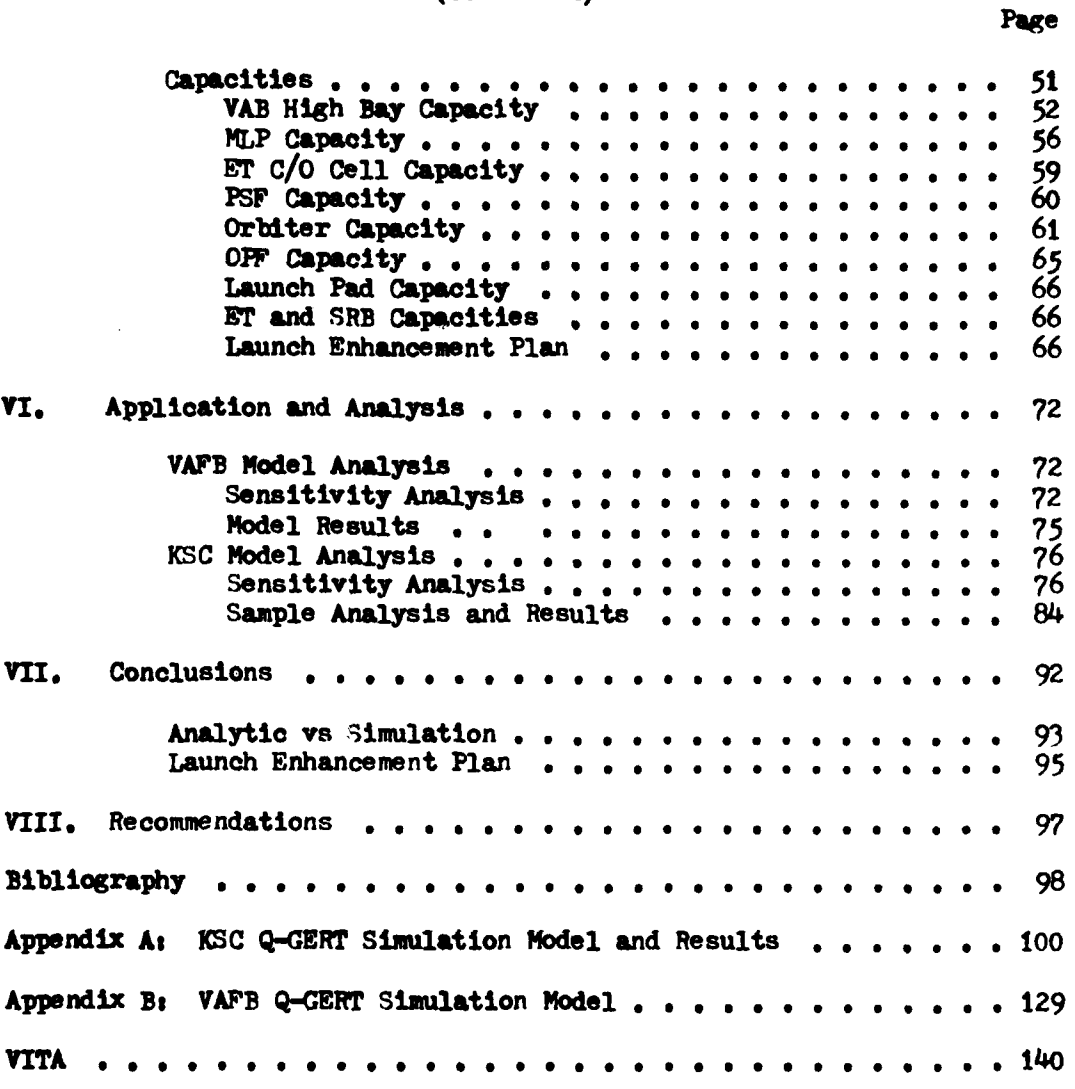

 $\mathbf{v}$ 

# List of Abbreviations

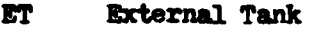

 $\mathbf{t}$ .

- **KSC Kennedy** Space Center
- **OM** Orbiter Maintenance and **Checkout** Facility (Vandenberg **AFB)**
- OPF Orbiter Processing Facility (Kennedy Space Center)
- PSF Processing and Storage Facility (SRBs)
- SRM Solid Rocket Motor
- **SRB** Solid Rocket Booster
- STAR Shuttle Turnaround Analysis Report (Kennedy Space Center)

**VAPB** Vandenberg **AFB**

VSTAR Vandenberg **AFB** Shuttle Turnaround Analysis Report

# List of Figures

**Contractor Contractor** 

.<br>Ser

د.<br>منابع الله العاملي

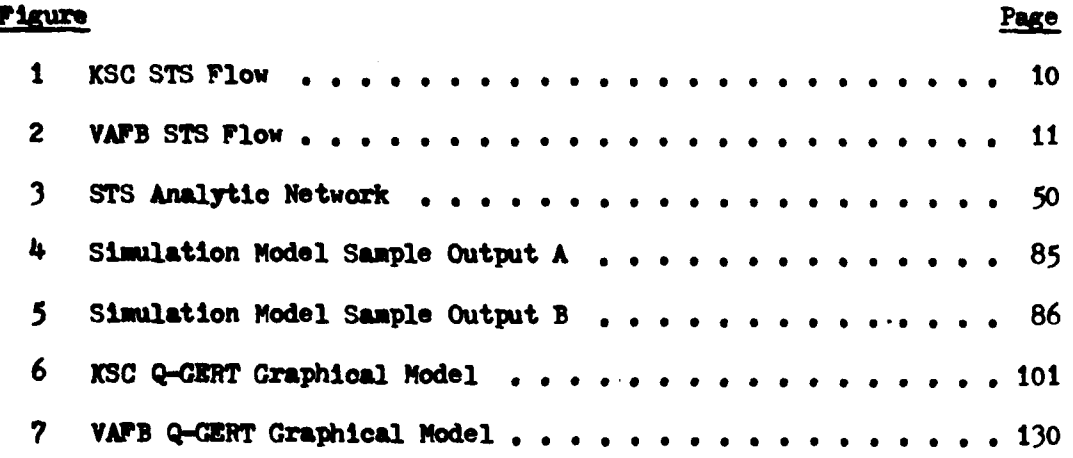

 $v11$ 

 $24.45$ 

# List of Tables

 $\hat{C}$ 

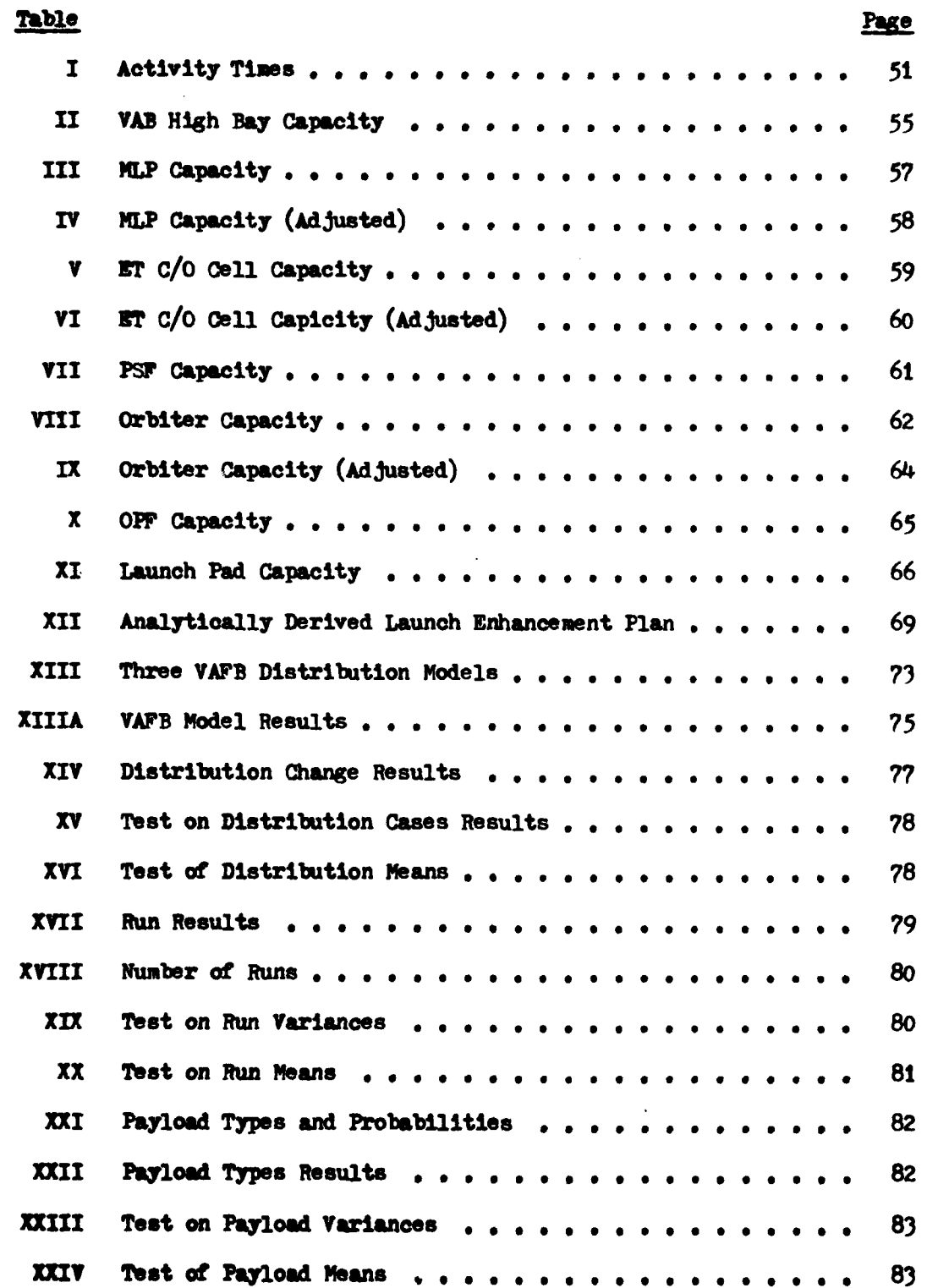

riii

# List of Tables

ۮ

 $\hat{\mathbf{t}}$ 

Ú

(Continued)

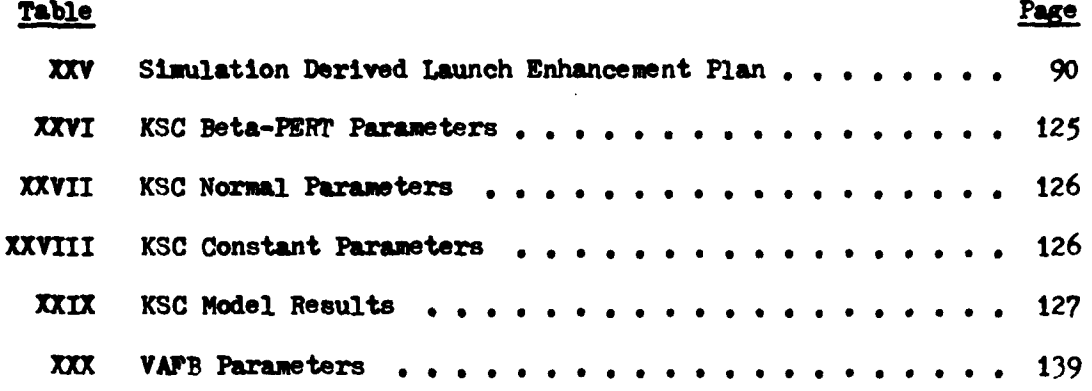

 $\mathbf{x}$ 

حدثنا تفعد

AFIT/GSO/ OS/82D-1

#### **Abstract**

The **Spam** Transportation System **(STS) Is** being developed **by** NASA **for NASA, DoD, and** commercial **use.** National **Spae** Policy ditoates that the STS become NASA's and DoD's primary means for launching pay**loads** into earth orbit, Unfortunately, the current flight manifest saturates STS launch rate capability. Therefore, additional operational **funding** will **be** required to **Increase It,** This funding must **be applied** to those portions of the **system** which contribute greatest to **increaslag** the system launch rate, This study presents two methods for determining the system launch rate, Identifying the bottlenecks, **and** developing **a** launch enhancement plan. The analytic method **is** fairly easily and quickly done. using the data provided in the **NASA** Shuttle Turnaround Analysis Report, while the Q-GERT simulation method gives more accurate estimates of launch rate oapability, Plans are presented to show the facility configurations and flight hardware levels required to produce various launch rates **at** Kennedy Space Center, The capacity of **VAPB** was determined, but no launch enhancement plan was developed for it since an increase in Its launch rate would require the obdour duplication of most of its facilities. The methods presented can **be** used on the data provided in future STARs.

**I**

**AN** ANALYSIS OF THE SPACE TRANSPORTATION SYSTEM, LAUNCH RATE CAPABILITY UTILIZING Q-GERT SIMULATION TECHNIQUES

### **I.** Introduction

The Space Transportation System **(STS)** is being developed **by** NASA for **NASA,** DoD, and commercial use. This system is comprised of the Space Shuttle flight hardware, their production facilities, and the launch processing facilities at Kennedy Space Center (KSC) and Vandenberg AFP (VAFP). National Space Policy directs that the **STS** be the primary resource for launching payloads into orbit. It also directs DoD to assure the systems utility for national defense  $(Ref 1:2-3)$ . Therefore, most DoD payloads will be launched **by** the **STS.** In fact, the current flight manifest shows that **3%** of the **STS** flights scheduled between 1982 and 1988 will carry DoD payloads, and the percentage will rise to 50% after that (Ref 2:42). These DoD payloads will include missile warning, surveillance, communication, navigational, and meteorological satellites (Ref 2:40). In addition, technology now being developed could **be** integrated into space based weapon systems for national defense. Some of these systems would require STS launch due to their large size (Refs *3:15j* and 4,41).

Unfortunately, currently scheduled flights already saturate **STS** capability, and **high** system development costs have prevented NASA from procuring the flight hardware and processing facilities needed to produce the launch rate required to meet user needs (Refs 5:20; and **6o16-17).** Therefore, additional operational funding will be required \* **bJ**

to increase the **STS** launch **rate.** However, tight economic conditions and the major military modernization program underway **will** make funding for space projects hard to obtain. That space funding which is obtained must **be** wisely spent to insure that critical national defense needs are mt. Therefore, operational funding for **STS** launch rate enhancement must be spent on those portions of the system which will contribute greatest to increasing the system launch rate.

#### Problem and Scope

The purpose of this thesis is to develop a plan for increasing the **STS** launch rate capability. The problem is to develop a method which can accurately predict **STS** launch rate capability given various facility configurations and flight hardware levels. This method must take into **account** the flow of flight hardware through the launch processing facilities, and properly reflect the complex interactions among these facilities and hardware. **By** accurately predicting system launch rates, the method can be used to identify the bottlenecks in the **STS.** A plan can then be developed to Incrementally add capability to the bottlenecks in order to increase the system launch rate.

Increases in **STS** capability are obtained **by** the addition of work shifts or **by** facility and hardware procurement rather than **by** task flow adjustment. The latter method is limited **by** system design and is best left to the managers of the individual work centers. No funding limits are assumed. The developed plan simply shows what work shifts and facilities have to **be** added, and what hardware has to be procured to meet various launch rates. It is left to NASA/DoD management to balance the costs associated with achieving a particular launch rate against the **value** of the payloads and budgetary constraints.

# General **Approach**

This study uses **a** Q-GERT network to model the **STS** launch process flow. The Q-Gert approach **is** used because it is **a** computer analysis tool which **permits** direct computer analysis on graphically modeled systems (Ref 7vii). The output from the **Q-GERT** Analysis Program **is** used to identify the bottleneck(s) In the **STS** process flow (Ief **7t52- 55).** Capacity **is** then **added at** the bottleneck(s) and the Analysis Program is rerun. Successive outputs are **compared** to determine if observed launch rate increases are statistically significant. This process is repeated until the desired STS launch **rate** is achieved. The results are then tabulated, showing the facilities/hardware required to achieve various launch rates.

#### Sequence of Presentation

The Space Transportation System **is** described in Chapter II. The research design provided in Chapter **III** shows the approach used to develop and analyze the **Q-GERT** model of the **STS.** Chapter III also provides parametric descriptions and the statistical testing techniques use. Described in Chapter IV are the steps taken to verify and validate the **Q-GERT** model and the computer results. An analytic approach which **aided** this validation effort is described in Chapter V. The procedure used to **apply** the **Q-GERT** techniques to determine the launch rate enhancement plan is covered in Chapter VI. This Chapter also includes **a** section on sensitivity analysis. Finally, the results are presented in Chapter VII, and some recommendations for future study in Chapter **VIII.**

#### **Assumptions**

This study bases its examination of the **STS** on the facilities and hardware which will be available **by** the beginning of fiscal year **1987. All** of the facility upgrades **and** hardware procurement contained in current funding plans are scheduled to be operational **by** then. It is **assumed** that this schedule **will** hold. The facility upgrades include a second launch **pad** and a solid rocket Processing and Storage Facility (PSF) (Ref  $8:68$ ). Flight hardware procurement will bring the number of Orbiters to 4 and the External Tank **(ET)** production rate to its current limit of 24 per year (Refs 9:100; and 10:79). Plans exist to install the tooling required to increase the **ET** production rate to <sup>55</sup> per year, but the required funding is not being provided (Refs 10:79; and **6,16).** However, the Solid Rocket Motor (SRM) production facility is capable of handling the maximum envisioned production rate (Ref **Ii 2?).**

It is assumed that no accidents occur to reduce the **STS** launch rate capability. Orbiter damage or loss is not considered, and accidents, such **as** hypergolic fuel spillage, are not allowed to interrupt the **STS** work flow.

Much of the data used for the model parameters is obtained form the Shuttle Turnaround Analysis Report **(STAR 23)** prepared **by NASA (Ref** 12). This report charts the progress being made to meet the ground turnaround design goal of **160** work hours. The turnaround tiie includes **all** the activities which take place between the time an Orbiter lands **sad** is launched again. The report lists the various activities which are required to prepare a Shuttle Vehicle for launch. Allocated and **assessed** times **are** provided for each activity. The allocated times

4

 $\overline{\phantom{a}}$ 

are those **necessary** to meet the **160** hour design goal, while the assessed *times* are those expected when the Shuttle Program is fully operational. The **assessed** times assume **that** procedures and tasks have been optimized, **end** that personnel have achieved their maximum level of proficiency  $(Ref 12, 2-2)$ .

**Finally,** It is assumed that payloads are available when needed, **and** that the payload manifest for flights **<sup>5</sup>**through **63** is representative **of** the various types of payloads and their relative numbers (Ref **9).**

### Literature Review

An extensive review of technical and professional literature was accomplished. Library indices, such as the **NASA** Star Abstracts, were thoroughly searched for studies which examined the **STS** launch **rate.** The NASA Shuttle Turnaround Analysis Report, mentioned earlier, was found in this manner. **NASA** and Defense Technical Information Center (DTIC) computer literature searches revealed **STS** description reports and environmental impact statements. Also reviewed were periodicals such as Aviation Week & Space Technology, and journals such as Simulation (Refs **131** and 14). The only article found on the subject of **STS** launch rate was published in the June 1982 issue of Simulation. The article, "Analysis of Space Shuttle Ground Operations," was written **by James R.** Wilson, David **K.** Vaughan, Edward Naylor, and Robert **C.** Voss (Ref **15).** Their report presented a method for determining the probability of meeting **a** given **STS** flight schedule. Their **method also** determines the **dates by** which various hardware components required for **a** particular **flight** must **be available** for launch processing activities (Ref **15t187). Their** use of simulation techniques

is similar to the ones used in this study. However, their study did not directly identify the bottlenecks in the STS or list a plan for **adding** capacity to the system.

This thesis makes extensive use of the Q-GERT computer simulation techniques provided in **A.** Alan **P.** Pritsker's Modelig and Analysis Using Q-GERT Networks (Ref 7). The Q-GERT simulation language was developed to examine network flows in complex systems (Ref 7:vii-viii). Some of the systems it has been used to **analyse** are truck hauling operations, oil tanker port service facilities, and **air** cargo terminals **(Ref ?,?,216,371,** and **375).**

Analytic techniques were examined for their usefulness in solving the launch rate problem. However, the discontinous nature of the **STS** model's controllable variables, the lack of **a** solvable objective function to relate those variables to system launch rate, and the stocastic nature of the **STS** launch process prevented the use of linear programming techniques such **as** SIMPLEX and Integer programming (Refs **16,165,261,** and 4371 and **17,475).** Queueing Theory was adequate to model portions of the system, but the complexity of the system, and the probablistic nature of its service activities, made an analytic solution computationally infeasible **(Ref** 16:432). Therefore, simulation techniques were used to generate representative samples of the system launch rate and to identify bottlenecks in the system (Rer 16,437).

A Network Theory approach **was** used on a substantially simplified model of the **STS** to produce estimates of the **STS** launch rates (Ref **<sup>181</sup> 483-505).** However, the simplification process made this analytic solution **less** accurate than the simulation solution, Therefore, the analytic estimates were used only to compare to the simulation results in **order to validate** the latter,

# **11. STS** System **Descrirtiofl**

The **STS i** comprised of flight hardware **and** the production and **processing** facilities which support that hardware, Flight hardware includes **SpLce** Shuttle Orbiters, External Tanks, and Solid Rocket Boosters (SRBs). Production facilities include the Thiokol plant which produces the SRTs, and the **NASA** Michoud facility **at** which Martin Marietta produces External Tanks. Launch processing facilities exist at **Kennedy** Space Center (KSC) and Vandenberg AFB (VAFB). Flights requiring orbital Inclinations below **5?** degrees are launched from KSC, **while** those requiring higher Inclinations will **be** launched from VAF. (Ref **19t13).** Restrictions against overland launches prevent either site from acting as **a** backup for the other.

#### **Kennedy Space Center**

**A typical STS** flight at **KSC** begins in the Orbiter Processing **Facility (OPF).** In this facility, the Orbiter is serviced, equipment from the previous flight is removed, and the payload bay is prepared for the next flight. Although Spacelab equipment is installed in this facility, free **flying** satellites are inserted Into the Shuttle **bay** at the launch **pod** (Ref 20). Concurrently, an SRD pair is assembled. The **aft skirt and** rear segment for each **SRB** are assembled in the Processing and Storage Facility (PSF). That assembly is then moved to a High Bay in the Vehicle Assembly Building **(VAB)** and attached to **a** Mobile Launch Platform (MLP). The remaining SRB segments and the forward skirt are stacked, and an External Tank attached. After the Orbiter has been **serviced,** it **is** moved to the VAR and attached to the SD/ET combination. Following system checkout procedures, the MLP, with the **assembled**

Shuttle Vehicle on top, **is** moved to the launch **pad.** After prelaunch servicing, the Shuttle **is** launched. The SRBs separate after use and are recovered for refurbishment. **The** External Tank, which stays with the Shuttle until it has nearly achieved orbit, detaches and burns up **an** It **falls** to Earth. The Orbiter then enters orbit, accomplishes its mission, and return to Earth. It receives post-landing servicing at the landing **field,** and is then towed to the OPT to begin the process anew. The recovered SRRs are washed and disassembled, the SRR motor segments are shipped to Thiokol for recasting, and the reuseable components are refurbished at **KSC.**

The **OPP** has two bays, which permits the simultaneous servicing of two Orbiters. The **PSF** can process one flight set of SRPs at a time, **and** can store components for two other sets. The VAB has four High **Bays.** Two of these **are** configured for Shuttle Vehicle assembly, while the other two contain checkout (c/o) and storage **cells** for the External Tanks. Should it become necessary to configure **a** third or fourth VAR **High Bay** for shuttle assemble, a separate External Tank **c/o** and storage facility would have to be built. There are two MLPs configured for shuttle use, and **a** third is available for reconfiguration. Two crwlers are **available** to move the MLP/Shuttle Vehicle to either of the two launch **pads** (Ref **8).** Although the current flight manifest will soon tax the capacity of these facilities, the funds needed for facility expansion are not contained in future budget plans (Ref 6:16-17).

### Vandenberg **APB**

Vandenberg AFB launch processing proceeds along similar lines. The site has separate facilities for Orbiter, SRB, and External Tank processing, However, these three components are assembled at the launch

pad. The VAFE OPF is capable of handling only one Orbiter at a time, **and** them is only one asseubly/launch **pad** available (Ref 21).

# **SRB** and **External Tank**

**SRBs** are **shipped** to both launch **sites by** rail, and Fxternal Tanks are shipped by barge (Ref 22:99). The maximum scheduled production rate for **both** are 24 units per year, and their production facilities are designed for future expansion to 40 units per year (Refs **231** and 24). Production **greater** than the latter rate would require **a** more extensive implacement of tooling and equipment (Refs 10:79; and  $22:97$ ). Figures *I* and 2 show the launch process flow for **KSC** and **VAFB.**

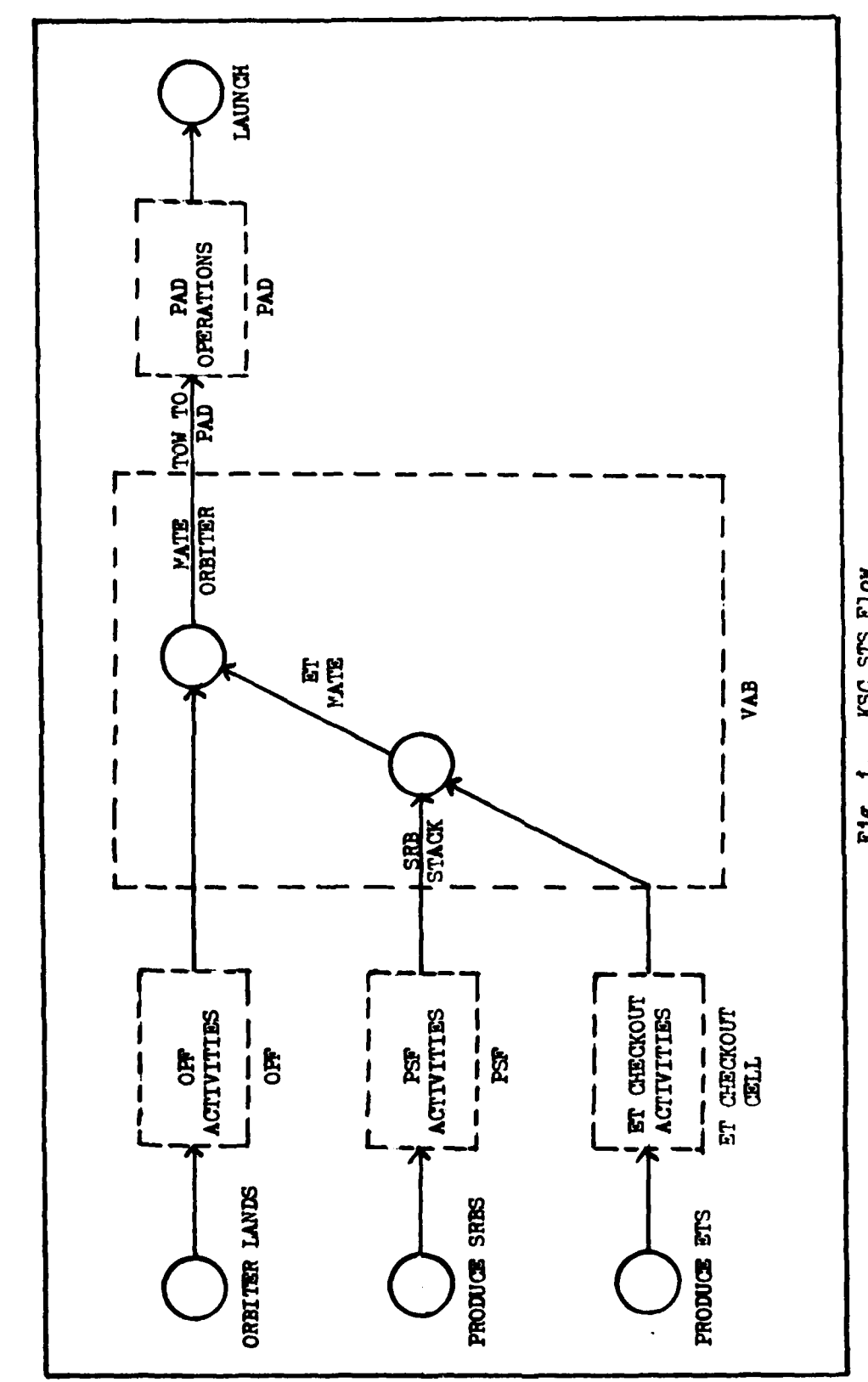

 $\ddot{\ddot{\cdot}}$ 

Š

Į

**RESERVED** 

**KSC STS Flow** F16. 1.

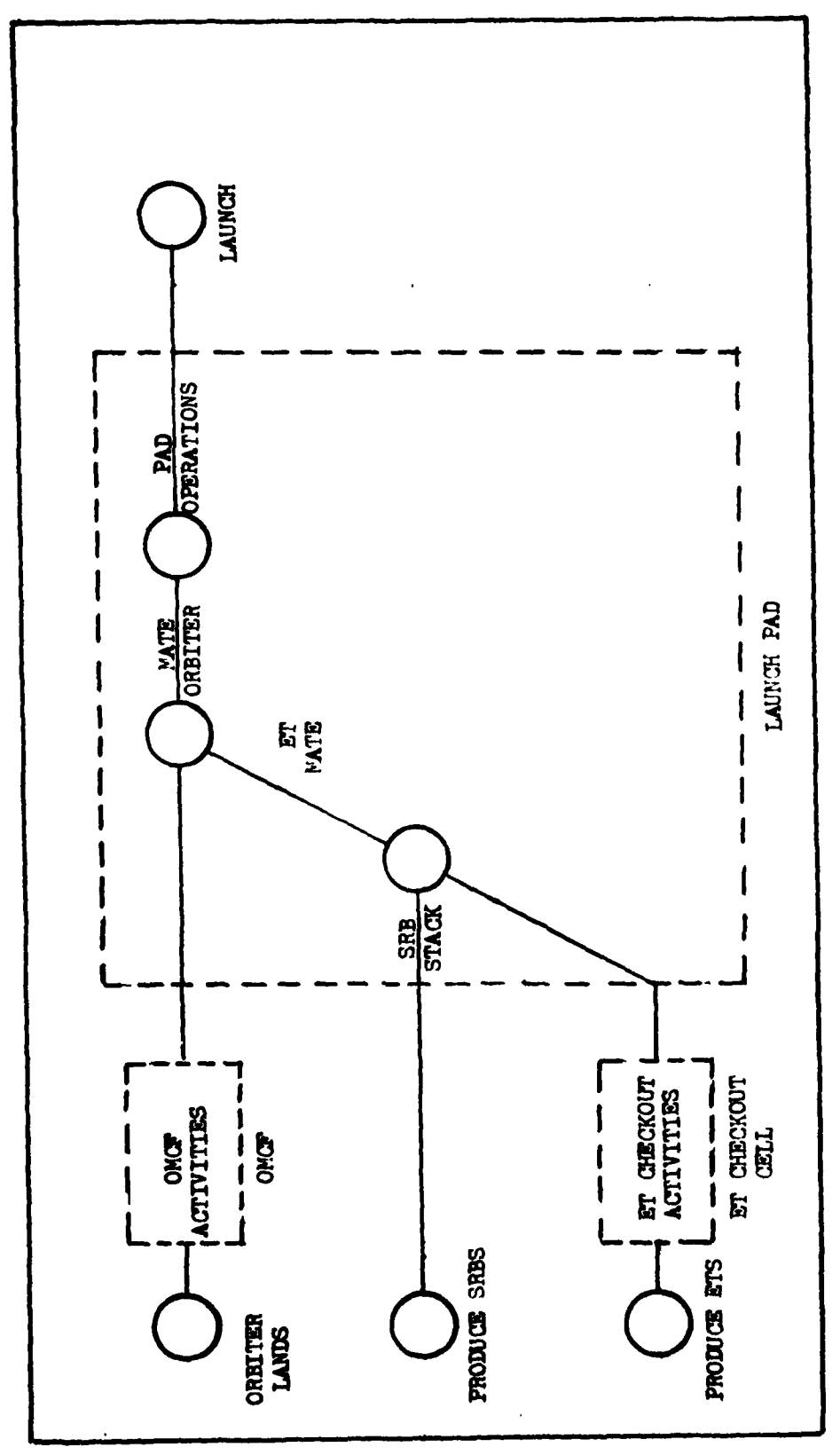

 $\ddot{\cdot}$ 

ļ

 $\frac{1}{2}$ 

**MOTH SIS BUVA**  $P1g.2.$ 

 $\overline{11}$ 

## **III.** Research Design

The primary purpose of this project, as stated in previous chapters, **is** to determine the launch rate capabilities of the **STS** under various configurations and to determine what facilities to **add** to the system in order to increase launch rate capabilities. In order to answer this question a methodolgy of experimentation is required. This chapter describes the process that was used to determine the experimental design utilized to answer the question mentioned above.

The first section of this chapter describes the basic research design considerations for this experiment. This design includes the response variable, the pertinent factors and their levels of interest, and design factors taken into account when designing the model. The second section presents the **Q-GERT** simulation technique and **a** brief history *of* some *of* its facilities that **led** *us* to *choose* this method for our analysis. The third section describes the structural and parametric models developed to depict the KSC and VAFl **STS** turnaround systems. The final section describes the experimental methodology used to **evaluate** launch rate capabilities. Also included is a description of the statistics used to test the results.

### Research Design Considerations

The first step of the research design **is** to identify the response **variable(s)** desired, the dependent variables (factors) and their levels **of** interest, and other considerations **of** interest. One consideration **would be to determine** the type **of** output needed to do statistical **testing on** the results. This section presents each of these criteria **as they pertain to this study,**

**Response** Variable. **As** previously mentioned, the objective of this study **is** to determine the launch rate capabilities of the system under various *configurations.* Therefore, the primary response desired from the model needs to provide information that can **be** used to calculate the launch rate. Thus, the model selected must output the number of launches per year that the system is capable of producing or output something that can **be** converted to launches per year (such as the time between launches).

Factors. There are numerous factors which affect the launch rate capability of the system. There are, however, **a** limited number of factors that will both affect the launch rate and **be** such that they are easily altered in the actual system. The factors that were selected **as** the portions of the system at KSC to be varied are the following:

- **1,** Orbiters,
- 2. Orbiter Processing Facility (OPP) **bays,**
- **3.** Crawlers,
- 4. Launch Pads.
- **3.** Mobile Launch **Pads,**
- *6.* Vehicle Assembly Building (VAB) **High** Bays,
- 7. Processing and Storate Facility (PSF),
- **8. Solid** Rocket Booster **(SRB)** storage,
- **9.** External Tank **(ET)** Checkout Cells,
- **10.** NT Storage **Cells,**
- **11.** ST **barges** for shipment to **KSC,**
- **12.** ST production rate, and
- **13.** workshift sohedule.

These factors were chosen both for their expected degree of effect on the launch rate of the system **and** for their ability to be altered.

The ground system at VAFB **is** designed such that it would be difficult to vary any of its facilities. The system, in fact, is not designed to easily provide for increased number of launches. Therefore, none of its factors were varied in its Q-GERT model. This area is further discussed in upcoming sections of this chapter.

**Having** chosen the factors, our next concern was to determine the levels that each of the factors could obtain. Pactors one through eleven are such that they **are** added **by** integral amounts. The beginning levels for each of these factors was determined **by** the number that each was expected to have at the end of **1986** and are given in chapter II. Thereafter, the level **of** *each* factor **was** increased as required. Factor twelve was considered at three levels. The first level was the current estimated capability of 24 **ETa** per year, the second level was the future planned rate of 40 per year, and the last level is **<sup>60</sup>**per year. The last rate is the rate the system was originally designed to ultimately achieve. Factor thirteen was also considered **at** three **levels.** The starting level was that which was used for the analysis in the STAR (that is, two shifts for five **days** a week). The next level was an increase to three shifts for five **days a** week, while the last level was set **at** three shifts for seven **days a** week (around the clock operations).

Additional Concerns. For thoroughness sake, it would be best to determine the launch rate under **all** of the various possible combinations of the factors described above. However, the number of runs of the system required would be prohibitively large. For example, if factors one through eleven **had** only two levels then the number of runs of the **system** required to examine **all** of the possible configurations would be 18432  $(2^{11} \cdot 3^2)$ . Therefore, it was desirable to reduce the number of

configurations to **be** examined. **For** the majority of the runs it was anticipated that there would be a single limiting factor and thus it would be ineffective to **add** to the other factors. Therefore, in addition to the number of launches per year, the model must output information on resource usage and identify which components are **delaying** launches and where the **delays** are occurring. *This* output would allow efficient analysis of the system and enable resource addition to only those factors which **will** Improve the launch rate. This result greatly reduces the number of runs required and thus saves computer time **and** money.

Finally, the model must output information, such as the variance of the means, to **be** used in the statistical testing of the results.

In summary, the model must output the number of launches per year or give an equivalent output which can **be** used to calculate that value. It must also allow the input of the various levels of the factors mentioned, and it must output information on the usage of the various factors. Finally, it must indicate where components are delayed, and it must output the data required to perform statistical analysis.

### Q-GERT Simulation Techniques

*Once* the experimental design considerations mentioned above were Identified, the next step was to determine which simulation technique was best suited for the study. This section describes the **Q-GERT** technique selected and includes **a** brief history of the method. This technique was selected for its compatibility with the design criteria previously mentioned. **A** brief description of the main facilities of **Q-GERT** that **led** to its selection **are** presented.

**-** Description. Q-GERT, as described **by** its originator,

.4 *15*

**A. Alan B.** Pritker, **is** a "network modeling vehicle and a computer analysis tool" (Ref ?svii). **CERT** stands for Graphical Evaluation and Review Technique, while the **Q** indicates that the technique allows for the modeling of queues in a system. **Q-GERT** was designed to support the systems approach to problem resolution. This approach consists of decomposing the system into its significant elements, analyzing and describing these elements, integrating the elements into a network model of the system, and finally assessing the system performance through evaluation of the model (Ref ?sviii). **Q-GERT** is therefore a method of both modeling and analyzing systems.

**Q-GERT** can be traced back to PERT (Performance Evaluation **and** Review Technique) and It is in fact **a** direct descendant of that method. PERT was developed to show sequencing of activities and was an activity-on-branch representation of networks. Nodes were then introduced to allow scheduling and decision points in the network and from this GERT was developed. GERT went through various stages. including GERTS, GERT II, GERT IIZ, and others. Eventually, from these methods **Q-GERT was** developed. The brief history given above was gleaned from Pritsker's Modeling and Analysis Using **Q-GERT** Networks. (Ref **?11-26).** If more information on the history **of** the development of **Q-GERT is** desired, the reader **is** referred to the above book.

Q-CGRT network modeling **is** based on an activity-on-branch philosophy (Ref 7:3). This philosophy indicates that transactions flowing through the network move down branches that represent activities such **as** processing times and delays. Branches are separated **by** nodes which represent decision points, milestones, or queues. At the nodes, decisions **are** made on branches to **be** taken (if any), information such **as arrival** time and processing time **Is** kept, and/or transactions **are**

**held awaiting** server availability. Q-GERT allows both serial and parallel processing of transactions.

As Indicated in this description, **Q-CERT** has two basic functions. First, Q-CGRT provides symbology for constructing **&** graphical network model of **a** system. This symbology allows the user to communicate visually their representation of the system. The second function of **Q-GERT** is to provide **a** compterised code to translate the graphical model into a computer readible language so that analysis can be conducted. The methodology also provides an analysis program which utilises the model code. The **Q-GERT** Analysis Program is written in **ANSI** Fortran IV. **There** is, however, **a** separate set of Q-GERT instructions that allows the user to easily code the model **for** analysis **by** the analysis program,. In this sense, Q-CERT can **be** considered a simulation language.

Therefore, **Q-CERT** provides **a** methodology for constructing and analysing simulation models of network systems.

Q-GERT Facilities. This section describes some of the Q-GERT facilities that **led** to **its** choice as the simulation technique for this study. The discussions are brief and if further, more detailed information on the facilities is desired the reader should refer to Pritaker's **book** (Ref **7).**

First, Q-GERT allows for both user directed and automatic collection of statistics. There **are five** types of statistics that can **be requested by the** user, They .re the time of first release of **a** node **(first), the** time **of all releases** of **a** node **(all),** the time between **releases** of **a** node (between), the time between the marking of **a** transaction **ad** the releae **of a** node (interval), and the time that **trans-**

actions wait at a node for the arrival of other transactions needed to cause nodel release **(delay).** For this study the statistics of interest are the between and the interval statistics. The between statistics are used to determine the time between launches (which can be converted to the average annual launch rate). The interval statistics are used to collect information on the average processing time for the Orbiter in the OP?. In addition to the user requested statistics, statistics are automatically collected and output for various types of nodes. At queue nodes, statistics on the average number in the queue and the average waiting time in the queue are collected. These statistics **are** used to help determine where components are waiting for resources or for other segments of the system to clear. These statistics can therefore **be** used to help determine the limiting factor in the system. Thus the statistios facilities provide the output of the desired response variable **and** the information needed to determine limiting factors.

ر<br>است به سال ۱۳۸۳ میلیارد.<br>است با سال ۱۳۸۳ میلیارد و با سال ۱۳۸۳ میلیارد.

A second facility of Q-GERT allows for the designation of resources that are limited in number. This facility **is** used for nearly **all** of the factors of interest, since they are **all** of limited number. This **cape**bility allows for the **delay** of transactions due to a lack of available resources. In addition statistics are automatically collected on all designated resources, These statistics include the average number of resourse units utilimed and their availability over the run of the **system.** This Information **is** used to help determine limiting factors in **V'e system.**

Next, Q-GRT allows for the marking of transactions with attributes. **These attributes** can **be** used In making branching decisions at nodes and for keeping track of various types of transactions flowing through the **system.** In **this** model, the attributes are used to number Orbiters, **keep**

track of the number of missions that each Orbiter has been on, identify payload types, and to hold information on branches to be taken. The mission number **is** used to determine what type of special maintenance, **if** any, is to be conducted on the Orbiter in the OFF. The payload types are used to determine the type of activities to be conducted in the OPF and **to** determine the length of the mission. This facility allows for <sup>c</sup>consistent sequence of activities for each use of the Orbiter. Without this facility, probabilities would have to **be** relied on, thus **adding** more uncertainty to the model.

Another useful facility of Q-GERT **Is** the availability of assembly nodes, These nodes hold transactions in queues until one of each part of an assembly is available and then combines the transactions, thus simulating **assembly** of the units. There are numerous points in the **STS** system where this type of facility is required. Such points are **SRB** and **ET** assembly, and Orbiter mating to an **SRB/ET** assembly. With the transactions waiting in queue nodes for the arrival of the component to which it will be assembled, the automatic collection of statistics will indicate which item **is** delaying the assembly. This information will help determine the limiting factor in the system.

and the contribution of the second contribution of  $\mathcal{O}(10^{-10})$  , where  $\mathcal{O}(10^{-10})$ 

**Q-GERT** utilizes **a** next event time keeping system rather than **<sup>a</sup> fixed** interval time keeping scheme. This **is** most appropriate for this study since the transactions move from node to **mode** and do not alter processing time once on **a** particular branch. **A** fixed interval time system is not required since the transaction movement **Is** the concern **of** this model **and** not the changes of the system over time. With fixed interval, **an** activity could be completed in the middle of **a** time period, but the model would not see the completion until the end of the period.

**This** result could **cause a** loss in timing accuracy **and** affect the results of the study. Compensation for this problem would require the setting of the fixed interval **at a** value sufficiently small to reduce the possible errors. **This** action would, however, greatly increase the computer time required to run the system. In general, the next event time keeping system is used when the analyst is interested in what happens to the individual items in the system (Ref **25,110).** Therefore, this time keeping scheme **is** the method most appropriate for this study.

Additionally, Q-GERT provides **a** variety of distributions that can **be** utilised in **a** model. The distributions of interest in this study are the normal, the uniform, and the Beta-PERT. This facility provided the major ability that was not available for use with the analytical model, that **is,** the ability to estimate the variability of the system. The specific **ways** that these distributions were utilized is further discussed in the parametric model descriptions.

Finally, Q-GCRT allows the user to add special user defined functions and subroutines to accomplish tasks not provided for in **Q-CERT.** The two areas used in this model were the User Function(UF) and the User Input (UI) Subroutine. Subroutine UI was used to initialize values that were required **at** the beginning of each run. This subroutine **is** automatically called **by** Q-CERT **at** the beginning of each **run** of the **model. UIP is** entered when requested **at a** node or activity in the **Q-**CERT model. Numerous functions can **be contained in UF.** The specific function to **be** entered **is** determined **by** the **value of** the argument given **by** the user, Some of the **specific** uses of UP in this study **were to set the** initial number of missions for each Orbiter, to deter**mine the type** of payload, to determine **when to** send **ETs** and **Orbiters**

to **VAFB,** and to delay other VAB activities when **SRB** stacking was occurring in the VAB. In addition to these facilities, Q-GERT has many intrinsic functions and subroutines that can **be** used in the user designed functions and subroutines. The availability of these items allows the user to reduce the size of user designed programs, thus simplifying the programet's job.

Therefore, primarily for the reasons listed above, the Q-GERT simulation technique was selected as the technique to use in this study.

### Structural and Parametric Models

The next step in the research design process was to design the simulation models. This section describes the structural and parametric **models** utilized for analysis.

Prior to the description **of** the models, an explanation of the reason for the two models, one for **KSC** and one for **VAFB,** is given. The primary reason for separating the two into different models is the difference in the design of the two ground systems. The allowable launch asimuths out of **VAFB** are only good for high inclination polar type orbits. Since only a limited number of payloads will require this orbit, VAFB **was** designed to handle only a few launches per year. The **VAlE** ground system was not designed to allow for increases in capacity *and* **is basically** fixed in Its launch capabilities. Because the Shuttle is **assembled** on the **pad** at **VAFB,** the only **way** to increase VAPP launch **rates Is** to decrease the activity times or duplicate most of the facilities. Therefore, the launch **rate at VAFB** was considered to be **constant. VAPE** was **modeled to** determine this launch rate and to **determine the processing times for an Orbiter** at **VAPe. This** informa-

tion was then used in the **KSC** model. to model the draw off of resources for **VAFB** operations. In summary, this study does not look at increasing the **STS** launch rate at VAFB, since increasing it beyond current capabilities would require the obvious duplication of most of its facilities.

VAFB Structural Model. The assumptions made in this model are the same **as** those listed in the VAFB Shuttle Turnaround Analysis Repor **(VSTAR** 05).ground rules (Ref **21,62-6). Chief** among these assumptions **Is** that **ETa** and SRTs are available when required and that there is **a** single Orbiter dedicated for VAFB use. In addition, this study assumes that there is a single barge dedicated to ship **ETs** from the Michoud production plant to VAFB, and that this barge can carry four ETs per trip. Q-GERT graphical and computerized representations of this model can **be** found in Appendix **B.** The node numbers and activity numbers referenced in this description are from that graphical model. The **model** was developed using the information contained in VSTAR **05.**

The supply of **ETs** required for the complete run of the model are generated (node 51 and activity **1)** and then they wait **at** the Michoud facility (node **1)** for the barge to become available. When the barge becomes available, four ETs are **shipped** to VAFB (activity **5)** where they wait for checkout and storage (node **5).** When a transport (one available) and **ET** storage (four available) become free, an **ET is** offloaded (activity **6),** transported to the **ET** checkout facility (activity **?)** and inspected (activity **8). The ET** then waits **for** the checkout **cell** (node **13)** and the **transport is** returned to the **barge** (activity **10).** If there is one or **three** Te remaining to be unloaded, then another **ET Is** unloaded (activity **20).andl** moved **as above. If** there are two **ETa** still on the **barge,** the
**3LT** transportation kits from the first two **EMs** are loaded onto the barge (activity **19)** before the next **ET is** unloaded. If no **ETs** remain to **be** unloaded, the last two **ET** transportation kits **are** loaded onto the barge (activity **15)** and the **barge is** returned to Mchoud (activity **16).** When the barge reaches Michoud (node 22), four **more ETs** are loaded and the process **is** repeated.

When the **ET** checkout cell is free (one available), the **FT** is **checked** out (activities **11,** 12, and **13).** After that, the **ET** is returned to storage where it waits to **be** used (node **28).** The FT checkout cell is then prepared for the next **ET** (activity 22), after which it is made available for use (node **26).**

The Orbiter is generated (node **53)** and waits (node **31)** for the Orbiter Maintenance and Checkout racility (OMC') to become available. When this facility is free. (one available), the Orbiter is moved into it and **prepared** for launch (activity **27).** After that, the Orbiter waits in the OMCF (node 34) until it **Is** needed at the pad for mating with the **SRB/ET assembly.**

When **a SRB/ET** assembly becomes available, the Orbiter is moved to the **pad** and OR(F **is** freed (node **37).** The Orbiter is mated (activity **29)** and then pad operations are conducted (activity **32).** Upon completion of the **pad** operations, the Shuttle Vehicle **is** launched (node 40) and the time between launches is retained.

The Orbiter conducts its mission (activity **33),** after which it **lands at** VAFB. If the landing strip is **in** use, the landing is  **delayed** (node 42 and activity 34). When the landing strip **is** free, the Orbiter **lands** and post landing operations are performed (activity **35). The** Orbiter **is** then **moved** to the sating and deservice facility

(node **29)** where it is **saed** (activity **25).** The Orbiter **Is** then towed to the **OMCP** (activity **26)** where it waits (node **31)** for the **OM'** to become **available.**

After launch, the launch **pad Is** refurbished and prepared for the next **SRB** stack (activities **36 and 37).** The SRBs are then stacked and verified (activity **39),** after which the assembly waits for an ET (node 45). When an **ET** is available, the **ET** is moved to the pad and the **ET** storage cell is freed (node 48). The ET is mated to the SRBs (activity 43) and the assembly then waits for an Orbiter (node **50).**

VAFB Parametric Model. The parametric model used for the VAFB system **was** determined from the **data** contained in VSTAR **05** (Ref 22). This report provides both allotted and assessed times for the various activities. The activities given in **VSTAR 05 are** presented in terms of the work hours required to complete the various tasks. The ground rules for the assessment of the turnaround **Is based** on two work shifts operating for five **days** per week. Since the desired output of the model **Is a** measure of yearly launch rate and the output of the structural model **in** given in time between launches, the activity times need to **be** converted to a form which can be used to produce the desired results. The *yearly* launch rate can **be** determined **by** dividing the number of **days** in **a** year **by** the average time between launches (in **days).** It was therefore **desirable** to convert the work hours to **days.** Working two shifts for **five days** per **week** equates to **80** hours per week or 11.428 hours par **day.** Dividing the work hours **by** this figure **gives** the number of 11.428 hour **days** required to complete the task. For example, if **a** task requires 20 work hours to complete, it takes 20 hours/11. $428$  hours per **day ,** or **1.75 days** to oomplete.

The next requirement was to **determine** the distribution(s) to use

in the model. **Por** most of the activities there was very little difference between the allotted and the assessed **times** given in the VSTAR **05.** Due to this fact, and the fact that the times are a compilation of many individual sub-tasks, it was decided that **a** normal distribution should **be used** for most of the activities. The average of the allotted and the assessed time was used as the mean of the distribution, and one **half** of the difference between them was used as the standard deviation **of** the distribution. **Had** the model been based on the many individual sub-tasks, the overall distribution which would result would tend to look **like** a normal distribution as indicated **by** the Central Limit Theorem (Ref **30t181-185).** This selection of distributions was tested **against** other possible distributions to determine how this selection affects the results of the model. The results of this analysis are reported in Chapter **VI.**

-,~~~~ **.......-** --- ~ -

There were some parameters that were not listed in VSTAR **05.** One of these parameters was the mission time. The distribution used was the same as the nominal mission that is presented in the **KSC** parametrio model and therefore discussion **is** deferred on it until then. Another parmeter not in VSTAR **05** is the shipping time for the ETs from Miohoud to **VAFB.** Conversation with Michoud FT personnel indicated that the shipping time would **be** between **25** and **30 days** one way. (Ref **23). Lacking** further information, **a** uniform distribution was used with the minimum **and** maximum times set equal to the figures given **above.** Finally, there were some activities which **had** assessed times equal to their allotted times. ET transport time to the **pad is** one such time. **These** activities **were** given constant distributions.

**KSC** Structural Model. This section describes the model used to simulate the **KSC STS** facilities. The facilities included in this description are those that are used **as** the starting points of the study. **The** node and activity numbers referenced in this section are those listed in the Q-GERT network for **KSC.** This network and its computerized representations are found in Appendix **A.**

Prior to describing the model, one of the important assumptions should be discussed. The assumption that SRB production and refurbishment facilities can supply the number of SRBs required for the various launch **rates** is made for two reasons. First, the modeling of the SRP retrieval and production system would **add** great complexity to the model, but would not provide much more insight into the system. The reasons for this result *are* that the model would have to make many assumptions on component lifetimes, probabilities of loss, and distributions of lifetimes. These factors would have to be estimated with little or no data available to use in doing so. Secondly, it was found during literature searches that detailed studies have already been done on this subject (Refs **261** and **27).** That research produced **a** model of the **SRB** system, BOSIM (Ref **26).** This model has been used to determine the number of **SRB** components needed to reach various launch rates. Results from this model for **a** 445 launch traffic schedule can **be** found in **James** V. Butler's **SRB** Subsystem Qiantities for **1979-1991** Shuttle Operations (Ref **27).** Our study **of KSC** operations could not provide further Insight into the **SRB** area, and, in fact, the modeling of the **SRB** retrieval and production system could decrease the , iabil-Ity of the model. Therefore, the assumption **was** made that SRB production **in** sufficient to provide **SRBs** to **KSC** when required.

At the beginning of the structural model, the initial Orbiters (three at **KSC)** are generated (node **1),** and an additional one is generated at **VAFB** (node 31). At these points, the Orbiters are numbered (attribute **2),** the number of missions each will have **by** the start of fiscal year **1988** is determined (using **UF 1)** and stored in attribute **1,** and the initial down payload is set (attribute 3). UF 1 contains the number of flights each Orbiter will have **by** fiscal 1988 and is based on the current flight manifest (Ref **9).** The Orbiters then wait (node 2) for an OPP **bay** to become available (node 3).

When an OPP **bay** Is freed (two available), the Orbiter moves into it and required Orbiter servicing begins (nodes 4 through **27).** First the up payload is selected  $(UF 4)$ . The payload is selected using cumulative probabilities calculated using the shuttle manifest and **a** Monte-Carlo sampling technique. (Ref **9).** The payload types considered are the following:

**1.** Spacelab,

2. Horizontally installed (non-Spacelab), and

3. Vertically Installed (payload inserted at the launch pad). once the payload selection is **made,** the Orbiter **is** safed and deserviced from its previous flight (activity 4).

Prom this point four parallel Orbiter activities take place in the OPF. The first set of activities (nodes 6 through 11) is payload related. **Pirst** the down payload is removed (activity 5 or 6) and then the up **payload is** loaded and serviced (activities **7, 8, 9,** or **10).** The particular activities that **are** conducted depend on the payload type. Pinally, the final system verification **in** conducted (activity **i1)** and then the Orbiter waits for the maintenance activities to **be** completed

(node **11).** The second path in the OPT is concerned with Space Shuttle Main Engine **(SSE)** maintenance. The routine **SSME** maintenance **is** conducted (activity 12), and the Orbiter then waits for the completion of any Periodic Significant Scheduled **Tasks (PSSTs)** (node 12). The SSME PSSTs are accomplished at various flight intervals and are conducted in parallel with the routine **SSME** maintenance. The type of **PSST** to be completed **is** determined **by** the mission number for the Orbiter (using **UF** *5),* and is then performed (activity 14, **15, 16,** or **17).** When the **PSSTs are** completed, the Orbiter waits for the routine maintenance to be completed (node 14). When all of the **SSME** manitenance **is** completed, the two transactions are combined and the new transaction **waits (node 17)** for the other OPP activities to be completed. Ihe third parallel path is the Orbiter scheduled maintenance. The routine maintenance (activity **15)** is conducted in parallel **with** Orbiter **PSST** maintenanoe (activity 21, 22, **23,** 24, or **25).** Which type of Orbiter **PSST** (if any) **is** conducted depends, like the SSME **PST,** on the number of missions that Orbiter has completed (using UT **6).** When both the routne and **PSST** Orbiter maintenance is completed, the Orbiter **waits** (node **23)** for the other OPF activities to be completed. The final parallel activity is the Thermal Protection System **(TPS)** maintenance (activity **27).** When this activity **is** completed, the Orbiter **waits** (node 24) for the other **OPP** activities to **be** completed. When **all** four of the types of Orbiter maintenance are completed, the time the Orbiter was in the *OPP* is recorded (node **26)** and the Orbiter **waits in** the OPT (node **27)** for an SRB/ET assembly to become available in the VAR.

The next portions of this section will describe the SRP, **ET,** and **VAR** portions of the model.

The initial aft skirts for the SRs are generated (node **51)** and wait (node **52)** for the PS? (one **available)** to become available (node **53).** When the **PS?** is free, the aft skirts (one pair at a time) are mounted on the stands (activity **53)** and wait (node **55)** for the SRM canisters to arrive **(SHM** canisters wait **at** node **56).** When both are available, the aft skirt and the aft SRP segment are mated (activity **55).** 7his assembly then waits for storage to become available (node **58).** When storage **Is** free (two **bays** available), the assembly **is** moved into it (node 63) and the PS? is freed (node **61)** for the next SRP set.

Three MLPs are generated (node 64) and wait for **a** VAR High **Bay** (node 65). When **a High Bay is** free (two available), the MLP is moved into it and prepared for SRB stacking (activity 62). If SRB stacking **is** taking place elsewhere in the VAB, the MLP activity **Is** delayed (using U? **11)** until the stacking is complete. When the **MLP** preparation is complete, the  $MLP/VAB$  set waits (node 68) for a SRB pair to become available for stacking.

When both a SRB pair and a MLP/VAB set become available, the SRB pair **is** moved into the VAP and the **SEP** storage **bay** is released (node **96).** SRB stacking then begins (activity 64). Since **SRB** stacking is **a** hazardous operation, **all** other VAB activities (activities **32, 62, 65, 69, 70,** and **77) are delayed** until the stacking is complete (using Ur **9). After** stacking is complete, **SEP** verification is conducted (activity 65), after which the assembly waits (node **72)** for an TT to become available **for mating.**

The **Ts** are produced at a rate of 24 per year (node **79 and** activity **?1). ETa** are then selected to **be** sent to either **KSC** or **VAPE** (node **80).** This decision **is** made (using Ur 8) on the basis of sending

**ten** ETs per year to VAFB (ten is the figure obtained from the analysis of the VAFB model and projected flight schedules). The **Me** to **be** sent to KSC wait (node **81)** for **&** barge (four available). It Is assumed that there is **a** separate barge available to send ITs to VAFP. When a **barge** becomes available, the **ET** is shipped to KSC (activity 74). When the ET arrives at KSC, it waits (node 84) on the barge for an ET checkout **cell** to become available (two exist). When the checkout cell becomes available, the ET is offloaded and the barge is sent back to the Michoud facility (activity **75)** for further use (node **87).** The ET is then processed through the checkout **cell** (activity **??).** This activity **is delayed** when SRB stacking operations take **place** (using **UP 15).** When the **ET** processing is complete, the ST waits (node **89)** in the checkout cell for **a** storage cell to become available (two exist). When **a** storage **cell is** freed, the **ET** is moved to it and the checkout **cell** is freed (node 92).

When an **ET** and **a SRB** assembly are both available, the **ET** is moved to the LP/SRB assembly and the storage cell is freed (node **75).** The **ET** is then mated to the SRB assembly (activity 69). This activity is **delayed** (using **UP** 14) during SEE stacking operations (in the other High **Bay).** After mating, the SRE/ET assembly is checked out and verified (activity **70).** Again, this activity **can be delayed by SRB** stacking operations (using UF 14). When verification is complete, the SRB/ET assembly waits (node **78)** for **a** serviced Orbiter to become available.

When both an Orbiter (waiting in the OPF, node 27) and a SRB/ET assembly **are** available, the Orbiter **is** *moved* to the VAB (activity **30)** *and* the OPT bay is freed (node 29). The Orbiter is then mated to the SRI/PT assembly (activity **32). 7his** activity **Is delayed** (using **UP 10)** when SEE stacking operations take **place** In *one* of the other **High lays.**

When the mating **is** complete, the Shuttle Vehicle waits (node **32)** for **<sup>a</sup>** crawler (one available) and then waits (node 34) for **a** launch **pad** (two available). When both are available, the shuttle is moved to the pad (activity **33)** and the VAP **High Bay** is freed (node **96).** After arrival at the **pad,** the crawler is returned (activity 34) and freed for further use (node **38).** Pad operations **are** then conducted (activity 36), after which the shuttle is launched (node 40). The mission number is incremented and the time between successive launches **is** retained.

L

After the launch, the **pad is** refurbished (activity **37),** and then freed for further use (node 41). The MLP is washed down on the pad (activity **61),** after which It **is** moved to the **VAP** where it **waits** (node **65)** for its next use. **As** mentioned in the SRB assumptions, the SRD components are immediately returned (activities **53** and 54) for further use.

**The** Orbiter conducts its mission (activity 40 or 42, depending on the payload type).and then **prepes** to land. This model assumes that the Orbiter lands at the site from which it will next be launched. The landing site is determined (using **UP 7)** such that **ten** Orbiters per year go to VAP. If the Orbiter **is** to land at **KSC** (activity 42), the landing strip **is** checked to see **If** it **Is** free (node 45). **If** the strip is in use, the Orbitor landing **is** delayed (node 46 and activity 43). If the strip **Is** free, the Orbiter **lands** and the poet landing activities are acomplished (activity 44), after which the Orbiter **is** moved to the **OPW** for servicing (node 2).

**If** the Orbiter **is** to land at VArP (activity 45), the VA?? landing strip **is checked** (node **4?)** to **see** if It is free.. If not, the landing is **delayed** (node 48 and activity 46). If the strip **is** free, the landing

and post landing operations **are** conducted (activity 4?), after which the Orbiter waits to **be** used (node 49). The Orbiter is then processed for launch (activity 48), and finally launched (node **50).** The number of Orbiter missions is **updated** and the time between missions is retained. **The** Orbiter then conducts its mission (activity 49), and when it **is** finished, the landing site decision (node 44) is made as before. At the start of the run **a** single Orbiter is generated at VAFB (node **31).**

**KSC** Parametric Yodel. This section describes the activity **parameters** used in the KSC model. The majority of the parameter data was **obtained** from the **KSC** Shuttle Turnaround Analysis Report, STAR 23 (Ref 12). This data, like the VSTAR data, is given in terms of allotted and assessed times.

As in the VAFB parametric model, the data is given in work hours and needs to be converted to **days.** This was accomplished in the same manner as was the VAFB data. Additionally, the **KSC** model allows for increased number of shifts above the nominal two shift, five day per **week** schedule. The additional levels considered are three shifts for five **days** per week, and three shifts for seven days per week. These convert to 17.143 and 24 hours per **day,** respectively. These values are used to convert the given work hours to days.

Unlike the VSTAR **05** data, the STAR **23** data shows wide differences between the allotted and the **assessed** times. In fact, the estimated compared to the design, or allotted, **value** of **160** hours (14 **days) based on** two **shifts** for five days per **week.**

**Due** to the **lack** of actual data to statistically fit **known** Due to the lack of actual data to statistically fit known<br>distributions against, it was decided to use the beta-PERT distribution provided **by** the **Q-GERT Analysis** Program for the majority of the

activities. This distribution was chosen because it does not require **<sup>a</sup>**calculation of the mean or standard deviation of the distribution. Instead, the beta-PERT uses estimates for the most **likely** (m), optimistic (a), and pessimistic (b) times to calculate the mean  $(a + 4m + b)/6$  and the variance  $(b - a)^2/36$  used in conjunction with the beta-FERT distribution (Ref **7s204-208).**

It was assumed that the assessed times given in the STAR were the most likely values for the activity times. The allotted times in the STAR are based on the design turnaround time of **160** hours and these were therefore taken to be the optimistic times. There was no data in the STAR on which to **base** the pessimistic times. Therefore, it was decided to make them symmetric with the optimistic times around the most **likely** times. Personnel responsible for preparing the STAR were contacted and their opinions solicited. Such conversation indicated that the **above** choices for most **likely,** optimistic, and pessimistic times were as good a guess **as** any (Ref 28).

It **was** recognied that the selection of the optimistic and pessimistic times could affect the outcome of the model. Therefore, sensitivity analysis was performed on them and the results of that analysis are presented in Chapter **VI.**

Although the majority of the parameters in the STAR were modeled using the beta-PRT distribution, there were some parameters which had **allotted and assessed** times which were nearly equal. Some of these were M41 **and pad** refurbishment times, and transportation times for moving shuttle components between the various facilities. For these activittes, the times were taken as constant and equal to the minimum of their allotted or **assessed** times.

**As** with the VAFD model, there were some parameters that were not presented in the STAR. **Specifically,** these were the **ET** shipping times, the Orbiter mission times, and the Orbiter use time **at** VAFB. For the ET shipping time, the personnel responsible for the **ET** were contacted and they indicated that this activity would take seven **days** (Ref **23).** This was used as a constant time in the model. For the mission times, it was determined that there are two basic sets of mission times. One time would **be** for Spacelab missions. Power extension packages are planned for development and use. These packages can extend the maximum shuttle endurance time from 14 days to **30** (Ref 2920). The primary use of these packages would be to extend Spacelab mission time. Based on this information and our recollections of projected **Spacelab** mission times, it was decided to use a normal distribution with a mean of 12 **days** to model these mission times. The standard deviation was chosen to be 3 **days,** and the minimum was set at **7 days** and the maximum at **30 days.** Literature dealing with the other types of missions indicated that an average mission time of 4 to 5 **days** was expected (Ref 5:22; and 12:7-16). Therefore, the mission times for **all** non-Spacelab missions were selected using a normal distribution with a mean of 4 days, a standard deviation of **1 day,** a minimum of 2 **days,** and a maximum of **7** days. The expected value of the Orbiter **mission** time, found **by** multiplying the means of 12 **days** and 4 **days times their respective ratios** of **oooemnoe, is equal to 5.376 days. Finally,** the time an **Orbiter spends at VA?! was obtained from runs** of the **TAPE** model. This time was also found to be normally distributed.

 $\mathcal{F}_{\mathcal{F}}$ 

**<sup>A</sup>**table which contains **all** of the activities and their parameters **can be** found in Appendix **A.** This table **gives** the data ih work hours

and in **days** for each of the work shift levels discussed.

#### Experimental Design

Once the research considerations and the models were developed, the next step in the research design prooess was to determine the actual experimental design to use to obtain the desired output and to analyze the results. This section describes the methodology used, and includes the statistical testing techniques used on the results.

The first consideration was to determine the starting conditions of the model and how to account for the possible effects of these starting conditions. The starting conditions selected include those facilities and hardware that are scheduled to **be** available **by** fiscal year **198,** Startup conditions were expected to have some affect on the outcome of the model and therefore it was decided to ignore the first year **(365 days)** of operations for statistical collection purposes. Since the expected turnaround time is about **80** days (based on STAR **23** data), the system should go through at least four complete cycles, and any affect the startup conditions have on the overall statistics should **be** minimizsd. It was found that the elimination of greater amounts of the startup **data** from statistical collections **did** not decrease the variance of the output. Therefore, the model was well into steady **state** operation after the first year of each run.

The next questions that were addressed were the length of each run and the number of runs to choose in order to accurately character**ise** the mean of the time between launches. Since the expected life of the **system** was originally anticipated to be about **ten** years, this value **was** used for the length of each run, In addition, it was felt **that ten runs** of the system were adequate to accurately characterize the mean.

Both of these values were somewhat arbitrary. Therefore, sensitivity **analysis** was conducted on them to determine if longer or more runs would provide significantly better results. Inoreasing either number would, of course, increase computer run time and cost. The results of this analysis is presented in Chapter **VI.**

Prior to describing the methodology used in this study, an assumption made for this analysis should be discussed. This assumption **is** that it is better, that is more cost effective, to add work shifts to **a** facility than it is to **add a** whole new facility. The reasoning behind this assumption is simple. Both of these options require the hiring (and paying) of additional work **crews.** Although the addition of **a** new facility may require the hiring of fewer workers, the costs of construction and maintenance would **probably** drive total life cycle costs **above** those of the option of more fully utilizing the existing facility. This philosophy was found to be compatible with **NASA** philosophy in telephone conservation with **NASA** personnel (ref **28).** Therefore, although both options can increase the launch rate, this study accepts the philosophy of increasing the number of work shifts in **a** facility before adding **a** new one.

Due to the way that the structural model was constructed and the type of output generated, the actual methodology used to analyze the results **was** relatively simple. The next few paragraphs give **a** description of the **basic** methodology used on the results.

**Ones** the **starting** model **was** run on the computer and the output obtained, the first task **was to determine** the launch rate that the **system was capable** of under the starting conditions. This determination **was** accomplished **by dividing 365 days by** the **moan** time between launches

(the value under the output average column for node 40). This calculation yields the **average** launch rate In launches per year.

Next, using the queue node and resource statistical portions of the output, the results were analyzed to determine which factor(s) was/were limiting the launch rate. The resource utilization statistics give the average number of each of the resources that are in use during the runs. When this value approaches the maximum number available, that resource may be **a** limiting factor. The queue node statistics give the average number of transactions in the queue and the average number of **days** that the transactions wait in the queue. This data is used to determine where transactions are waiting for resources or for other components for assembly. When two components are to be mated, the amount of time that each component waits in the queue before being assembled indicates which component is waiting for the other. The component that waits the shortest amount of time on the average is the component which is limiting that portion of the system. If transactions **build** up in queue nodes waiting for resources, the following resource **may be** limiting the launch rate. Once the limiting factor(s) has/have been identified, this factor is increased (first **by** adding shifts, if **applicable)** and the model **is** run **again, If** there are two or more factors that **appear** to limit the launch rate, each of the factors is increased on separate computer runs to determine which **is** the most effective in increasing the system launch rate. The launch rate **is** calculated and the analysis is conducted **as** before. This process is continued until the desired launch **rate** is reached. Since the original design goal of the **STS** called for **a** launch rate of 45 per year **at KSC,** this **level was** used **as** the stopping point for simulation effort **(19j39-**

**3?**

40). **A sore** detailed step-by-step example of this process **is** presented **in** Chapter VI.

In order to determine whether or not the results from two runs were statistically different, **a** method of statistically testing the results was required. Since the model output means and standard deviations, it was decided to use the pooled t-test of hypotheses to **evaluate** the results.

The object of the successive runs of the model is to increase the launch rate of the system. Therefore, the test to be conducted must **be** one that will determine **if** the launch rate from the first run **is** statistically larger than the launch rate from the second run. However, the mean and standard deviation given in the output is in terms of the average time between launches, Since the greater the time between launches, the lower the launch rate, the actual test that is required is one that tests whether or not the time between launches of the second run is less than that of the first run.

Before proceeding further with the description of the test statistics used, it should be noted that the tests used assume that the populations of interest **axe** normally distributed. Since the result, time between launches, is the result of the sum of a number of independant random variables, the central limit theorem was assumed to **be** applicable and the **final distribution** was, therefore, assumed to be normal, **A** set of results were tested using the Kolmogorov-Smirnov test and it was found **that there was** no significant difference between **the actual data** *and* **the expected data** for a normal distribution. (Ref **2540),** The **results** of this test can be found in Chapter VI. Therefore, the **assumption** of normality seemed to **be appropriate for this**

**38**

**i**

**study.** The test and equations described below are from Hines and Montgomery (Ref **30,287-289, 295-296, and 312).**

**As** previously mentioned, the object of the statistical testing was to determine whether or not the means of two runs were equal. Therefore, the null hypothesis  $(H_0)$  is that the two means are equal  $(u_1 - u_2)$ , where u<sub>1</sub> is the mean of the first run and u<sub>2</sub> is the mean of the second run. The alternate hypothesis  $(H_1)$  is that the first mean is greater than the second mean  $(u_1 > u_2)$ . If the null hypothesis is rejected, then it **Is** accepted that the first mean **is** greater than the second, **and** the launch rate of the second run is greater than that of the first.

The type of test statistic used to test these hypotheses depends on whether or not the variances of the distributions are equal. Therefore, before the means can be tested, the variances must be tested **for equality.** The test statistic used **in** this **ease** is

$$
F_0 = s_1^2 / s_2^2 \tag{1}
$$

where  $\mathbf{F}_o$  is the test statistic, and  $S_1^2$  and  $S_2^2$  are the sample variances of the two distributions of interest. This variance **is** obtained **by** squaring the standard deviation given on the output for node 40. It **should be** noted that for this **test** the largest variance is placed in the numerator of Equation **1.** This test statistic is then compared to the following point of the **F** distribution:

$$
\int_{-\infty}^{\infty} f(x) dx = 1, \quad n_2 = 1 \tag{2}
$$

where  $\alpha$  is the probability of a type I error (0.05 was used in this study), and n<sub>1</sub> and n<sub>2</sub> are the number of observations for each distribution. In this study,  $n_1 = n_2 = 10$  . The value of the statistic is

**read** out of **a** F distribution chart. ror this study and the **above** values of  $\alpha$ ,  $n_1$ , and  $n_2$ , the statistic used is

$$
F_{0.025, 9, 9} = 4.03 \tag{3}
$$

The displayed value was obtained from the table on page 600 of Ref 30. **If Fo Is** greater than 4.03, the null hypothesis is rejected and the **variances are assumed to be not equal.** If  $F_0$  is not greater than  $4.03$ , the variances are assumed to be equal.

Once the equality of the variances has been determined, the test on the means is conducted.

If the variances are equal, the test statistic is

$$
t_0 = (x_1 - x_2) / (s_p * (1/n_1 + 1/n_2)^{\frac{1}{2}})
$$
 (4)

where  $t_0$  is the test statistic,  $X_1$  and  $X_2$  are the sample means of the two runs,  $n_1$  and  $n_2$  are as before, and  $S_p$  is the pooled standard **lp** deviation. **Sp** is calculated **as**

$$
S_p = ((n_1 - 1) * s_1^2 + (n_2 - 1) * s_2^2) / (n_1 + n_2 - 2)
$$
 (5)

where  $S_1$ ,  $S_2$ ,  $n_1$ , and  $n_2$  are as described before. This test statistic **is** then compared to

$$
t_{\text{ex}}_{n1} + n_2 - 2 \tag{6}
$$

Since  $\alpha$ ,  $n_1$ , and  $n_2$  are constant for this study, the above statistic is

$$
t_{0.05, 18} - 1.734 \tag{7}
$$

The displayed value **was** obtained from the table on **page 596** of Ref 30. **If** to **is greater** than 1.734, the null hypothesis **is** rejected and the

first mean is assumed to **be** greater than the second, indicating that the launch rate of the second is greater than that of the first. If  $t_0$  is not greater than 1.734, the first mean is not greater than the second and thus the second run **did** not show an increase in launch rate.

**If** the test on the variances indicates that they are not equal, the **following** test statistic is used:

$$
t_0 = (x_1 - x_2) / (s_1^2 / n_1 + s_2^2 / n_2)^{\frac{1}{2}}
$$
 (8)

 $\bullet$ 

The variable values are the same as before. This statistic is compared to **t% .** where

$$
\mathbf{v} = \frac{\left( \left( s_1^2 / n_1 \right) + \left( s_2^2 / n_2 \right) \right)^2}{\left( s_1^2 / n_1 \right)^2 / (n_1 + 1) + \left( s_2^2 / n_2 \right)^2 / (n_2 + 1)} - 2 \tag{9}
$$

If  $t_0$  is greater than  $t_{\alpha,v}$ , the null hypothesis is rejected and the second mean is assumed to be less than the first mean, indicating that the launch rate of the second run Is greater than that of the first run. If  $t_0$  is not greater than  $t_{\alpha, v}$ , the second run did not improve the launch rate.

**The** results of these tests are presented In Chapter VI and Appendix *A.* In addition, a detailed example calculation is presented in Chapter **V'.**

## IV. Verification and Validation

The utility of this thesis effort depends on the validity of the simulation model, and the assumptions on which It is based. While it was not possible to validate the model's predictive properties with **100%** certainty, steps were taken to insure it produced reasonable accurate projections of future **STS** capacity. Three steps were used in this validation process (Ref **25t210).** First, the **Q-GERT** simulation runs were examined to verify that the model operated as intended. Next, the underlying assumptions and simulation results were examined for validity. Finally, the results were subjected to statistical testing, and sensitivity analysis was performed on the model's variables, The following paragraphs describe each of these steps in greater detail.

### Verification

To verify that the simulation model behaved **as** intended, the features of the **Q-GERT** trace routines were used. These routines list the sequence in which activittes are performed and portray the decisions, value assignments, and branching which occur at the nodes (Ref 7,114). These traces were obtained for various simulation runs and thoroughly examined. They revealed that the simulation model accu**rately** reflected the various activities done on **STS** flight hardware, and properly routed the hardware through the various facilities. The trace routines also revealed that the limited capacities of the **STS** facilities were prope. Iy reflected in the launch processing sequence. Therefore, it was determined that the simulation model **behaved as designed,**

A&2 **Mas**

### Validation

The validation of the simulation method was itself **a** multi-step process. The underlying assumptions, the model, and the simulation results were each examined for validity.

Assumptions. The assumptions discussed in Chapters I and III were all examined for veracity. The following paragraphs present the validation process for each of them.

The first assumption was that the facility upgrades and hardware procurement contained in current funding plans will be completed **by 1988.** This assumption does not affect the validity of the thesis. If the planned upgrades are not completed, they will simply have to be considered necessary additions to the facility/hardware procurements listed in the conclusions.

The assumption that no accidents occur to reduce the flight hardware available or to interrupt launch processing activities is, **of** course, a very optimistic one. Accidents are likely, and excess launch capacity should be provided to allow for the resulting capacity reductions. This excess capacity should be large enough to insure (with reasonable confidence) that the minimum launch rate needed is achievable. Unfortunately, the determination of how much excess capacity to acquire is a difficult task and is beyond the scope of this thesis effort. The recommendations contained in Chapter VIII identify this topic as an important follow on effort.

The activity times contained in the Shuttle Turnaround Analysis Report (STAR) were assumed to be the **best** available estimates of the actual times to be experienced when the system matures. As the people publishing the report are those tasked with providing realistic

estimates of these times, the times should **be** the best estimates available. However, only five launches have taken place, and launch processing activities are still on the steep portion of their learning curves. Therefore, adequate samples of actual activity times to statistically compare to the assumed (estimated) times do not exist. Consequently, sensitivity analysis **was** performed on the estimated activitiy times and their assumed distributions. The results of these analyses are presented in Chapter VI. As expected, the simulation results **are** very sensitive to changes in the estimated activity times, moderately sensitive to the degree of symmetry assumed for their distributions, and slightly sensitive to the spread (value of sigma) of the distributions about their means. Yodel sensitivity to the choice of distributions (beta-PERT, normal, etc) was comparable to to the choice of sigma. Telephone conservation with **KSC** personnel indicated that the choice of a beta-PERT distribution with the most **likely** value set equal to the assessed value, the optismistic value set equal to the allotted value, and the pessimistic value set symmetric with the optimistic value about the most likely, is as good a guess **as** any. Several years of launch processing data will have to be accrued before the choice of distribution type can **be** based on an accurate fit of actual data. Chapter VIII contains **a** recommendation that the simulation runs be repeated when sufficient launch date becomes available to adequately characterize the actual distributions for activity times. (Refs  $12$ ; and  $28$ ).

The assumption that payloads are always available when needed for launch **processing** activities is defendable. Although unexpected delays **In payload** availability may occasionally affect launch processing,

i4

flexible payload scheduling procedures and prompt Indentification of payload problems can minimize launch delays. At any rate, the addition of excess launch capacity would not resolve this type of problem. The assumption that the current flight manifest is representative of future manifests affects the number of flights requiring payload insertions In the OFF. The later process adds time to the Orbiter turnaround and affects the overall launch rate. Since the total number of flights scheduled for the STS over the next decade has been substantially decreased, the payload projections based on the higher launch rates are probably inaccurate (Ref 6). Therefore, the scheduled manifest for the next few years **is** probably the most representative of the types of payloads and their relative numbers.

The assumptions made about VAFB launch rates were also examined. The VAFB launch rate governs the number of ETs. SRB pairs, and Orbiters made unavailable for **KSC** use. The rate at which ETs and SRBs are used at **VAFP** affects the point at which RT and SRP production must be increased above current limits. The amount of time an Orbiter spends at VAFB affects the equivalent number of Orbiters available for KSC use. To determine VAFB's ability to meet scheduled launch rates, and to determine the amount of time that an Orbiter spends in launch processing activities, a Q-GERT simulation **and** analysis was done for VAPP (Appendix B). This analysis used the information contained in the VAFB Shuttle Turnaround Analysis Report (Ref 21). **The** same assumptions made about the activity times in the **KSC** report were made for the times in the **YAFB** report, The results of the **VAFB** simulation were used to character-**Iee** the data used **by** the **KSC** sinulation to model the draw off of resources for **VAPP** operations. **As** scheduled **VAFPB** flights will tax the

\*45

capacity of that launch site, the sensitivity analysis presented in Chapter VI showed that it made little difference to **KSC** operations **if a** shuttle Orbiter was dedicated to **VAFB.**

Finally, the assumption that the Q-GERT simulation techniques work **as** advertised was examined. The **Q-GERT** trace routines showed that the **model behaved** as described in the text (Ref **7).** The fact **that** the use **of** past projections on shuttle turnaround times produced results that **agreed** with old projections of launch capacity indicated that the Q-GERT statistic collection methods work. Also, an analysis of the Q-GERT statistical techniques covered in the text indicated that they were appropriate. It was assumed without question that the Q-CERT simulation package available on the computer system used is the same **as** that described in the text.

Model. *The KSC* and VAFlP Q-CRT simulation models In Appendices **<sup>A</sup> and B appear** to accurately portray the flow of shuttle hardware through the various facilities used for launch processing. Given the proper inputs, and given that the Q-GFRT simulation package operates as advertised, the model output should accurately predict **STS** launch capacity. Inaccuracies could arise as **a** result of the assumptions **made about** the input, or from improper anlydsa of the computer results. The assumptions were discussed In the previous paragraphs, and the results are discussed In the following ones.

Results. To validate the results, they were compared to published **and** analytically derived projections of **STS** capacity, and the model variables were subjected to sensitivity analysis.

Projeotions of **STS** launch capacity show it **as** 24 launches per year with the faoilities to **be** in place **by 1988** (Refs **8.681** and **10#79).** The

**Q-GERT** model was run with the activity times contained in STAR **<sup>17</sup> (May 79)** and the results **gave a** capacity of about 24 per year. However, when the model was run using the **activity** times contained In the **May 1982** STAR (STAR **23),** the predicted capacity for **KSC** dropped **from 1?** launches per year to **12.** Published capacity is unchanged and still listed **as** 24 per year, with **18** launches per year coming from **KSC.** Therefore, either the published capacity or the simulated capacity is incorrect. As the current flight manifest **1o** based on achieving a launch rate of 24 per year **by** fiscal year **1988,** the question of which figure Is correct becomes **a** very important one.

The sensitivity analysis discussed in Chapter VI showed that the simulation results were slightly sensitive to the type of distributions and values of sigma chosen for the activity times. However, this sensitivity was not enough to account for the wide difference between the models projected capacity and the published capacity. The model **was,** however, very sensitive to the choice of most likely values for the activity times. These values were taken directly from the STARs, where they are listed **as** the assessed times for the various activities. The assessed values have grown considerable over the last couple of years, **Por** example, the overall assessed time for launch pad operations has grown from 57 hours in STAR 17 to 320 hours in STAR 23. As these times are supposed to **be** the most accurate available estimates of the actual times to be experienced when the system matures (after flight **30),** it **appears likely** that the current flight schedule is overly optimistic, **and** that the models projected capacities are more realistic (Refs **91** and **32). Not** only that, **but** it **appears likely** that additional capacity will have to **be added** to the **system** to met current flight schedules. **There-**

fore, the results contained in Chapter VII can be used now as **a** guide to adding the work shifts and facilities necessary to meet the current flight schedule.

Since there were no published projections of **STS** capacity which **matched the results** of the oomputer simulation, the simple analytic model presented in Chapter V was devised to provide results to compare the simulation **results to.** Unfortunately, it was not possible to build an analytic model which could properly account for the complex interactions among the facilities or for their limited capacities. Although the results provided **by** the simple analytic approach are somewhat inaccurate, they **are** good enough to compare to the simulation results **to** insure that the latter results have the appearance of accuracy. This final step in the validation process added Ignificantly to our confidence that the simulation method produced accurste and useable projections of **STS** launch capacity.

## **V.** Analytic Approach

The simple analytic method covered in this chapter was used to produce **a** launch enhancement plan similar **to that** obtained using the **simulation method. Unfortunately,** the simplifications made to allow the analytic **approach** prevent this model from properly reflecting the interactions among the various facilities, *For* example, the simulation model will not allow an Orbiter to leave the OPF bay until an ET/SRB assembly **is** available to **mate** it to in the VAB. The retention of the serviced Orbiter in the **OFF prevents that** OPP **bay** from being used to service the next Orbiter in line. This occurrence is a true reflection of reality. However, the analytic model ignores the fact that serviced Orbiters may remain in the **OPP** and assumes that service on the next Orbiter can begin immediately upon the completion of service on the previous one. This assumption causes the analytic model to overstate the capacity of the facility. Similar simplifying assumptions are made about the other STS facilities and hardware. Therefore, the plan **produced by** the analytic model is inaccurate **and** overly optimistic. However, in the absence of any published plan using recent STAR data, **this analytic** plan is **accurate** enough to compare to the simulation results to insure that the latter have the **appearance** of validity. This **appearance of** validity increases the confidence with which the simulation results can **be** used. The following paragraphs describe the analytic network used, the method used to compute facility **and** hardware capacities, and the derivation **of** the launch enhancement **plan.**

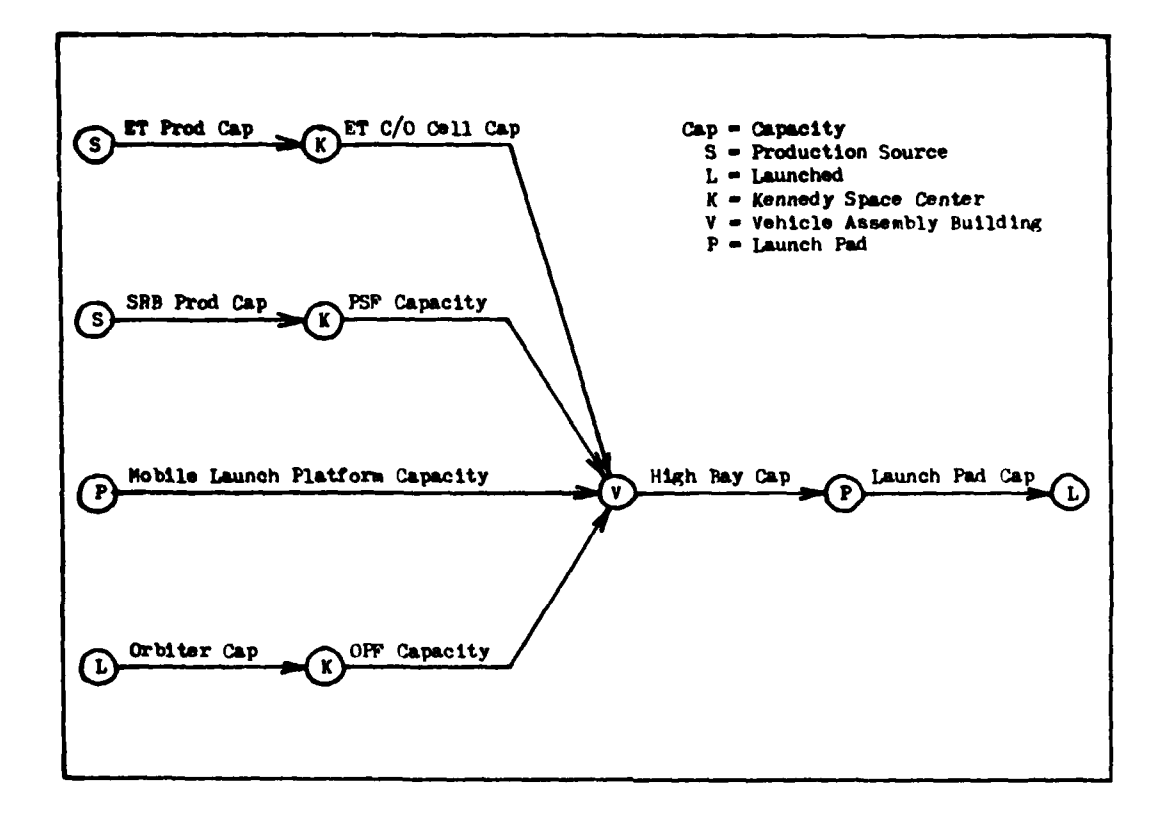

rigure **3- STS** Analytic Network

### Analytic Network

The analytic network used to model the **STS** launch processing flow **Is** shown in Figure **3** \* This network takes Into account the flight hardware needed to assemble **a** Shuttle Vehicle, and its flow through the various facilities in preparation for launch. The nodes represent the various facilities, and the branches represent their capacities. The interelation of the branches and nodes **Is** similar to that in **a** PERT diagram (Ref 18:487-491). All of the activities (branches) leading into a node must **be** completed before that node an **be** released. Also, all of the activities represented by the branches must be completed before **a** launch an take **place.** Therefore, the capacity of the **system** Is equal to the least of the capacities along the branches,

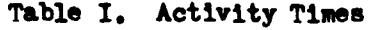

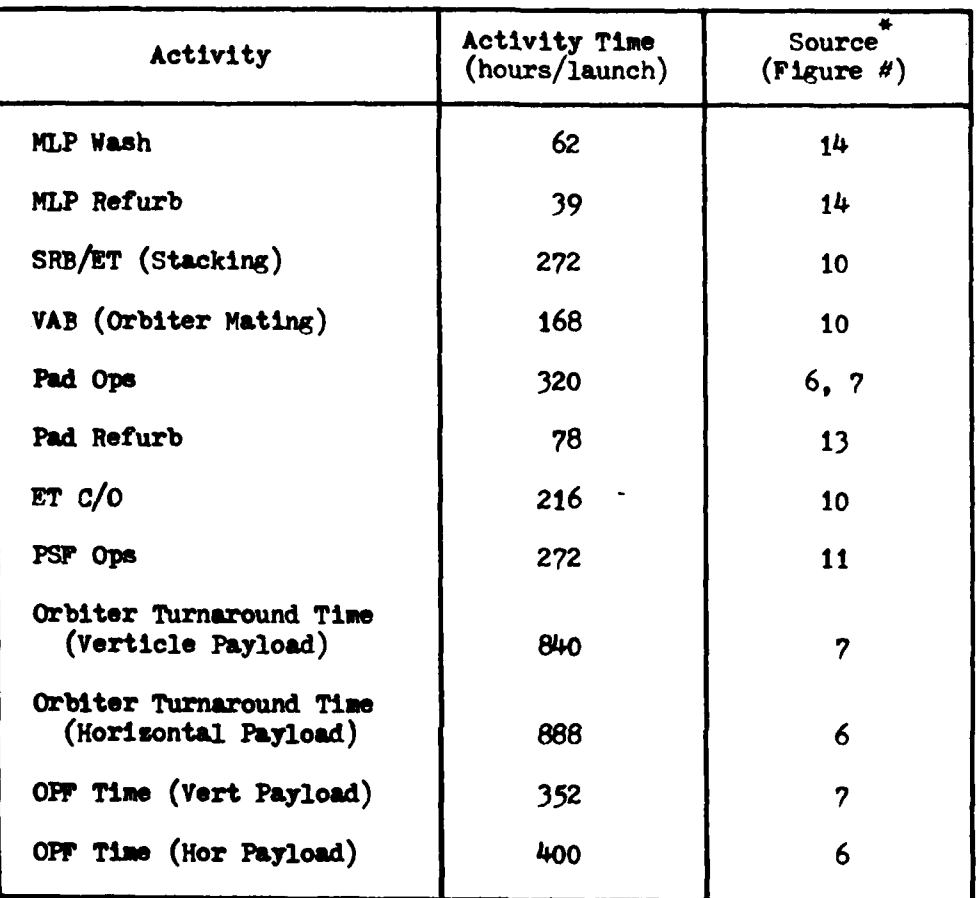

**\*** (STAR **23,** Ref 12)

### **Capacities**

The capacties **of** the various facilities are calculated using the assessed times contained in STAR **23.** Since symmetric distributions **were chosen for the simulation model variables, their most likely** values **(STAR 23** assessed values) **are** also their mean values. Therefore, the use of the assessed values **as** the expected values of this analytic approach produces results which can be validly compared to the simulation results. The activity times contained in **Table I** were obtained **from** Figures **6, 7, 10, 11, 13,** and 14 of STAR **23.** These times were **used to** oompte the capacities of the various facilities **and** flight

hardware. The remainder of this section covers the calculations of those capacities.

The capacity calculations are dependant on the work week schedule chosen. The standard work week used **is** two shifts, five days per **week (2/5).** The longer work weeks considered are three shifts, five **days** per week (3/5) and three shifts, seven **days** per week (3/7). **Each** shift is eight hours long, and the latter work week, (3/7), is an around the clock operation. No allowances are made for holidays. The various activity times are multiplied times **a** factor which reflects the work week chosen. This computation determines how many work days are required to complete an activity. The three work week factors are calculated **as** follows,

$$
(2/5) = \frac{7 \text{ days per work week}}{80 \text{ hours per work week}} = 0.0875 \text{ days/hour} \qquad (10)
$$

$$
(3/5) = \frac{7 \text{ days per work week}}{120 \text{ hours per work week}} = 0.0583 \text{ days/hour} \qquad (11)
$$

$$
(3/7) = \frac{7 \text{ days per work week}}{168 \text{ hours per work week}} = 0.0417 \text{ days/hour} \qquad (12)
$$

**VAD BH y LDcity.** In the process of assembling **a** Shuttle Vehicle in the VAB, certain hazardous operations take place. During these operations, the other **VAB High Bays** are evacuated. Therefore, the time It taken to assemble **a** Shuttle Vehicle can **be** extended **by** the requirement to perform hazardous operations in one of the other **High Pays** (Ref **127-11).** The hazardous operations are Solid Rocket Rotor (SIM) **stacking (52** hours) and Orbiter hoisting (4 hours) (Ref 12).

If only one **High Bay** is used for vehicle assembly, no delays will result. The expected vehicle assembly time in therefore equal to

$$
(MLP Refurf + SRB/ET + VAB)
$$
 (13)

or, using the values in **Table** I,

$$
(39 + 272 + 168) \text{ hours} = 479 \text{ hours} \tag{14}
$$

**If** two High **Bays are** used, there is **a** chance that the hazardous operations in one **bay** will **delay** work in the other. However, if their operations are running in parallel, no **delays** will be experienced. This latter result **can** occur, since safety constraints do permit the simultaneous processing of two SRM sets (Ref **12,7-1).** The ratio of hazardous operation time to total assembly time is

$$
56 \text{ hours} - 0.117 \qquad (15)
$$
\n
$$
479 \text{ hours}
$$

Assuming the start of assembly operations in the two High Bays are independent of each other, the probability that operations in one **bay** will **be delayed by** hazardous operations in the other is

$$
1.0 - 0.117 = 0.833 \tag{16}
$$

Therefore, the expected assembly time when two **High Bays** are used is

479 hours + 
$$
(0.883 * 56 hours)
$$
 =  $528.45 hours$  (17)

When three High **Bays are** used for Vehicle Assembly, there will **be at** least a 56 hour delay due to the restriction on SRY parallel **processing.** A **112** hour delay will result when the three bays operate

*NIWA O* **.-- .** ....

out of sequence with each other. The probability that **a** 112 hour delay will occur is

$$
\frac{479}{56} \times \frac{(479-56)}{56} \times \frac{(479-112)}{56} \times (0.117)^3 = 0.677
$$
 (18)

Therefore, the expected assembly time when three High Bays are used is

479 hours **+ 56** hours **+** (0.677 **\* 56** hours) **- 572.89** hours (19)

If four High Bays are used for vehicle assembly, delays of **56,** 112, and **168** hours are possible. The 56 hour delay will always occur due to the restriction on parallel SRB processing. The 112 hour delay will occur when two bays operate in sequence while the other two operate out of sequence, or when three bays operate in sequence. The **168** hour delay will occur when all four bays operate out of sequence with each other. The probability of a 112 hour delay is equal to

$$
\frac{479}{56} \div \frac{56}{56} + \frac{(479 - 56)}{56} \times \frac{(479 - 112)}{56} \times (0.117)^{4} \times 6
$$
\n
$$
+\frac{479}{56} \div \frac{56}{56} \times \frac{56}{56} + \frac{(479 - 56)}{56} \times (0.117)^{4} \times 4 = 0.523
$$
 (20)

The factors of **6 and** 4 reflect the number of ways the two configurations which pmoduoe a 112 hour **delay can** occur. **The** probability of a **168** hour **delay** is equal to

$$
\frac{479}{56} + \frac{(479 - 56)}{56} + \frac{(479 - 112)}{56} + \frac{(479 - 168)}{56} + (0.117)^4
$$

-0.1439 (21)

Therefore, the expected assembly time when four High Bays are used is

479 hours **+ 56** hours **+ (0.523** \* 56 hours) **+** (0.439 \* 112 hours)

**-** 613.48 hours (22)

The VAB High **Bay** capacity is computed as

**PERMIT ROOM** 

$$
365 \text{ days/year} \qquad * \# \text{ High Bays} \qquad (23)
$$
\n
$$
(*\text{expected assembly time}) * 0.0875
$$

where **0.0875** is the work week factor for the **(2/5)** schedule. Capacities reflecting the other work week schedules, **(3/5)** and **(3/7),** are computed using the factors **0.0583** and 0.0417. The capacities for the four **VAB** configurations were calculated using Equation **23** and the results of Equations **14, 17, 19** and 22. These capacities are shown in Table **II.**

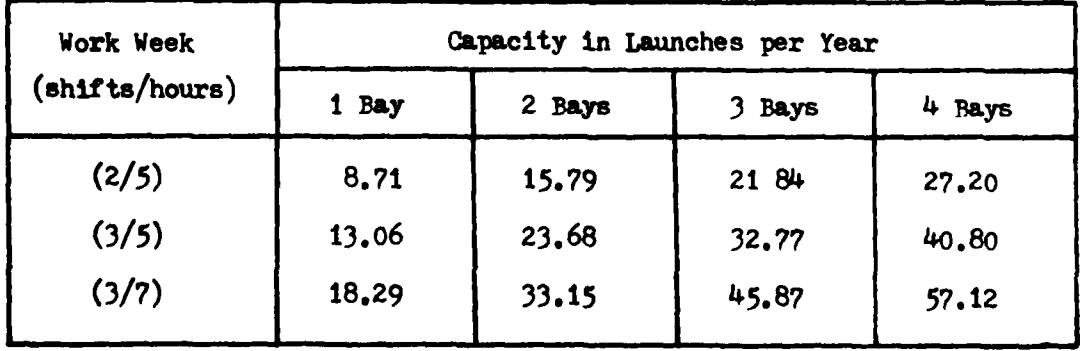

Table II. **VAB** High Bay Capacity

# **MLP** Capiacity. The MLP caecity **is** calculate **as**

**<sup>365</sup>**days/year \_\_\_\_\_\_\_\_\_\_\_\_\_\_\_\_\_\_\_\_\_\_\_\_\_\_\_\_\_\_\_\_\_\_\_\_\_\_\_\_\_\* # **VLPs (21)**

(MLP Wash **+MLP** Refurb **+** SRB/ET **+** VAB **+** Pad **Ops) \* 0.0875**

**LP** Refurbishment, SRB/ET Stacking, and VAB Obiter mating operations *are* carried out in the **VAP,** while **MLP** Washing, and Pad Operations are carried out at the launch pad. If either of these facilities should **go** to a **(3/5)** or **(3/7)** work week schedule, the equation would change slightly. For example, the addition of a third shift in the VAB is calculated as

**365** days/year

 $((\text{Wash} + \text{Pad}) * 0.0875) + ((\text{Refurb} + \text{SRB}/\text{ET} + \text{VAF}) * 0.583)$ 

 $*$  # MLPs

Various strategies for increasing MLP capacity were investigated. Their capacities and their percentage increases over the nominal capacity (2/5 work week) are shown in Table III. Total YLP capacity is found by multiplying the chosen strategy by the number of MLPs available. For example, the three MLPs now available have a nominal capacity of 3 4 *1.85* **,** or 14.53, launches per year.

**- <sup>56</sup> LJ**

| Strategy for Adding Work Shifts<br>(shifts/days) | <b>Capacity in</b><br>Launches<br>per Year | Percentage Increase<br>over the<br>Nominal Capacity |
|--------------------------------------------------|--------------------------------------------|-----------------------------------------------------|
| Nominal Strategy $(2/5)$                         | 4.85                                       |                                                     |
| $(3/5)$ for Pad                                  | 5.69                                       | 17.4%                                               |
| $(3/5)$ for VAB                                  | 5.95                                       | 22.8 $\leq$                                         |
| $(3/7)$ for Pad                                  | 6.31                                       | 30.3 $\pi$                                          |
| $(3/7)$ for VAB                                  | 6.84                                       | $41.1$ %                                            |
| $(3/5)$ for VAB and Pad                          | 7.27                                       | $50.0$ %                                            |
| $(3/7)$ for Pad and $(3/5)$ for VAB              | 8.32                                       | 71.8%                                               |
| $(3/5)$ for Pad and $(3/7)$ for VAB              | 8.64                                       | 78.3%                                               |
| $(3/7)$ for Pad and VAB                          | 10.17                                      | 110.0 $\frac{4}{3}$                                 |

Table **III.** MLP Capacity (per MLP)<sup>\*</sup>

\* No adjustment for hazardous operations in VAB **High** Bays

Although the capacities listed in Table III reflect the relative merits of the various strategies, they do not adequately take into account the true capacity of the VAB. As discussed in the section on VAD **High Bay** capacity, Shuttle Vehicle assembly operations in one High **Bay** can **be** interrupted **by** hazardous operations in another **High Bay.** Since vehicle assembly operations take place on top of the YLPs, MLP capacity **is** reduced **by** these interruptions. The calculations of High Bay capacity revealed that VAB operations (MLP Refurbishment, SRB/ET Stacking, and Orbiter mating) are dependant on the number of High Bays configured for vehicle assembly. Equation **17 shows** that the expected **assembly** time **is 528.45** hours when two High Bays are used. Likewise, Equation **19** gives **572.89** hours **as** the expected assembly time when three **bays are in** use, **and** Equation 22 gives **613.48** hours as the expected

time when four **bays** are in use. The expected time when only one bay **is** used is **479** hours. This time is the one that was used to produce the results shown in Table III. To compute the adjusted values for **MLP** capacity, the expected values for **High Bay** operations were Inserted in Equation 24 in place of the times represented **by** (MLP Refurb **+ SAB/ET <sup>+</sup>**TA). The capacities listed in **Table** IV are these adjusted values. Total KLP capacity is found **by** multiplying the listed capacity by the number of MLPs.

| # High<br>Bays Used | Strategy for Adding Work Shifts<br>(shiffts/days) | Capacity in<br>Launches<br>per Year |
|---------------------|---------------------------------------------------|-------------------------------------|
| 2 Bays              | $(2/5)$ for VAB and $(2/5)$ for Pad               | 4.58                                |
| $\bullet$           | $(3/5)$ for VAB and $(2/5)$ for Pad               | 5.68                                |
| $\bullet\bullet$    | $(3/5)$ for VAB and $(3/5)$ for Pad               | 6.87                                |
| $^{\bullet\bullet}$ | $(3/7)$ for VAB and $(3/5)$ for Pad               | 8.24                                |
| $\bullet\bullet$    | $(3/7)$ for VAB and $(3/7)$ for Pad               | 9.62                                |
| 3 Bays              | $(3/7)$ for VAB and $(3/7)$ for Pad               | 9.17                                |
| 4 Bays              | $(3/7)$ for VAB and $(3/7)$ for Pad               | 8.80                                |

Table IV. MLP Capacity<sup>\*</sup>

\* Per ?LP, when two or more **High Bays** are use

It should be noted from the last three lines above that the capacity of **a** single **MLP** decreases **as** the number of **VAD High** Days **used** for Shuttle Vehicle assembly **is** increased. Therefore, an increase in the number of **High Days** will force **a** more than Woportionate increase in the number of MLPs.
\* **.T C/o ce.ll** amity. The **ET C/O Cell** capacity is computed **as**

$$
\frac{365 \text{ days/year}}{(\text{ET C/O}) + 0.0875} * # C/O Cells
$$
 (26)

The ET C/O time (in hours per launch) was obtained from Table I. **Table** V contains the calculated **ET C/O** Cell capacities for the three types of work weeks.

| Work Week     | Capacity in Launches per Year |               |  |
|---------------|-------------------------------|---------------|--|
| (shifts/days) | $1 C/O$ Cell                  | $2 C/O$ Cells |  |
| (2/5)         | 19.31                         | 38.62         |  |
| (3/5)         | 28.97                         | 57.94         |  |
| (3/7)         | 40.56                         | 81.11         |  |

Table V. **ET C/O Cell** Capacity

#### **\*** No adjustment for hazardous operations in **VAB**

However, the capacities in Table V do not allow for work interruptions caused **by** hazardous operations in the other VAB High **Bays,** Equations **17** and **19** reflect the additional time required to perform Shuttle Vehicle assembly **as** hazardous operations periodically **delay High Bay** operations. The ratio of **ET C/o** time to total vehicle assembly time is

$$
\frac{216}{479} \tag{27}
$$

**By** multiplying this ratio **times** the adjusted vehicle assembly times given **by** Equations **17** and **19,** an expected **ET C/O time is** obtained.

This expected time reflects the **delays caused by** hazardous operations in the **VAB.** The adjusted times obtained **are 238.30** hours for **ET** *CIO* when two **High Bays are used for vehicle assembly, and 258.32 hours** when three bays **awe** used. The capacities shown in Table VI were obtained by substituting the adjusted times in place of the previously used **216** hours in Equation **26.**

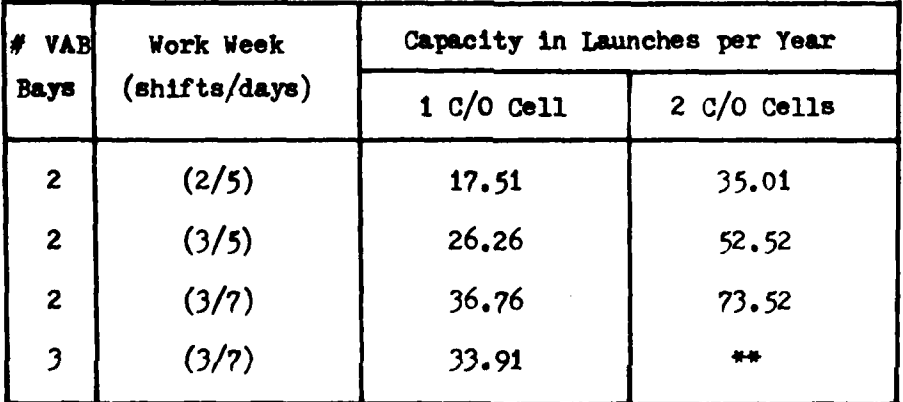

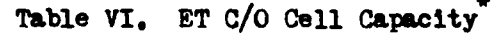

\* Adjusted for delays caused **by** the performance of hazardous operations in the other VAB High Bays

The use of a third High **Bay** for vehicle assembly reduces the bays available for **ET** C/O to one.

PSF Capacity. The PSF capacity is calculated as

$$
365 \text{ days/year} \times # PSF \text{ days}
$$
 (28)

The calculated capecities for the PSP are shown in Table VII.

## Table VII. **PSF** Capacity

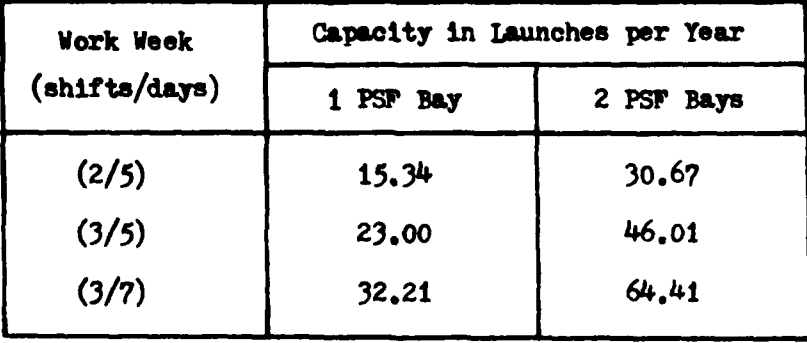

Orbiter Capacity. The Orbiter capacity computation is made under the assumption that **all** ground operations take **place** on an around the **clock basis (3/7** work week). This action enables Orbiter capacity limitations to be identified separately from facility limitations. The equation for computing Orbiter capacity is

**<sup>365</sup>**days/year ..... *.. \** A' Orbiters **(29)** (Expected Turnaround Time *4* Expected Flight Time)

The current flight manifest shows that approximately 51.74 of the missions will require payload installation in the OPF (Ref 9). This activity increases the overall turnaround time **by** 48 hours to **888** hours. The rest **of** the missions (48.3%) will have their payloads inserted at the launoh **pad,** and the assessed turnaround time for these missions is **84O** hours (Ref Table I). The expected Orbiter turnaround time thus becomes

$$
(888 hours * 0.51?) + (840 hours * 0.483) = 864.82 hours
$$
 (30)

or

**(864.82** hours *\** 0.0417 days/hour) **-** 36.034 days/launch **(31)**

The expected flight **time is computed** using the flight time distributions assumed for the simulation model. Those were normal distributions with means of 12 **days** for Spacelab missions and *4* days for **all** others. The relative percentages for the two were based on the current flight manifest and are **17.2%** and **82.8%.** Therefore, the expected flight duration time is

$$
(12 * 0.172) + (4 * 0.828) = 5.38 \text{ days/flight}
$$
 (32)

**By** plugging the results of Equations 31 and **32** into Equation **29,** the computation of Orbiter capacity becomes

$$
\frac{365 \text{ days/year}}{(36.03 \text{ days/lawch} + 5.38 \text{ days/flyth})}
$$
 \* *#* Orbtters (33)

Orbiter capacity for various numbers of Orbiters is shown in Table VIII. An additional Orbiter is included for **VAFB** operations.

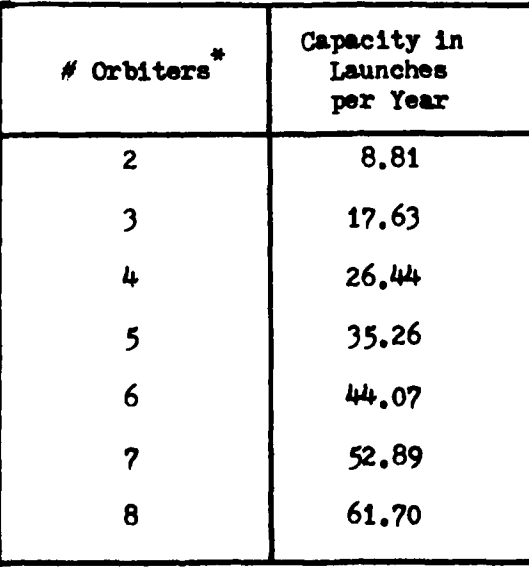

Table VIII. Orbiter Capacity

Includes one Orbiter for VAFB

**However,** separate computations which take into account the work weeks used in the **OF,** VAP, *ad* on the launch **pad** were made. The capacities obtained were used in conjunction with the launch enhancement plan to show the need to quickly go to (3/7) work week schedules in the three facilities, The computatiions to calculate the capacities are similar to those used in **computing** MLP capacity. For example, Orbiter capacity with OP, **VAB,** and **Pad** times **of** 376.82 (Equation **37** result), 168, and **320** hours, and a *(3/5)* work week, is

**365** days/year **\*** *#* Orbiters (34)  $((376.82 + 168 + 320) * 0.0583) + 5.376$  days/flight

An additional correction was made while doing these computations. In the section on **VAP** High **Pay capacity,** it was shown that hazardous operations in one High Bay can delay normal operations In the others. The **mating** of an Orbiter to an ET/SRB assembly is one of the operations which can **be** interrupted. The number of **High** Bays used for vehicle assembly affects the expected delay. Equations **17, 19,** and 22 take into account this delay and can be used to recompute the time it takes to route an Orbiter through the VAL. The ratio of Orbiter mating time to total vehicle assembly time is

$$
\frac{168}{479} \tag{35}
$$

Equation **17** gives the adjusted assembly time as *528. <sup>4</sup> <sup>5</sup>*hours when two **High Days are** used. For the use of three **bays,** Equation 19 gives **5?2.89** hours as the adjusted **time. Finally, Equation 22 gives a** time **of 613.48** hours **as** the adjusted time when four bays are used for vehicle

assembly. **By** multiplying these numbers times the ratio in Equation *35,* expected times for Orbiter VAB operations can be obtained. The calc **lated** values are **185.32** hours when two **bays** are used, **200.93** hours when three **bays** are used, and **215.17** hours when four **bays** are **used.** These values are used in place of 168 hours in Equation 34 to obtain the results shown In **Table IX.**

 $\int_{-\infty}^{\infty}$ 

|            | <b>Work Week</b>                                                             |     | Orbiter Capacity in Launches per Year |            |            |            |
|------------|------------------------------------------------------------------------------|-----|---------------------------------------|------------|------------|------------|
| <b>OPF</b> | VAB <sup>T</sup>                                                             | Pad | 2 Orbiters                            | 4 Orbiters | 5 Orbiters | 6 Orbiters |
|            | $(2/5)\left(2/5\right)\left(2/5\right)$                                      |     | 4.42                                  | 13.26      | 17,68      | 22.10      |
|            | $(2/5)$ $(3/5)$ $(2/5)$                                                      |     | 4.73                                  | 14.19      | 18,92      | 23.65      |
|            | $(2/5)\left(3/5\right)\left(3/5\right)$                                      |     | 5.38                                  | 16.14      | 21.53      | 26.91      |
|            | $(3/5)\sqrt{(3/5)}\sqrt{(2/5)}$                                              |     | 5.52                                  | 16.55      | 22,07      | 27.58      |
|            | $(3/5)$ ( $(3/5)$ $(3/5)$                                                    |     | 6.42                                  | 19.27      | 25.69      | 32.11      |
|            | $(3/5)$ ( $(3/5)$ ) $(3/7)$                                                  |     | 7.09                                  | 21,26      | 28.35      | 35.44      |
|            | $(3/7)$ ((3/5) ((3/5)                                                        |     | 7.22                                  | 21.66      | 28,88      | 36,10      |
|            | $(3/7)$ ( $(3/7)$ ( $(3/5)$ )                                                |     | 7.69                                  | 23,07      | 30.76      | 38.45      |
|            | $(3/7)$ $(3/7)$ $(3/7)$                                                      |     | 8.66                                  | 25.99      | 34.65      | 43.32      |
|            | $\left[\left(3/7\right)\right]\left[\left(3/2\right)\right]\left(3/2\right)$ |     | 8.53                                  | 25.60      | 34.13      | 42.66      |
|            | $(3/7)$ $(3/7)$ $(3/7)$                                                      |     | 8.41                                  | 25,25      | 33.66      | 42.08      |

Table **IX.** Orbiter Capacity

**\*** The number in the upper left corner of each VAB entry **Is** the number of **VAB High Bays** used for Shuttle Vehicle assembly.

Includes one Orbiter for VAFB operations

OPF Capacity. The capacity of the OPF is dependant on the work week schedule. The equation for computing OPF capacity (assuming a  $(2/5)$  work week schedule) is

İ.

$$
365 \text{ days/year} + # \text{ OFF days} \tag{36}
$$
\n
$$
(0 \text{PF time}) + 0.0875
$$

Missions requiring payload insertion in the OFF extend OFF time to 400 hours. The OFF time for all other missions is 352 hours and the relative percentages of the two types of missions are 51.7% and 48.3% (Ref 9). Therefore, the expected OPF time is

 $(400 \text{ hours } * 0.517) + (352 \text{ hours } * 0.483) = 376.82 \text{ hours/launch}$  (37)

This time was used in Equation 36 to produce the results shown in Table X.

| Work Week     | Capacity in Launches per Year |       |        |
|---------------|-------------------------------|-------|--------|
| (shifts/days) | 1 <sub>Bar</sub><br>2 Bays    |       | 3 Bays |
| (2/5)         | 11.07                         | 22.14 | 33.21  |
| (3/5)         | 16.61                         | 33.21 | 49.82  |
| (3/7)         | 23,25                         | 46.50 | 69.74  |

Table X. OFF Capacity

Launch Pad Capacity. The equation for computing the launch pad capacity is

> *<sup>365</sup>***days/year <sup>36</sup>**- \* # launch pads (38) (Pad Ops **+ Pad** Refurb) \* **0.0875**

Using the activity times listed in **Table** I, the various launch pad capacities were computed. These results are presented in Table XI.

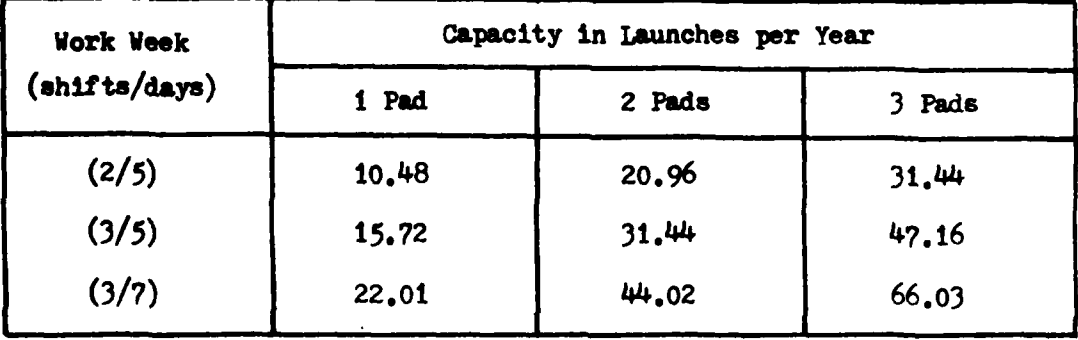

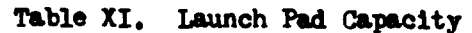

IT and **SRB** Capaoities. The ET and SRB production rates are building towards 24 per year. Their production facilities are designed to allow the implacement of the additional equipment needed to **bring** their production rates to 40 per year. **A** greater effort would be required to increase the production rates beyond 40 per year (Refs <sup>221</sup> **23l** and 24), This analytic **approach** assumes **that** the **ET** and SRB production rates are increased to the levels needed to meet the desired launch rates.

### Launch Enhancement Plan

 $\mathcal{L}_{\text{max}}$  and a sequence of the contract contract of the contract of the contract of the contract of the contract of the contract of the contract of the contract of the contract of the contract of the contract of the

**Tables** II through XI were used in conjunction with the network **shown** in Figure 3 to develop **the** launch enhancement plan shown in

Table XII. At each step in the development of the plan, the facility or hardware with the least Capacity was identified and capacity added to it. The **process** for adding capacity was to **add** work shifts before adding facilities. This process assumes that available resources will **be** fully utilized before additional facilities **are** constructed. The first line of the plan gives the current capacity of the STS **at** KSC. This capacity is based on the completion of current construction plans and includes:

**1.** 14 shuttle Orbiters (one of which is dedicated to VAFB),

2. **20PP** bays,

**3.** 2 **VAP High** Bays (out of the 4 **High** ays in the **VAB),**

**4. 1 PS? bay** (this facility also contains two storage bays),

**5.** 2 ET *C/O* **Cells** (positioned in two of the **VAB High** Pays),

*6.* 2 Launch Pads, and

**.** MLPs (assuming the third available MLP is reconfigured for **STS** use).

The configurations **and** capacities of each of these facilities and hardware are shown in the columns below the appropriate headings on **Table** X1I. The first entry in each cell gives the units needed **(bays,** HIPs, eto) to produce the associated capacity. The second entry gives the work week schedule employed (if appropriate) and the lower entry **gives** the capacity of that configuration. The capacity for the over**all** configuration represented **by** a row in the **Table** is given in the left hand **column.** This overall capacity is found by locating the facility or hardware on that line which has the least capacity. The second column gives the corresponding capacity obtained from the **simulation approach.** To use the plan, locate the entry in the left

hand column which corresponds to the desired launch rate, and read off the configuration needed from the other columns in that row.

As **can be** seen **by** comparing the first two columns, the simulation results closely match the analytic results. The sequencing of facility and hardware additions are about the same and the corresponding launch rates are nearly equal. Therefore, the simulation results appear to be valid. This final step in the validations process greatly increases the confidence with which the more accurate simulation method and results can **be** used. However, the analytic method proved to be more accurate than expected. Therefore, it may be good enough to use in those situations where less accuracy is acceptable. At any rate, the analytic method should be used in conjunction with the simulation method when the latter method is chosen to insure the simulation results appear valid.

Since two of the four **VAB High** Bays are used for **ET C/O** and storage, an increase in the number of **VAB** High Bays used for Shuttle Vehicle assembly will cause a decrease in the number of **ET C/O Cells**. This result will **create** the need for the construction of **a** separate **ET C/O** and storage facility.

Table XII. Analytically Derived Launch Enhancement Flan (page 1)

 $\label{eq:1} \mathcal{L} = \mathcal{L} \left( \mathcal{L} \right) \left( \mathcal{L} \right) \left( \mathcal{L$ 

and a series of the series of the series of the series of the series of the series of the series of the series of the series of the series of the series of the series of the series of the series of the series of the series

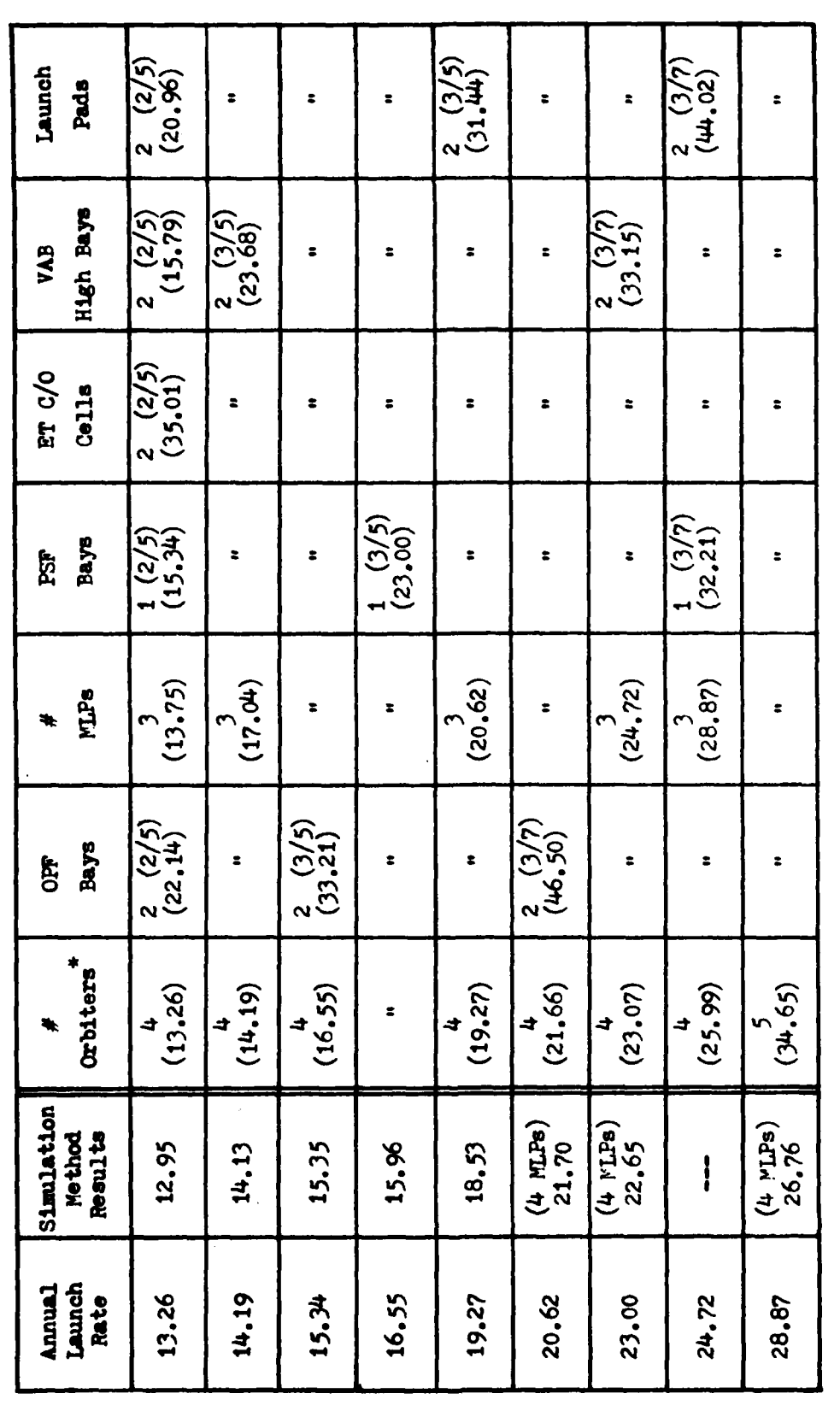

\* See last page of table (page 3)

Table XII. Analytically Derived Launch Enhancement Plan (page 2)

 $\frac{1}{2}$ 

医肾上腺炎 医骨

À

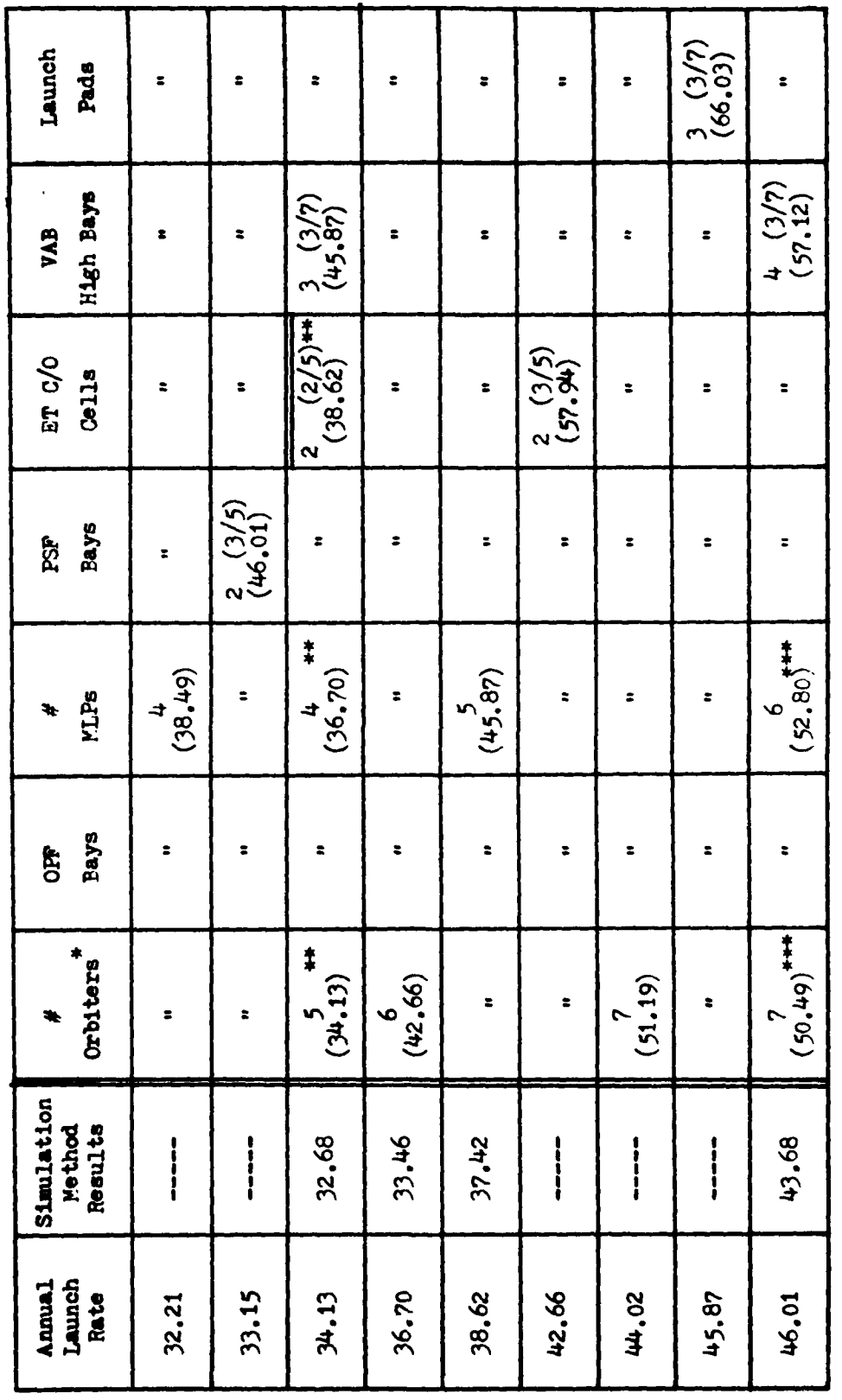

\*, \*\*, \*\*\* See last page of table (page 3)

Table XII. Analytically Derived Launch Enhancement Flan (last page)

 $\ddot{\phantom{a}}$ 

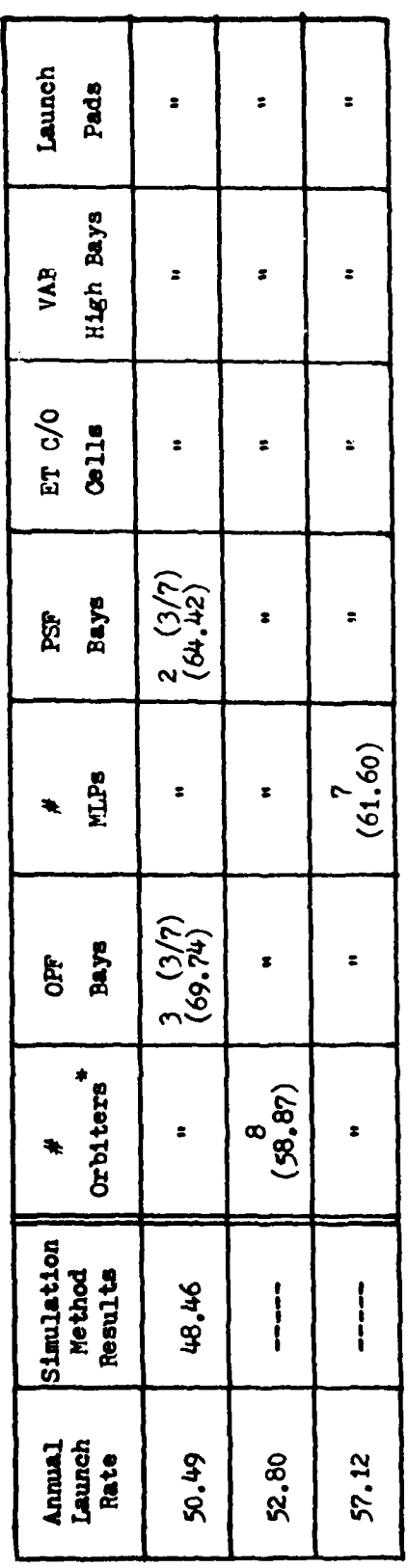

- \* Includes one Orbiter for VAFB operations
- Addition of third High Bay for assembly operations reduces the number of ET C/O Cells in the VAB to<br>one. As this single C/O cell can not handle the launch rate, a separate, two cell C/O facility will have to be built. Also, the addition of the third High Bay increased the expected vehicle assembly<br>time. This increase reduced the capacity of the 5 Orbiters from 34.65 to 34.13 launches per year.<br>Similarly, MIP capacity İ
- time even further. Consequently, the capacity of the 7 Orbiters dropped from 51.19 to 50.49 launches<br>per year, and the capacity of the 5 MLPs dropped from 45.87 to 44.00, forcing the addition of a The addition of the fourth High Bay for vehicle assembly increased the expected vehicle assembly Sth FLP.  $\ddagger$

capacities in that row. The individual capacities are included on the table so that the reader does The numbers in the upper row of each cell represent the number of units required and, if applicable, not have to refer back to tables II through XI to determine which facility or piece of hardware is facility or piece of hardware, The annual launch rate for a row is set equal to the least of the The lower number in each cell represents the capacity of that the choking point in the STS flow. the work shift schedule employed.

### VI. Application and Analysis

This chapter presents the applications and analyses of the simulation models described in Chapter III. In addition, the results of the sensitivity analysis conducted on the models is presented. The first section describes the results of the sensitivity analysis conducted on the VAFB model and the final results obtained from the model. The methodology used to incorporate the VAF3 results into the **KSC** model is also presented. The second section of this chapter presents the analysis of the **KSC** model. This section includes the results of the various sensitivity analyses conducted, a sample analysis of the output from the model including a statistical testing of the results, and the final results obtained from the analysis of the **KSC** simulation model.

#### VAFB Model Analysis

Sensitivity Analysis. As mentioned in Chapter III, little information was available on which to base the determination of the type of distribution to use for the process times at VAFP. This situation was mainly due to the fact that no actual data exists to **compare** the times to. **For** the reasons stated in Chapter III, the normal distribution was selected **as** the distribution to use for this model. However, two other possible parametric models were considered and sensitivity analysis was conducted to determine how the use of the other models would affect the outcome of the study. The two other methods for modeling the times were, one, to use the uniform distribution, and, two, to use constant times, **For** the uniform distribution model, the allotted and **assessed** times from VSTAR **05** were used as the endpoints of the distribution. **If** the allotted **and** assessed **times** were identical, **<sup>a</sup>**

**72**

LM-

constant time was used. In the constant time model, the maximum of the allotted or assessed times was used **as** the time for the activity. In both of these models, the distributions and the times for ET shipping and Orbiter mission were the same as those in the normal mode. The results from these models is presented in Table XIII.

| Model         | Mean Time<br>Between Launches | Standard<br>Deviation | <b>Annual</b><br>Launch<br>Rate |
|---------------|-------------------------------|-----------------------|---------------------------------|
| <b>Normal</b> | 32.3551                       | 0.1689                | 11,281                          |
| Uniform       | 31.8657                       | 0.1374                | 11.454                          |
| Constant      | 34,3691                       | 0.1171                | 10.620                          |

Table XIII. Three VAFB Distribution Yodels

These results were tested to determine if there was a significant difference between the launch rates obtained from the three models. Since the normal model was the model selected for use, the other two models were compared to the results of this model. In this **test,** the null hypothesis is that the means of the two models being tested are equal, while the alternative hypothesis is that the means are not equal. **For** this test, the assumption is made that the means are normally distributed. The Central Limit Theorem indicates that this assumption **is valid** for distribution which are the sum of many independant, identically distributed functions (Ref 30). This is the case here. The **test** statistics and the methodology for **applying** these tests is that whioh was presented in Chapter III.

Flrst, the equality of the variances **was** determined. The statistic that the test statistic was compared to is found in Equation **.3** of

Chapter III. If the test statistic was greater than this value, the variances were not considered equal. **If** the test statistic was less than  $4.03$ , the variances were considered equal. For the normal versus uniform model, the test statistic was  $F_o = (0.1689)^2/(0.1374)^2$ **-** 1.51 and thus the variances of these two models were considered to **be** equal. For the normal versus constant model, the test statistic **was**  $\mathbf{F}_{0} = (0.1689)^{2}/(0.1171)^{2} = 2.03$  **and the variances of these** two models were also considered to be equal.

Since the variances are equal in these cases, the test statistic to use to test the equality of the means is that of Equation 4 in Chapter III. This test statistic requires the calculation of  $S_p$  using Equation **5.** The test statistic in this case is compared to the following statistic

$$
t_{\alpha/2, n_1 + n_2 - 2} \tag{39}
$$

If the absolute value of the test statistic is greater than the statistic calculated using Equation **39,** the means are considered to not be equal; otherwise they are considered to be equal. In these cases, the value for  $\alpha$  is 0.05 and  $n_1 - n_2 = 10$ , and thus the value of thp statistic in Equation **39** is 2.101 (Ref 30,600). For the normal versus the uniform model, the value for  $S_p$  is  $0.1532$  and  $t_q$  is  $7.145$ . Therefore, there is **a** significant difference between the two models. For the normal versus the constant model,  $S_n$  is 0.1430 and  $t_n$  is *-31.4W6.* Therefore, there **is** also a significant difference between **these two models. This analysis** reveals that the distribution chosen **does Indeed** have **an** effect on the outcome of the model. However, the difference in launch rates **(Table** X1I) is not significant from a

practical point **of** view. Thus the selection of the normal distribution is reasonable and, **If** fact, results in **a** mean launch rate that **is** nearly midway between the launch rates of the other two models. The results are assumed to **be** more sensitive to the times used in the distribution than to the **actual** distribution chosen. Therefore, an significant changes in the projected times for the activities modeled could have **a** greater affect on the outcome.

Model Results. The VAFB model was run with both one and two Orbiters dedicated to the facility. The results of these runs are shown in Table XIII.

| Number of<br>Orbiters | Mean Time<br>Between Launches<br>$(\text{days})$ | Average Annual<br>Launch Rate<br>(launches/year) |
|-----------------------|--------------------------------------------------|--------------------------------------------------|
|                       | 32,3551                                          | 11,281                                           |
| 2                     | 19,4117                                          | 18.797                                           |

Table XIII. VAFB Model Results

Various sources (Rob **31,23** and **33t6)** indicate that the average number of laundes out of TAF3 will be out **10** per year. Thus with the assessed times used in this model, the expected launch rate could be achieved with only one Orbiter, while the maximum rate of 20 per year that was forecast in the initial studies could be nearly reached with two Orbiters dedicated to VAFB use (Ref  $21:1$ ).

Since the expected rate of launch from VAPB is 10 per year, it was **decided** that this value should be used **as** the annual launch rate for **VAPB** in the *KSC* model. It was decided that these launches should be uniformally distributed throughout the year, since this is the

**\_** -\_ l **l I** ' **I l B i** \_- **i**

assumption made for the VAFB launches in VSTAR **05.**

The distribution used in the **KSC** model for the processing time of the Orbiter at VAFB was determined simply **by** using the results of the VAFB model directly. In addition, it was decided not to dedicate an Orbiter to VAFB in the **KSC** model due to the fact that this would result in the Orbiter remaining idle at VAFB for part of the year when that Orbiter could be put to use at **KSC.** Therefore, the **KSC** model allows any of the Orbiters to **be** launched from VAFB. However, if the launch rate at VAFB increased to **11** or 12 per year, it would be necessary to dedicate at least one Orbiter to VAFB. Additionally, if the processing time for VAFB increases any great amount, then an Orbiter would have to **be** dedicated to **VAFB.**

#### KSC Model Analysis

This section presents the analysis of the **KSC** simulation model. First, the results of the sensitivity analysis conducted on the distributions, length of each run, number of runs to determine a data point, and the payload mix probabilities are presented. These results are followed by a ample analysis of the output from the model including the statistical testing of the results. Finally, the results of the analysis using the KSC model are presented.

Sensitivity Analysis. The first concern of this analysis, as mentioned in Chapter **III,** was the degree to which the optimistic and pessimistic times chosen for the beta-PERT distribution affected the results. To analyze this, the model was evaluated under four conditions, with the endpoints for the distribution changed each time. For the first case, the optimistic time was taken **as** the allotted time **and** the pessimistic time was set so **as** to make the distribution symmetric

around the most likely time. In the second case, the pessimistic time was reduced so that the distance between the pessimistic and most likely time was one third the distance between the optimistic and most likely time. The third case returned the value of the pessimistic time to that it originally **had** and set the optimistic time so that it was one third **of** its original distance away from the most likely time. Finally, in the last case, the optimistic and pessimistic times were both moved to the one third points used in the preceeding two runs. All runs were **3650 days** in length and each result was based on **10** repetitions. The results of these runs are presented in Table XIV.

| Case Number | Days Between<br>Launches | Standard<br>Deviation | Annual<br>Launch<br>Rate |
|-------------|--------------------------|-----------------------|--------------------------|
|             | 28,1827                  | 0.5061                | 12.951                   |
| 2           | 25.7959                  | 0.1698                | 14, 146                  |
| 3           | 29,8880                  | 0.4821                | 12,212                   |
| 4           | 27.0461                  | 0.1592                | 13.495                   |

Table XIV. Distribution Changes Results

For **the** test of the variances, the test statistic used is in Equation **1** from Chapter III and this statistic is compared to the value given in Equation 3. Th null hypothesis is that the variances are equal, while the alternate hypothesis is that they are not equal. The results of these tests are presented in Table XV.

Table XV. Test on Distribution Cases Variances

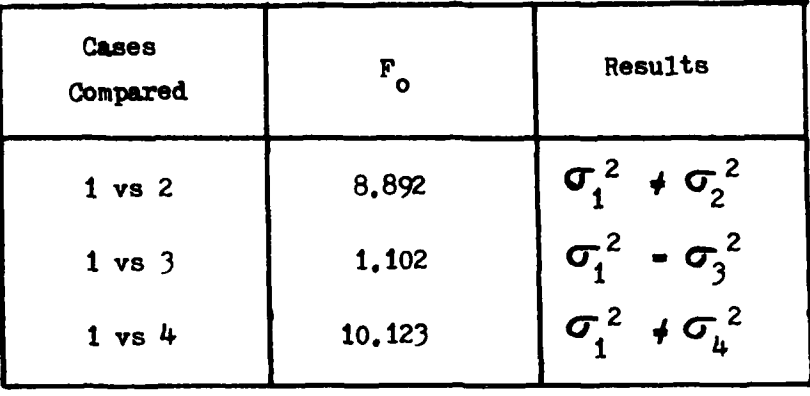

The next step was to test the equality of the means. The null hypothesis is that the means are equal, while the alternate hypothesis is that they are not equal. For the cases where the variances were found to be unequal, the test statistic used was that in Equation **8** and this statistic was compared to  $t_{\alpha}/2$ ,  $v$  where v is calculate according to Equation **9.** For the case where the variances are considered to be equal, the test statistic is that from Equation 4 with S<sub>p</sub> calculated as in Equation 5. This is compared to  $\frac{1}{\sqrt{2}}$ ,  $n_1 + n_2 - 2$ . The results of this analysis is presented in Table XVI.

| <b>Cases</b><br>Compared                             | $t_{0}$                      | Results                                                              |
|------------------------------------------------------|------------------------------|----------------------------------------------------------------------|
| $1 \text{ vs } 2$<br>$1 \text{ vs } 3$<br>$1$ vs $4$ | 14,2283<br>$-7.716$<br>6,776 | $u_1 + u_2$<br>$+ u_3$<br>$u_{1}$<br>$\mathbf{u}_{\mathbf{h}}$<br>u. |

Talbe XVI. Tests of Distribution Means

Therefore, the endpointa chosen for the distribution do have an affect on the output of the model in terms of time between launches. However, the calculated launch rates are not drastically different (Table XIV). Thus, there **is** some possible error due to the endpoints chosen. However, **by** using the endpoints chosen in the paranetric model, the overall model allowed for both unexpected delays and time reductions in activities. This fact, along with the reasons cited in Chapter III, resulted in the choice of the endpoints in case **I** for use in the model.

Next, it needed to be determined whether or not the length of the runs (3650 days) was adequate to characterize the mean time between launches. **To** test this length, the model was run for both **3650** and **7300** days. The results of these runs **are** presented in Table XVII.

| Length of Run | Time Between<br>Launches | Standard<br>Deviation |
|---------------|--------------------------|-----------------------|
| 3650 days     | 28,1827                  | 0.5061                |
| $7300$ days   | 28,2833                  | 0,2598                |

Table XVII. Run Results

First, the equality of the variances was checked using the formulas in Equations 1 and 3. In this case,  $F_0 = 3.794$  which is **less** than 4.03 and thus the variances are considered equal. The means are compared using Equation 4 for the test statistic and  $t_{\alpha/2}$ ,  $n_1 + n_2 - 2$ for the comparison statistic. To calculate  $t_0$ , S<sub>p</sub> must first be calcu**lated using Equation 5. For this example,**  $S_p = 0.38295$  **and**  $t_0$  = -0.587 **.** The absolute value of t is less than  $t_{0.025, 10}$ 2.101. **Therefore,** the meas **we** not significantly different **and** 3650

**II - I\_** . .**I** . ] **-- I I = -- -** -- **I** ...

days is an adequate run length for characterizing the mean time between launches.

t

the contract of the contract of the contract of the contract of the contract of the contract of the contract of

The next area that required testing was that of the number of runs required to adequately characterize the mean. For this analysis, three different values for the number of runs were examined; these being 5 runs, 10 runs, and 50 runs. Each run was 3650 days in length as determined before. The results of these different cases are presented in Table XVIII.

| Number of Runs | Time Between<br>Launches | Standard<br>Deviation |
|----------------|--------------------------|-----------------------|
|                | 28,1008                  | 0.5919                |
| 10             | 28,1827                  | 0.5061                |
| 50             | 28.2596                  | 0.4152                |

Table XVIII. Number of Runs

The variances and means were tested as in previous analyses. The results are presented in Tables XIX and XX.

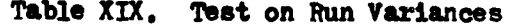

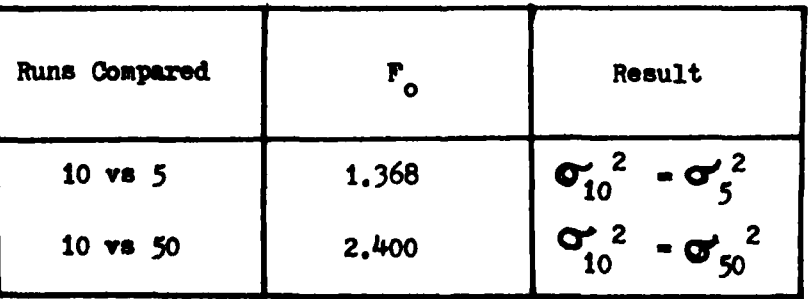

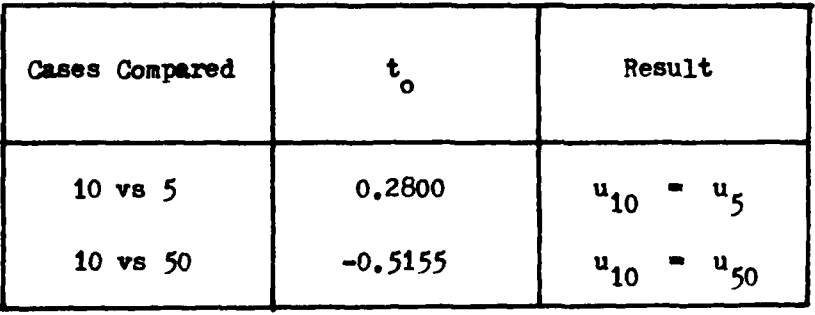

#### Table **XX.** Test on Run Means

Therefore, there Is no statistically significant difference between 5, **10,** and **50** runs of the system. They **all** characterize the mean well. Ten runs was chosen for the model since fewer runs would decrease our confidence in the results, and more runs would have increased the computer time required to complete a simulation **run,**

Finally, the probabilities that were selected to determine the **type** of payload to be placed in the Orbiter were examined for their affect on the results. There are two places in the model where the payload type could affect the turnaround time. They are the OPF payload activities and the mission flight times. In the OPF, horizontal and Spacelab payloads (types **1** and 2) require more processing time then do the verticle payloads (type **3)** which are loaded at the pad. This difference is expected to have little effect though, since regardless of the payload type, the same maintenance activities are performed. The mission duration, however, could affect turnaround. The Spacelab mission has an average duration of 12 **days,** while the other missions have an average duration of only 4 days. Therefore, significant increases in the number of Spacelab missions could increase the turnaround time for the Orbiters, To test the

sensitivity of the model to the payload types the following **payload** variations were tested (Table XXI).

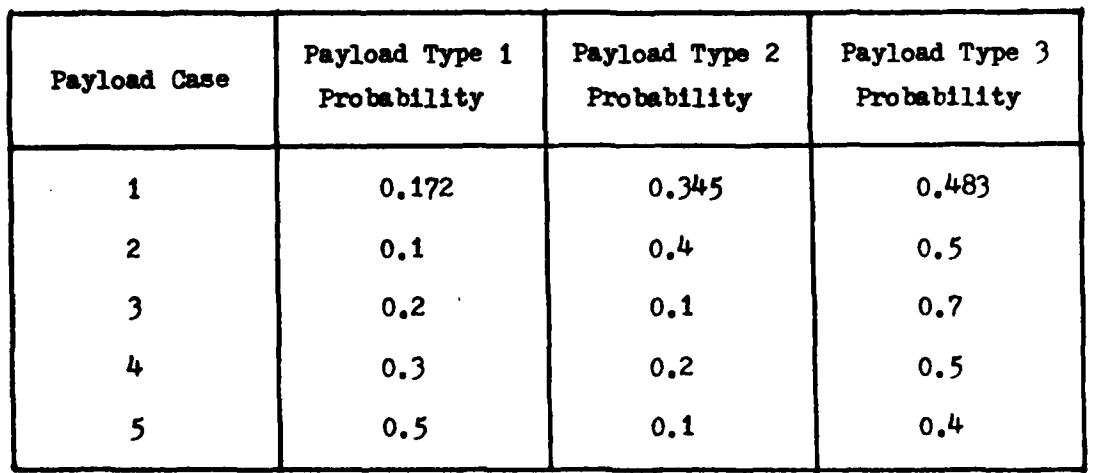

Table XXI. Payload Types and Probabilities

The results from each of these cases is presented in Table XXII.

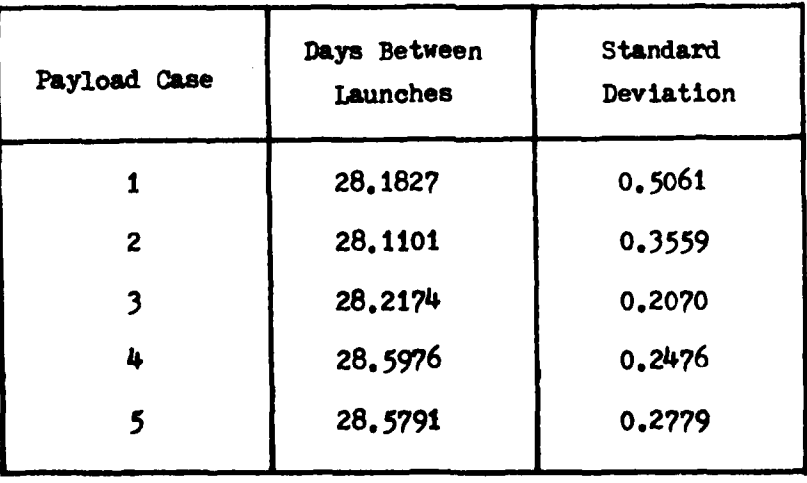

Table XXII. Payload Type **Tests**

These results were tested using the same methodology given in the *Wevious* analysis. The results of these tests are contained in Tables **XXIII and XXIV.** 

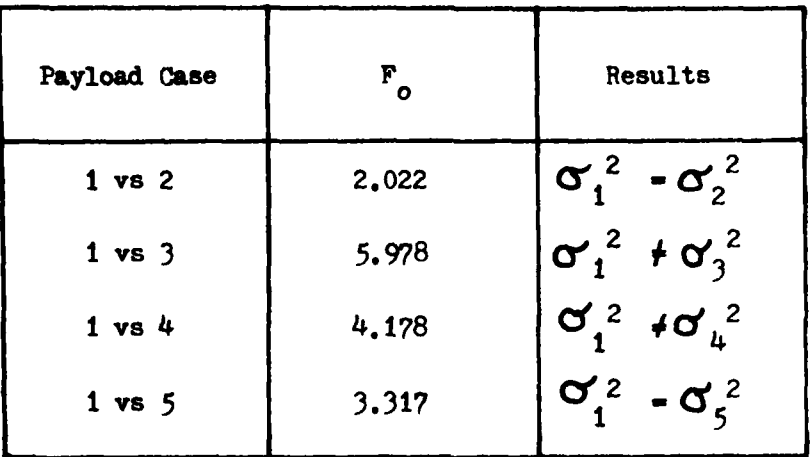

# Table XXIII. Test of Payload Variances

Table XXIV. Test of Payload Means

| Payload Case | $t_{o}$  | Results                        |
|--------------|----------|--------------------------------|
| $1$ vs $2$   | 0.377    | $u_1$<br>$\overline{u}$        |
| $1$ vs $3$   | $-0,201$ | $u_1 = u_3$                    |
| $1$ vs $4$   | $-2,329$ | $u_1 + u_2$                    |
| $1$ vs $5$   | $-2,261$ | $\mathbf{u}_1$<br>$\neq u_{5}$ |

The above results indicate that as the percent of Spacelab payloads increases, the greater is the **effect** on the model results. However, no effect was significant until the Spacelab made up **<sup>30</sup>** percent **of** the total payloads. A review of the current flight **manifest** indicates that the probability of Spacelab use being this **high Is** low, and therefore this concern is not **a** major one (Ref **9).**

Sample Analysis and Results. The following is a stop by step analysis of the output from the **Q-GERT** model. The output from the starting configuration is used for this example. The sample output used can be found in Figures 4 and **5.** The calculations shown are representative of the calculations used throughout the analysis.

The first step is to determine the launch rate that the current configuration is capable of achieving. This is accomplished by using the average value (column headed **by AVE.)** for node **40, LAUNCH.** This number is the average time between launches, which in this case is **28.1827** days. The launch rate is found **by** dividing this number into **365** days per year. This calculation yields a launch rate of 12.951 launches per year.

Once the launch rate has been calculated, the next step is to determine the factor(s) that is/are limiting the launch rate. This job is done **by** first looking at the Average Resource Utilization and Availability tables of the output (Figures 4 and **5).** These tables indicate that the **PSF,** VAP, FT Parge, FT checkout cell, ET storage cell, and the **SRP** storage are all in nearly constant usp. The fact that the SRB storage and the FT storage cells are nearly full indicates that the functions filling these cells are producing above the level required and as such they are not the limiting factors. This step eliminates the **FT** production and the **PSF** from consideration as limiting factors. This step also indicated that the **VAB** may be a limiting factor.

The next area of the output to examine is the queue node **statis**tics. The data in the queue table can be used to determine where items **are waiting in** queues and the length of time that they are required to **wait. The** following nodes are of the most **interest for this analysis,**

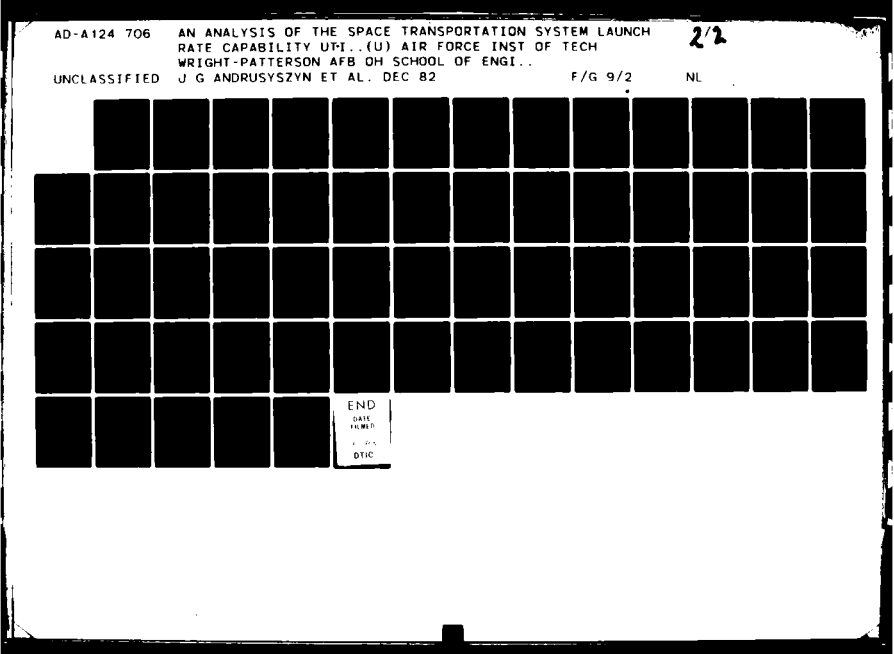

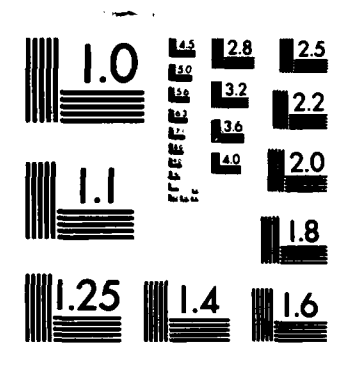

 $\frac{1}{1}$ 

j

MICROCOPY **RESOLUTION TEST** CHART **NATIONAL BUREAU** OF **STANDARDS-1963-A**

 $\hat{U}$ 

**The Company** 

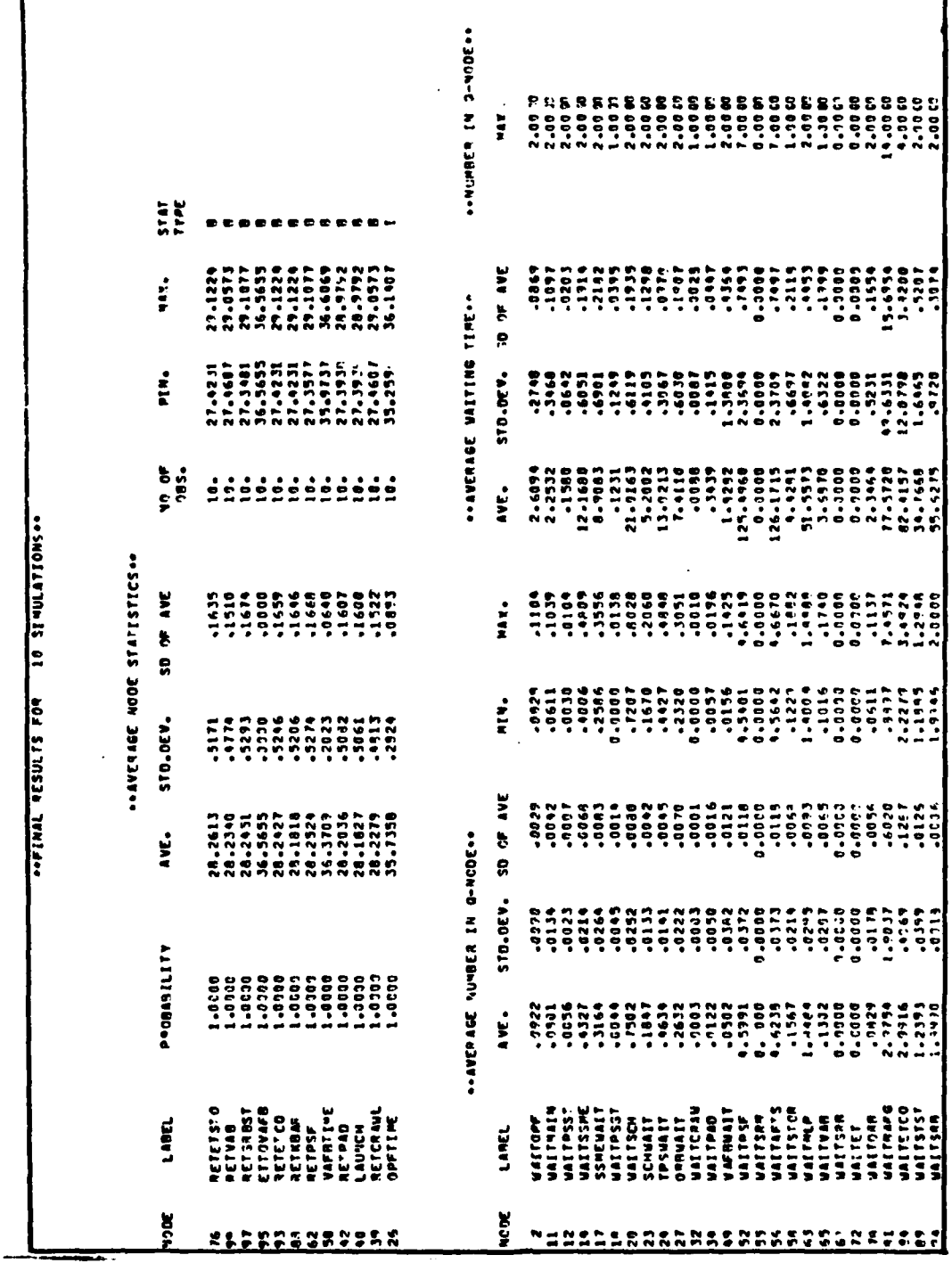

Figure 4. Sample Output A

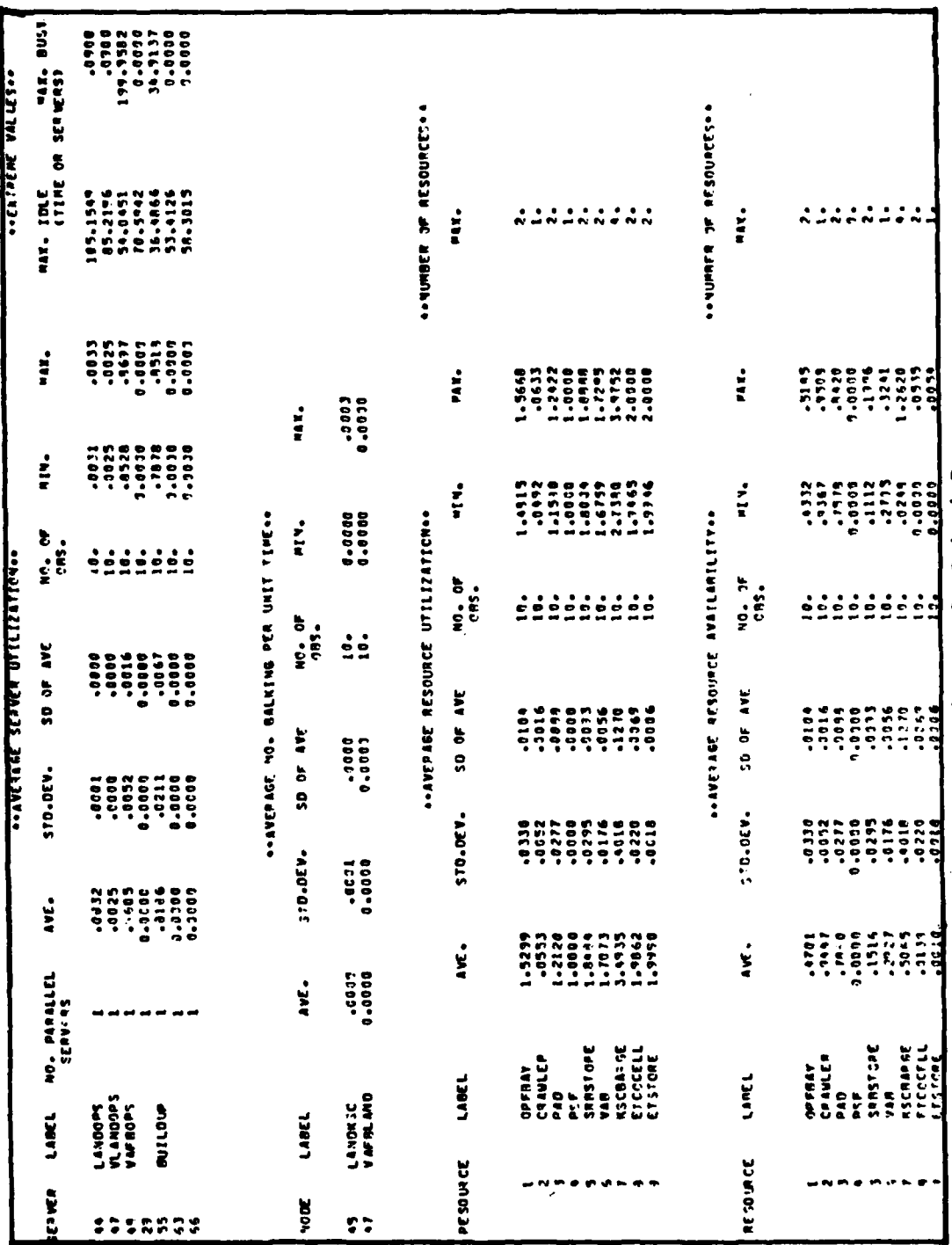

Í.

Ĵ

Figure 5. Sample Output B

\* **. 1.** Node 2, WAITOP **-** Orbiters wait in this node for an **Opp bay,**

2. Node **27,** ORBWAIT **-** Orbiter waits for SRB/ET assembly after finishing processing in the **OPI**

**3. Node 78, WAITORB - the ET/SRB assembly waits for an Orbiter to** finish **OFF** processingg

4. Node **58,** WAITSTOR **-** SRB set waits for **SRP** storage cell;

5. Node **63,** WAITML **- SRB** set waits in storage for *MI/VAP* **High** Bay to become available:

**6.** Node **68,** WAITSRB **-** the 1 L/VAB waits for an SRB set;

**7.** Node **65,** WAITVAB **-** the **MLP** waits for a VAM **High Bayl**

**8.** Node **72,** WAITET **-** the stacked **SRB** waits for an **ET;** and

**9.** Node 94, WAITSRB **-** the ET waits for the stacked **SRB** set,

The two columns of primary interest in this section of the output are the average number in the queue node and the average waiting time in the queue. The average waiting time **is** calculated based only on the transactions that actually have to wait.

The best method of analysis of the queue data is to compare the data for queue nodes that proceed an assembly operation. As a starting point, the data on the Orbiter waiting to be mated (node *2?)* and the data on the ET/SRB assembly (node **78) are** compared. The information in the output indicates that there is a larger average number of Orbiters waiting (0.2632) as compared with the average number of SRB/ET assemblies **(0.0829).** In addition, the Orbiters wait longer (7.4110 versus 2.3464 **days)** than the SRB/FT assemblies. These results indicate that neither the **OPP** nor the Orbiters are the limiting factor, bat that the delay is occurring prior to the SRB/FT mating operation. The first assembly point prior to the SRB/ET mate indicated that the SRB is not waiting for FTs

4 (node **72).** The **ETa** on the other hand wait in storage an average of 55.6275 days (node 94). This time appears excessive. However, it is primarily due to a slight over production of **ETs.**

> **The** next point where components wait for assembly is prior to the SRB stacking. The queues before this point indicate that there is an average of 1.8484 SRBs waiting (node **63)** while the YLP/VAB never have to wait for an SRB set. This difference Indicates, as did the resource data, that the PSF is processing an adequate number of SRPs and it is not the limiting factor.

> The analysis so far has narrowed the limiting factor down to either the YLP or the VAB. The data for queue node 65 indicates that there is an average of **0.1302** MLPs waiting an average of **3.6870** days each for a **VAB** bay to become available. This leads to the result that the VABs are the limiting factor. This fact agrees with the data in the resource tables discussed previously. Keeping in line with the philosophy stated in Chapter **III,** shifts are **added** to the **VABs** before a new VAR **High Bay is** added. At this point, the work shifts in the **VAB** were increased from two shifts for five days per week to three shifts per five days per week. The model was then rerun and the result was an average time between launches of **25.8320** days and a launch rate of 14.129 launches per year. To determine if this is a statistically significant increase in the launch rate, the statistical tests described in Chapter III were accomplished. The sample calculations for these tests **is** presented in the following paragraphs.

> **he average** time between launches for the first run was **28.1827 days and the standard deviation was 0.5061. Por** run two, the average time **between launches** was **25.8320 days and the standard deviation was**

**0.2060** days. The first step was to test the equality of the variances. **<sup>P</sup>**was found to **be 6.036.** This is larger than the comparison statistic **0 (4.03)** and therefore the null hypothesis is rejected and the variances are assumed to be not equal.

l.

Next, the null hypothesis of  $u_1 - u_2$  was tested against the alternate hypothesis that  $u_1 > u_2$ . The test statistic in this case was found to be 13.598. The comparison statistic is  $t_{\alpha}$ ,  $\mathbf{v}$  where v **-** 12.548 **.** Therefore, the value **of** the comparison statistic is **1.771** (Ref  $30:596$ ) at  $\alpha = 0.05$ . Since  $t_{\alpha}$  is greater than the comparison statistic, the null hypothesis is rejected and the time between launches for the first run is assumed to **be** greater than that of the second run, This leads to the conclusion that the launch rate of the second run is greater than that of the first run.

At this point, the output of the second *run* **was** analyzed to deternine the limiting factor. This process was continued until the desired launch **rate** was achieved. The results **are** presented in Table XXV. The results in this table show the facility additions that this study recommends and the order in which they should be added to efficiently increase the launch rate. There were some instances where the analysis of the output indicated that there were two or more limiting factors occurring at the same tine. In these cases, each of the limiting **factors** were increased individually to determine which factor increase would result in the greatest increase in launch rate. 'A table presenting all of the configurations examined can be found in Appendix A.

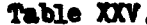

. Simulation Derived Launch Enhancement Plan

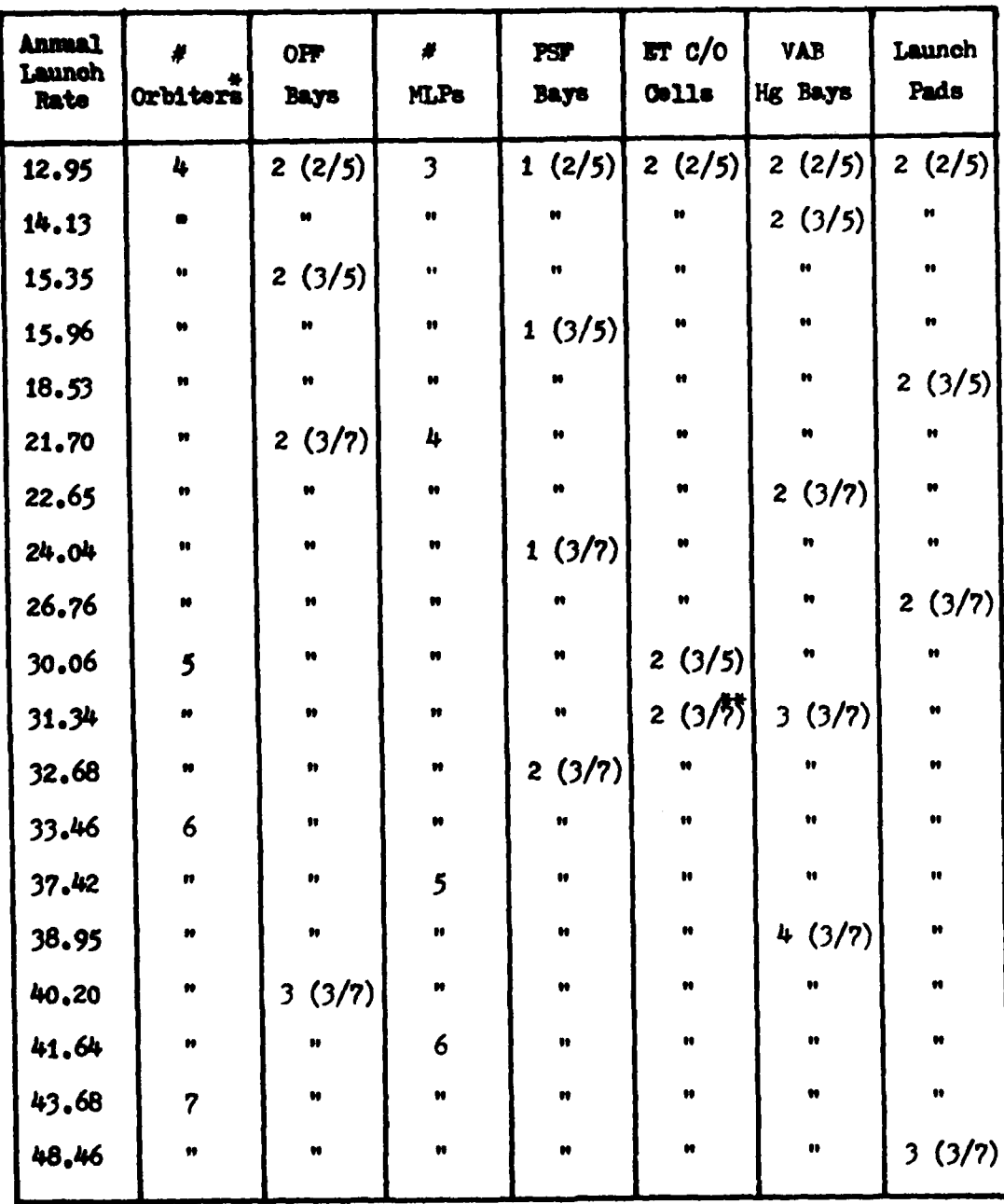

\* Includes one Orbiter for VAFB operations

\*\* The addition of the third High Bay for vehicle assembly reduces the number of ET C/O Cells in the VAB to one. As this single cell can not handle the launch rate, a separate, two cell ET C/O and storage facility will have to be built.

See the next page for additional comments on this plan.

90

<u>ا المحمد بن</u>

المتحنمين

<u>مسينۍ محم</u>

CB.

 $\frac{1}{4}$ 

#### Additional comments on the Enhancement Plant

- **1,** The PSI' has two storage **bays** In addtion to the single processing bay. The addition of a second PSF is required when the launch rate reaches **30.06** launches per **year.** This second facility was **run** with **a** single proessing **bay** and three storage **bays.** The total of the two PSF facilities is then two processing bays and five storage **bays.**
- 2. ST and SRP production rates are assumed to match the annual launch rate. This annual launch rate includes the rate for **KSC** and that for **VAFB** (assumed to **be 10** per year). Therefore, it should be Increased to **40** per year when **KSC** reaches **14** per year, and to **60** per year when **KSC** reaches **30** launches per year.
- **3.** The simulation results showed that **a** single crawler (of the two available) was sufficient to **handle all** the launch rates examined. In addition, four barges able to handle a single **ET** each were found to **be** able to handle **all** of the launch rates examined. The **model** assumed that there was an additional, four ST **barge** available to transport ITs to **VAPD.**
- **4.** The model also assumed that there were as many **ET** storage cells as there were *C/o* **cells.**

# **r**<sub>2</sub> conclusions **r**II. Conclusions

The **Space** Transportation System **is** being developed to launch **USA,** DoD, **and** commercial payloads. National policy directs NASA and **DOD** to **use** the **STS as** their primary means for launching payloads into earth orbit. Consequently, most DoD payloads will **be** launched **by** the **STS,** and DoD's share of **STS** flights will rise to **50%** after **1988.** Scheduled DoD payloads include missile warning, surveillance, communication, navigational, and meterological satellites (Refs **11** and 2). Future payloads may include space based defensive weapon systems (Refs **3,151** 4tl).

Unfortunately, **STS** launch capacity is already saturated, and the flight hardware procurement and launch processing facility construction needed to increase the system launch rate are not contained in current funding plans (Refs 5:20; and 6:16-17). Those funds which may later become available must be wisely spent to insure that the launch rate is increased to the level needed to meet critical national defense needs. Therefore, they must **be** spent on those portions of the system which contribute greatest to increasing the system launch rate.

The purpose of this thesis effort was to develop **a** plan for increasing the **STS** launch rate. The problem was to develop a method to accurately predict **STS** launch rate capability given various facility configurations and flight hardware levels. Two such methods were developed; one wres an analytic approach, while the other uses a **simulation approach,** The analytic approach in Chapter V turned out to **be** surprisingly useful. However, it does not accurately reflect the complex interactions which occur **as** flight hardware progresses through the launch processing facilities. The simulation approach
uses Q-GNRT modeling techniques to properly reflect the **flow** of flight hardware through the various facilities, and the complex interactions which result. Both methods properly identified the bottlenecks in the **STS** and were used to develop plans for sequentially adding capacity at bottlenecks in order to efficiently increase the system launch rate. **These** plans are based on the assumption that work shifts will **be** added at the processing facilities before the facilities are expanded or additional **flight** hardware is procured,

The **times it** takes to complete the various processing activities were obtained from the Space Shuttle Turnaround Analysis Report (STAR **23)** (Ref 12). Only five **STS** launches have taken place to date, **and** the processing activities **are** still **high** on their learning curves. Consequently, the available samples of activity times are not adequate for use in determining their ultimate statistical distributions. Therefore, the assessed activity times given in the STAR are the best available estimates of the times to be achieved once the system matures. These times were used as the average activity times in the analytic approach **and as** the most **likely** times for the distributions used in the simulation approach.

### **Analytic vs Simulation**

The analytic method **is** based on **a** simple network flow diagram which reflects the capacities **of** the major facilities and hardware in the **STS, The** Q-GRRT simulation **approach bresaks** down the **ST3** into the activities which take **place** within each **of** the facilities. Statistical distributims were developed for these activities and used **by** the **Q-O]** oomate routines to **simulate** the operation of the real system. The **Q-C3GR** structure developed **takes** into account the blockages which

**9,**

can occur as **a** result **of** the limited capacities **of** the various faciltties, The number **of** simulation runs to **make for** each **system config**uratIon, **and** the length **of** each of these runs were **set** at the levels needed to accurately estimate the mean predicted launch rate and to adequately characterize its distribution. The design of the simulation method and **its** application are presented in Chapters III and **VI,** while the verification and validation **of** this method are presented in **Chapters IV** and **V,** The analytic method presented in Chapter V was developed for use in validating the results **of** the simulation method, The analytic results were compared to the simulation results to insure that the latter have the appearance of validity. The closeness to which the results of the two metnods **match greatly** Increases the confidence with **which** the simulation method and the launch enhancement plan can **be** used. **As mere STS** launches take **place, and as** more accurate **esti**mates of **STS** activity **times become available,** the two methods can **be** used to update the launch enhancement plan presented in **Table** XXV.

For many puproses, the analytic method may adequately predict the **system** launch rate. It offers some advantages over the simulation method, for it can **be** relatively quickly done, and it does not require **<sup>a</sup>** knowledge **of Q-MT** techniques, **access** to **a Q-GI** simulation package, or the use of computer resources. **By** comparing the analytic and simulation plans presented in **Tables XII** and **XXV,** it can be seen that the analytic method consistently overstates **STS** launch rate capability **by** up to three launches per year. **The** simulation method should be used when this **degree** of error **is** considered significant. In the latter. **case, the analytic method is still useful, for it can be used to help va/ldate the siaulation results,** and to **provide a** guide to use In

choosing the facility/hardware configurations to test with the simulation method.

In summary, both the analytic and the sim-lation methods are useful ways to predict **STS** launch rate capability. The predicted capabilities for **various** system configurations and hardware levels can then **be** used to develop **a** launch enhancement plan which would **apply** scarce funds to those portions of the system which contribute greatest to increasing the system launch rate. The simulation method is more **accurate** than the analytic method, but it takes more time, knowledge, **and material** resources to **do.** Therefore, the degree of accuracy desired **will** dictate which method to use.

### Launch Enhancement Plan

The results of the analytic and simulation methods are presented in the launch enhancement plan shown in Table XXV. This plan applies to the facilities at **KSC.** Although the siwlation method was used to determine the launch rate capability of VAFP, no plan was developed to increase the **TAPB** launch rate. **All** SRB/ET stacking, Orbiter mating, and payload operations are done on the launch **pad** at VAFB. Therefore, any plans to increase that site's capability would have to include duplication **of** most **of** the **VAPB** facilities.

The analytic and simulation methods both produced nearly the **same** sequence of facility configurations **and** hardware levels. In addition, the system launch rate capabilities predicted **by** the two **methods** closely atched. Since the simulation results were more acourate than the analytic results, the launch enhancement plan shown in **Tablo** XXV is the one **we** recommend **for** use. However, the simulation **method did** not directly provide the capacity **of** each of the facilities

**9, !**

and hardware items **at** each step in the sequence. If these individual capacities are **of** interest, their analytic estimates are shown in **Table** XII. To use either plan, look for the desired launch rate in the left hand column. The facility configurations and hardware levels listed to the right of that number **are** the ones required to meet that launch rate. The numbers within each block give the number **of** unite needed.and, **if** appropriate, the work week schedule required.

It should **be** noted that the listed launch rates do not take into account work interruptions caused **by** holidays or accidents. Users **may** consider adding additional launch rate capacity to allow for these interruptions. Also, it should be cautioned that the data this plan is based on is undergoing periodic revision. Consequently, the plan presented may quickly become outdated. Therefore, the methods presented in this thesis should be used on the new data provided in future STARs to produce updated versions of the plan, Finally, it is left to DoD and **NASA** management to balance the costs associated with achieving a particular launch rate against the value of the payloads and budgetary constraints,

#### VIII, Recommendations

**I-**

We have the following recensed dations for follow on efforts to **make.**

Eventually, sufficient actual **launch** processing data will be accrued to permit accurate fits of probability distributions to. We recommend that the thesis effort be repeated using these distributions in place of the **beta-PERT** distributions assumed this time around. If the analytic method is also used on this actual data, care must be taken to insure that the analytic capacities are calculated using the mean activity times and not their *most* likely.values. It may also be useful to periodically repeat this effort using the estimated times given in new STARs until the actual times are readily available.

Finally, no allowances were made for interruptions caused **by** accidents. We recommend that **a** study be done to determine the proper allowance to make. The study could be based on the actual **STS** accident rate once the system matures, or, until then, on similar experiences with other systems. The determined allowance could be included as **a** figure to **add** to the desired launch rate, or it could be included probabilistically in the analytic and simulation methods themselves.

**If** carried out, these recommendations will insure that the launch enhancement plan is kept up to date, and that proper allowance will be **made** for oapaoIty reductions **caused by** accidents,

**9?**

### Bibliography

- 1. The White House Fact Sheet on National Space Policy. Press Release. Washington, **D.C.,** White House, 4 July **192.**
- 2. Koloum, Rdward H. "Defense Moving to Zcploit Shuttle Concept," Aviaio n Week **&** Space Technology, **116 (19)o** 40-42 **(10 May** 1982).
- **3.** Robinson, Clazence **A. Jr.** "Defense Dept. Backs Space-Based Missile Defense," Aviation Week & Space Technology, 117 (13): 14-16 (27 September 1982).
- **4.** Robinson, Clarenoe **A.** *Jr.* **"Dean Weapons Tectnology** Expanding," Aviation Week **& Space Technology**, 114 (21), 40-47 (25 May 1981).
- 5. Covault, Graig. "Payloads to Saturate Launch Capacity," Aviation Week **& S.a** Technology, **11 (7),** 20-22 **(18** August **t9O).**
- **6.** Cowault, **Craig. "NASA** Curtails Shuttle Flights," Aviation Week **&** Space Technology, 116 (25): 16-18 (21 June 1982).
- 7. Pritsker, A. Alan. B. Modeling and Analysis Using Q-GERT Networks (Second Edition). New York, John Wiley & Sons, Inc., **1979.**
- 8. "Construction at Kennedy Aimed to Support Launch Schedule," Aviation Week **&** Space Technolog, **116 (11)1 68-69 (15** March **1982).**
- **9. "Space** Shuttle Flight Assignment Schedule Developed," Aviation  $\text{Week}$  & Space Technology, 116 (10): 100-101 (8 March 1982).
- 10. Kolcum, Edward H. "Space Shuttle Lightweight Tank Production Begins," Aviation Week & Space Technology, 115 (20): 79-87 (16 November 1981).
- **11.** "Space Shuttle Solid Rocket Motor Development Awarded to Thiokol," Aviation Week & Space Technology, 99 (22): 27 (26 November 1973).
- 12. NASA. Shuttle Turnaround Analysis Report (#23). John F. Kennedy Space Center, Shuttle Turnaround **Analysis** Group, 12 **May 1982.**
- **13.** Aviation Week & Since Technoloty. **New** York, McGraw-Hill, Inc.
- 14. Simulation. Journal of the Society for Computer Simulation. **La Jolla,** California, Simulation Councils, Inc.
- **15.** Wilson, James *R.,* et **al.** "Analysis **of Space** Shuttle Ground Operations," Simulation, 38 (6): 187-203 (June 1982)
- *16,* Gordon, Gilbert *and* Israel Pressmmn. **Qantitative** Decision-Making for Business. Englewood Cliffs, New Jersey: Prentice-Hall, Inc., **19.**
- **17.** Budnick, Frank **S.,** et **&l.** Principles **of** Operations Research for Management. Homewood, Illinois: Richard D. Irwin, Inc., 1977.
- **18.** Buffa, Edwood **S.** and William **H.** Taubert. **Production-Inventory** Systems: Planning and Control (Revised Edition). Homewood, Ilinois# Richard **D.** Irwin, Inc., **1972.**
- **19.** A Second Launch Site for the Shuttle, Analysis of Needs for the **ations's Space Program (PB-284306). Washington, D.C., U.S.** General Accounting Office, 4 August 1972.
- 20. "Two Satellites Placed in **Bay of** Columbia **"** Aviation Week **&** Space Technology, **117 (17):** 21 **(25** October 1982).
- 21. DoD STS Ground Support Systems. VAFB Shuttle Turnaround Analysis Rejort, VSTAR **0%** Vadenberg AFB, California: Martin Marietta Corp., 15 March 1978.
- 22. Covault, Graig. "Michoud Assembling First External Tank," Aviation Week & Space Technology, 105 (19): 95-99 (8 November 1976).
- **23,** Bridwell, Porter. Deputy Manager for External Tank (personal correspondence), George **C.** Marshall Space Flight Center, Alabama.
- 2. **Caruso,** Vince. SRB Office (personal correspondence). George C. Marshall **Space** Flight Center, Alabama,
- 25. Shannon, Robert E. Systems Simulation the art and science. Englewood Cliffs, New Jersey: Prentice-Hall, Inc., 1975.
- 26. Porney, J. Alan. Space Shuttle Solid Rocket Booster Cost-perlight Analysis Technique. NASA TM-78259. George C. Marshall **Space** Flight Center, **Alabama: NASA,** December **1979.**
- 27. Btler, James **V.** SED Subsystem Quantities for **1979-1991** Shuttle Operations. NA3A-21810. Huntsville, Alabama: Northrup Services, Inc., June **1975.**
- **28.** Fogarty, Herbert. Rockwell International, **KSC.** Merritt Island, Florida. (personal correspondence).
- 29. Covault, Graig. "Further Shuttle Launch Delay Feared," Aviation **Week & Space Technology, 110 (23): 20-21 (4 June 1979).**
- **30.** Hine., William **W.** and Douglas **C.** Montgomery. **Probabiliy** and Statistics in Engineering and Management Science. (Revised Edition). **New York:** John Wiley & Sons, Inc., 1980.
- 31. Environmental Impact Analysis Process, Final Environmental Impact Statement Space Shuttle Program. Vandenberg AFB, California: Department **of the** Air Foroe, January **1978.**
- **32.** NASA. Shuttle Turnaround Analsis Reprt **(#17).** John F. Kennedy Space **0enter,** Sh **leunaround** l Group, **14** March **1979.**

## Appendix **A**

# **KSC Q-GERT Model and Results**

This appendix contains the **KSC** Q-GERT simulation model used in this thesis. The graphical model **is** presented in Figure 6 and is followed by the listing of the computer program used in the analysis and the parameters used in the model (Tables XXVI, **XXVII,** and XXVIII). Finally, the full set of results is presented in Table **XXIV.**

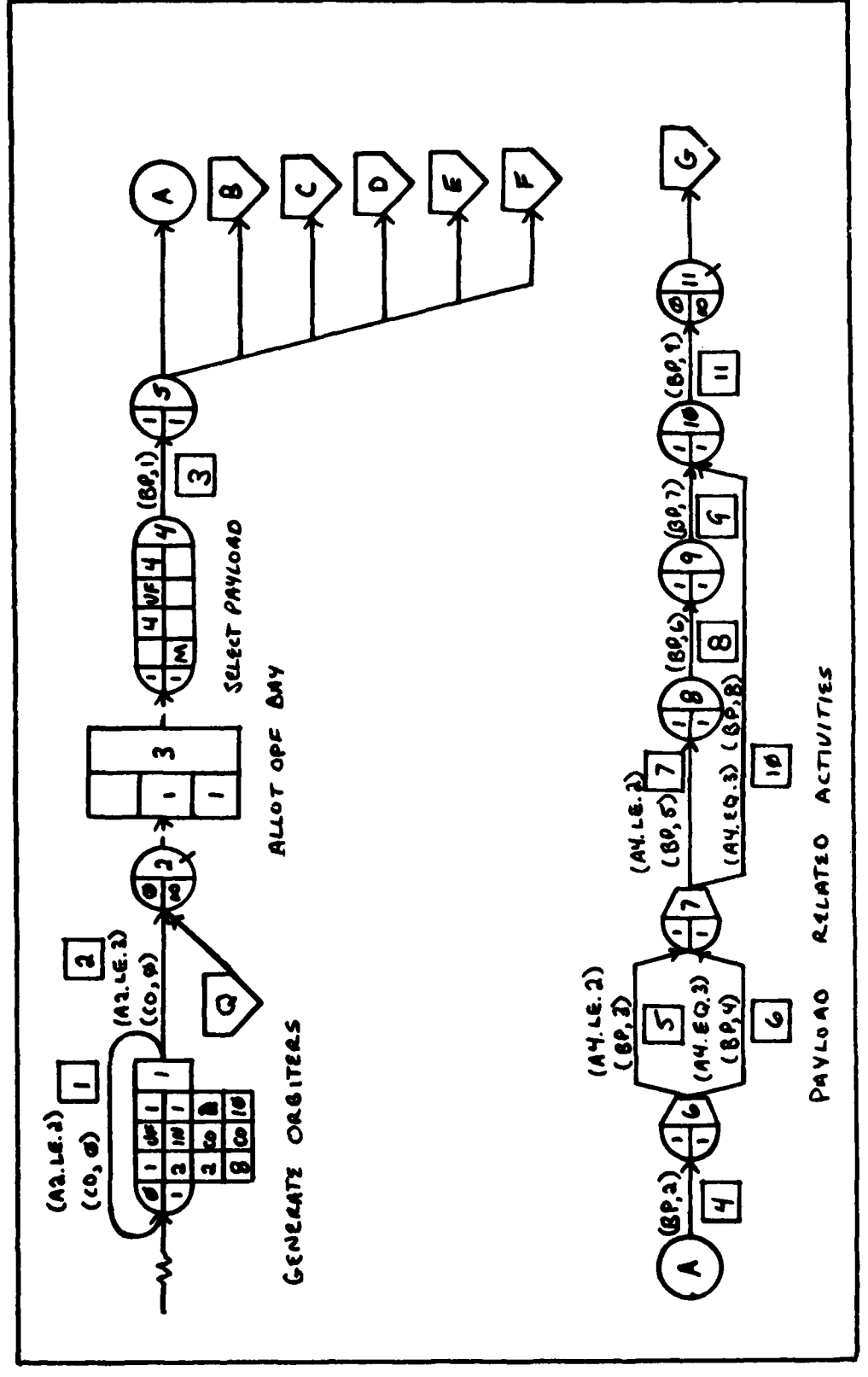

ţ

and the company of the company of the company of the company of the company of the company of the company of the

 $\widehat{C}$ 

 $(Page 1 of 7)$ KSC Q-GERT Graphical Model Figure 6.

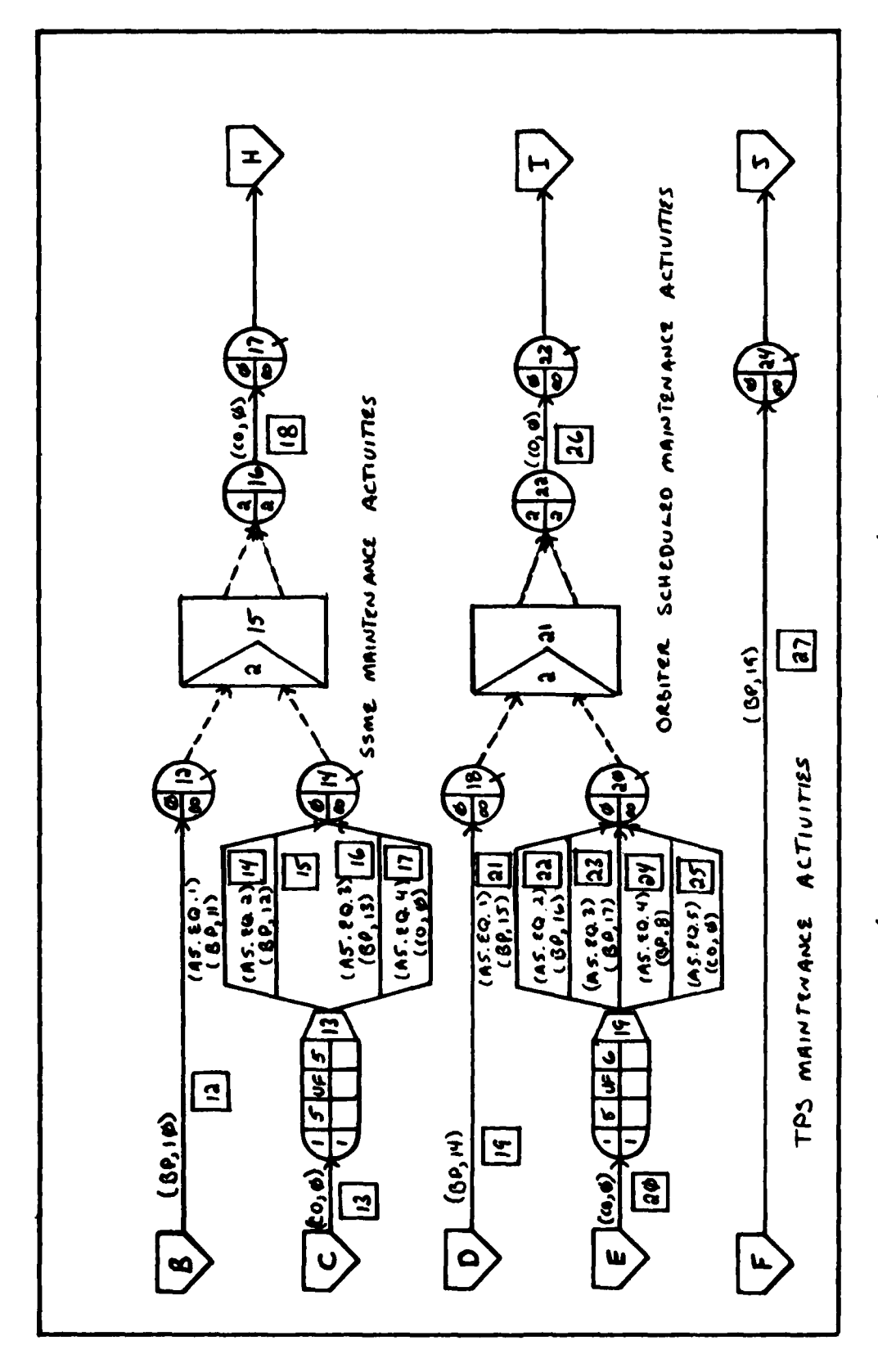

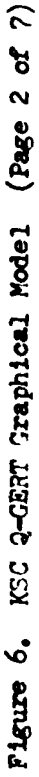

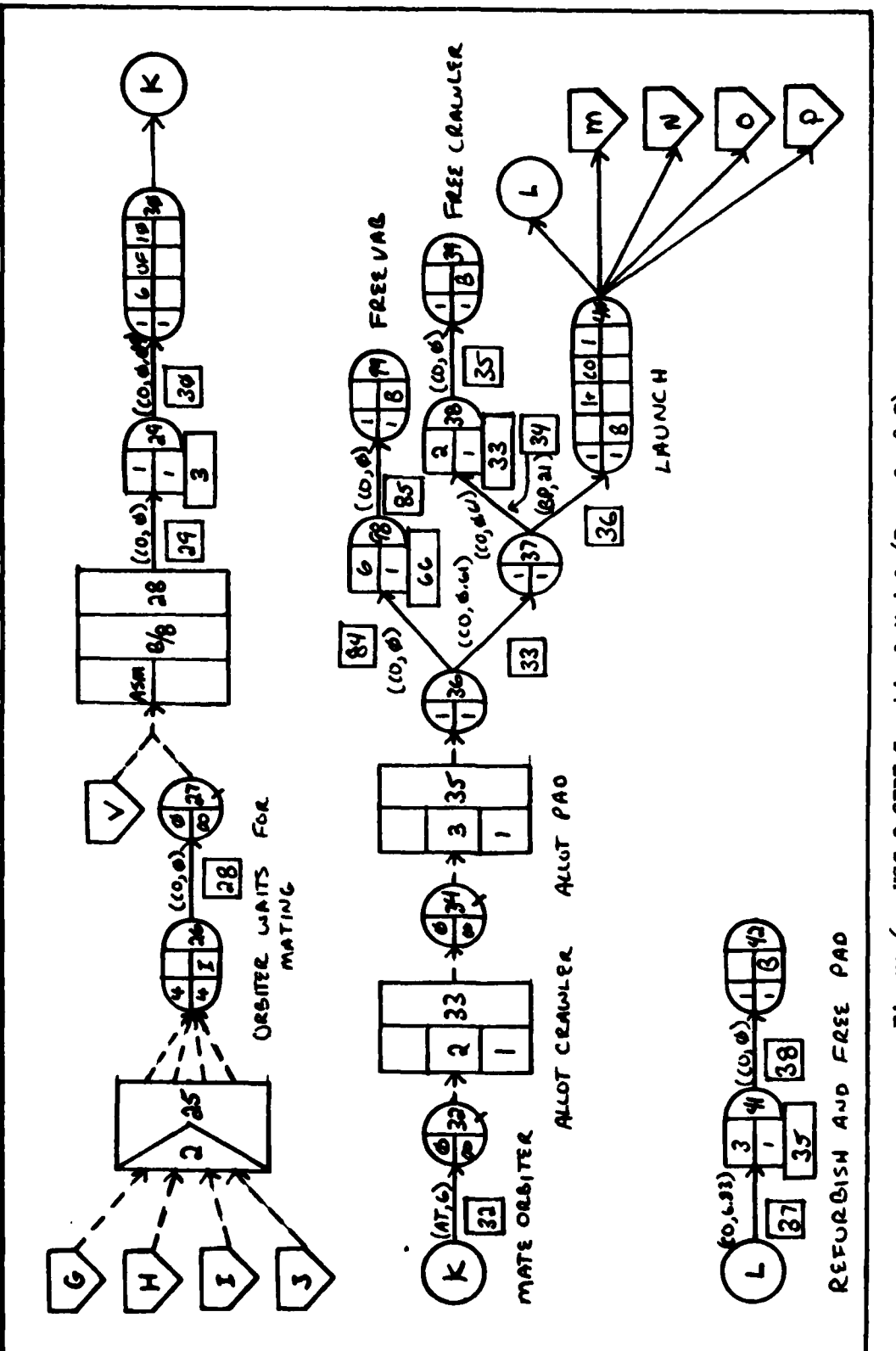

Figure 6. KCC Q-GERT Graphical Model (Page 3 of 7)

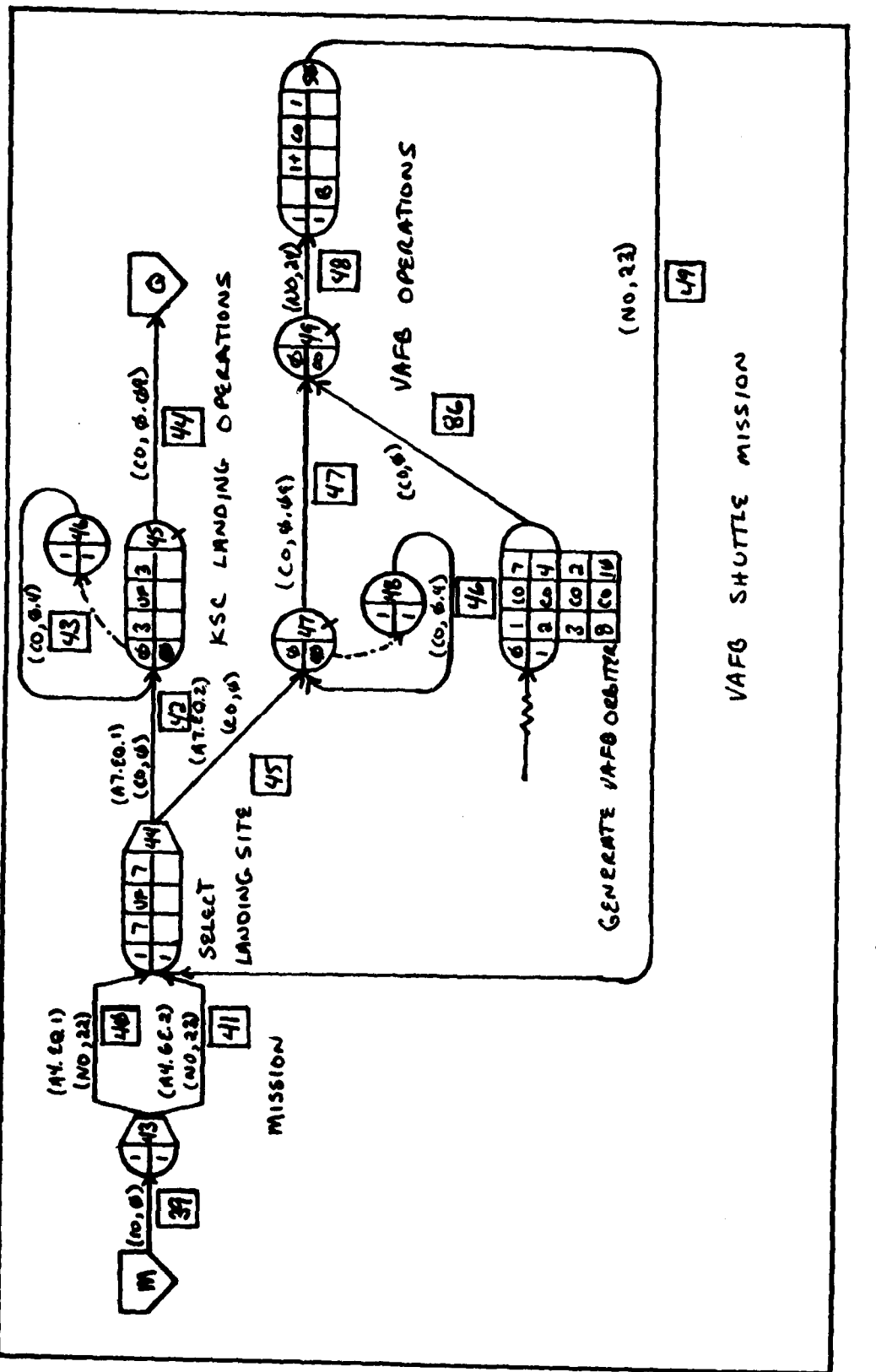

Figure 6. KSC 2-GERT Graphical Model (Page 4 of 7)

104

 $\overline{C}$ 

**Bellington** 

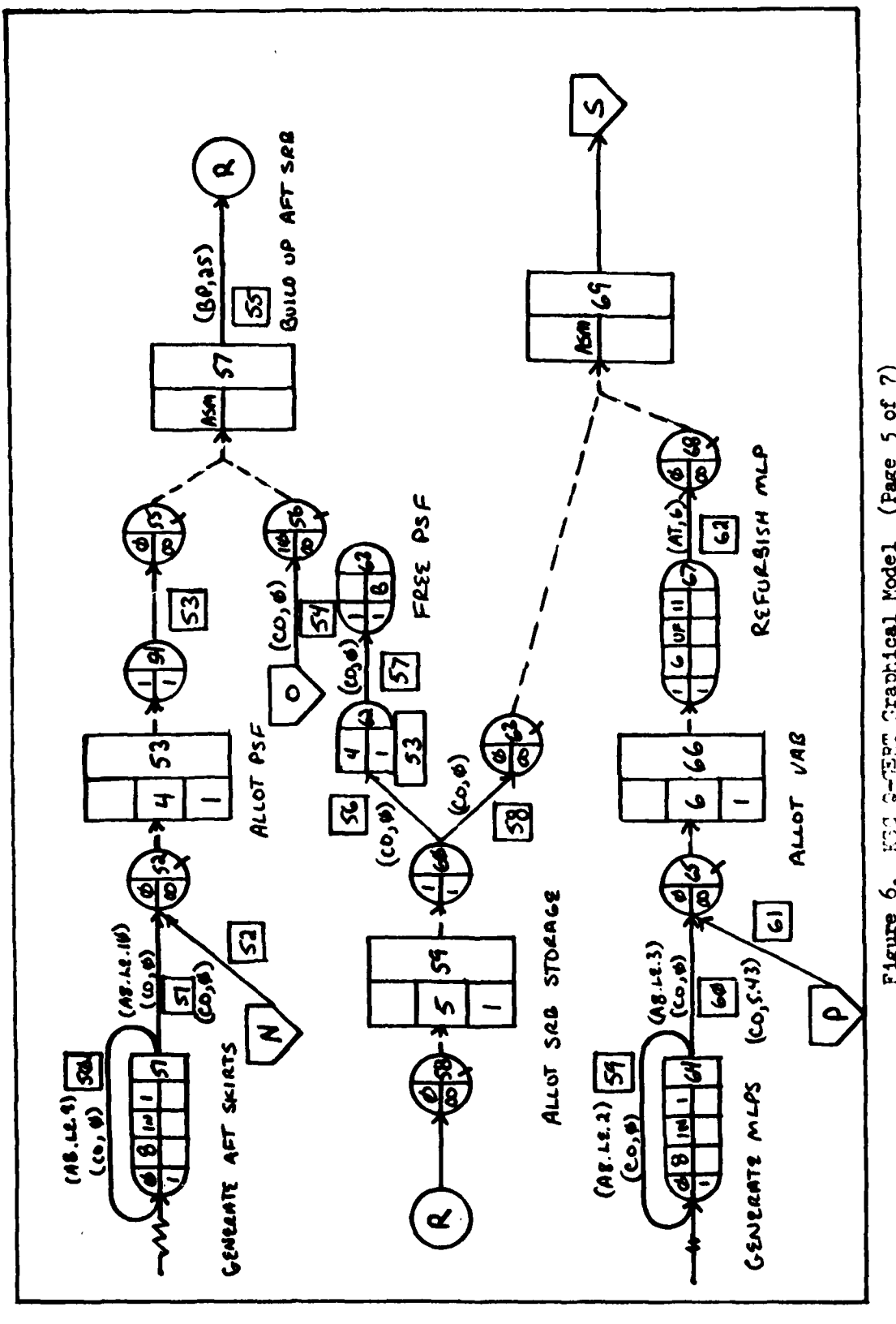

Figure 6. KET G-WERT Craphical Model (Page 5 of 7)

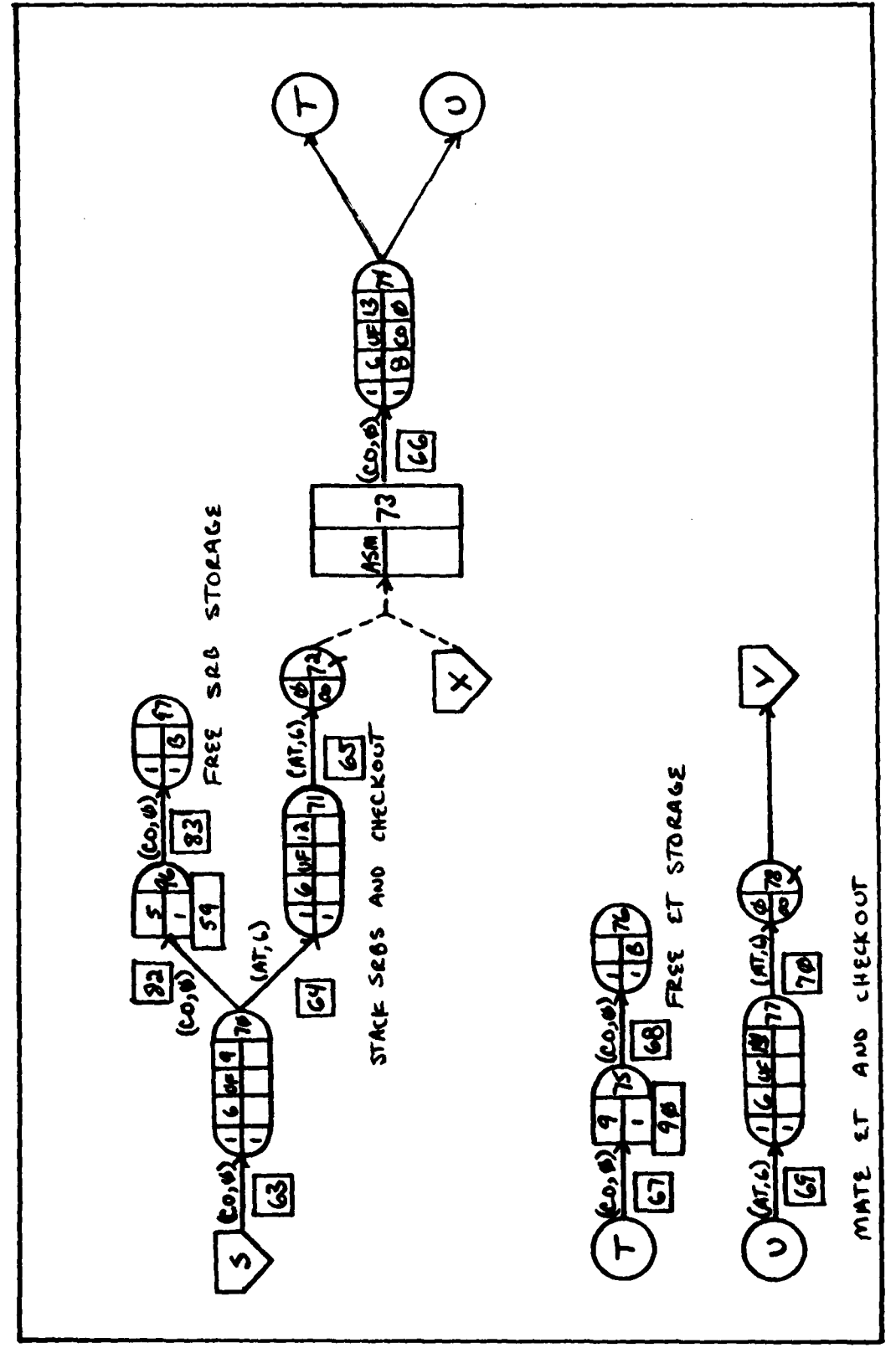

Figure 6. KSC Q-CERT Graphical Model (Page 6 of 7)

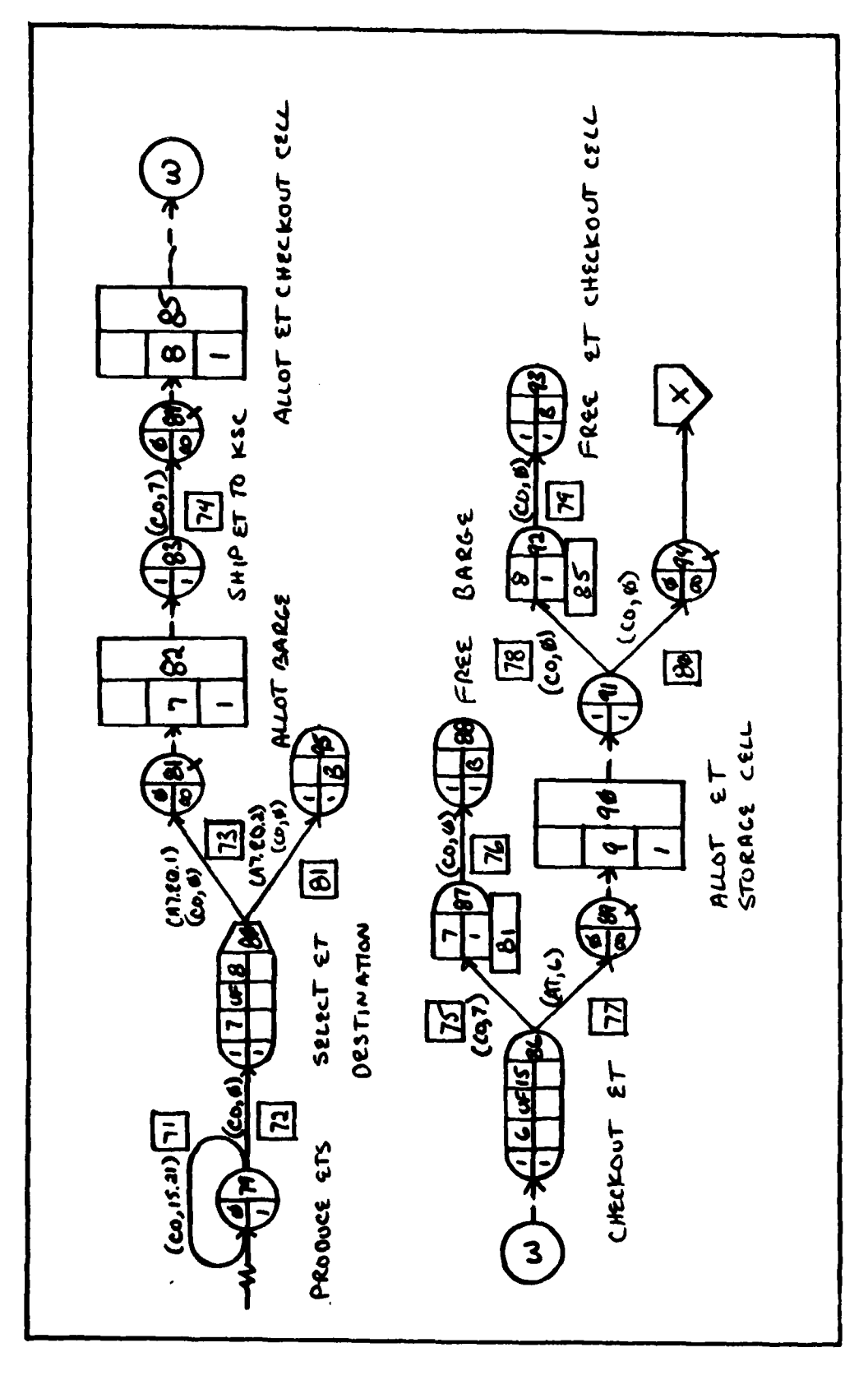

KSC Q-GERT Graphical Model (Page 7 of 7) Figure 6.

**\*** TIS PROGRAM IS THE OGERT **COPP** FOR **A** SIMULATION MODEL THAT **a** DEPICTS THE F1.OW OF THE **SPACE** TRANSPORTATION SYSTEM **(SIS) • AT** THE **KFNNFDY SPACF CENTER (KSC). THIS** MOBEL **IS** USED TO **PREDICT THE LAUNCH RATE CAPABILITY OF THE STS. • CAN** RF **C!ANCI)** TO MODEL **VARIOUS CONFIGURATIONS OF THE PACO** • **• I.ITTFS,** I1ARDWARE, **AND** WORK SCHEDULES TO DETERMINE HOW **EACH** • a CONFIURATION **EFFECTS THE LAUNCH** RATE. **SPECIFIC** METHODS OF **• •** ALTERINC **TIlE** MODEL ARE DFSCRIRED **IN** COMMENTS FURTHER **ON IN a \* TillS** PROGRAM. THE RESOURCES THAT ARE READILY AVAILIBLE FOR **\* <sup>a</sup>**ALTFRATTON ARE: **<sup>a</sup> a1.** 4UMBER **OF** ORBITERS; **• • 2.** NUMBER **OF** ORRITER PROCESSINC **FACILITIES** (OPF); **" a 3,** NUMBER **OF** CRAWLERS (TO TRANSPORT STS TO PAD); **<sup>a</sup>** 4 **6.** NUMRER OF PADS; 5. NUNBER OF VEHICLE ASSEMBLY BUILDING (VAB) BAYS; <sup>a</sup>**6.** NUMBER OF MOBILE **LAUNCH** PADS (MLP); a 7. NUMBER OF SOLID ROCKET BOOSTER (SRB) PROCESSING <sup>a</sup>**AND** STORAGE **FACILITIES (PSF);** a a **R.** NUMRER OF SRR STORAGE RAYS; **q.** NUMBER **OF** EXTERNAL TANKS (ET) **PRODUCED** PER YEAR; 10. NUMBER OF ET BARGES (TO SHIP FT TO KSC); 11. NUMBER OF FT CHECKOUT CELLS; 12. NUMBER OF ET STORAGE CELLS: AND **13. ATHER OF WORK SHIFTS PER WEEK.** a **NOTE: THIS** MODEL **ASSUMES** THAT THE SRR REFURRTSIMENT **AND** a PRODUCTION RATE CAN BE SCHEDULED AND BALANCED TO **•** RE ARLE TO PROVIDE THE NUMBER **OF** SRR **PAIRS** REOUIRED a TO MEFT THE LAUNCH RATE. THE MODEL DOES HOWEVER CONSIDER THE AFT BUILD UP OF THE SRR. **\* TIS** PROr.RAM PROVIDES **AS OUTPUT A** SUMMARY OF **ALL** OF **THE** RUNS OF THE SYSTEM. THE SUMMARY INCLUDES THE FOLLOWING: <sup>a</sup>**\*1 A I.ISTINC OF** THE **STATISTICS COLLECTED AT TACIT** a DESIGNATED NODE TO INCLUDE: A. THE AVERAGE TIME BETWEEN LAUNCHES (IN DAYS, a NODE 40 **LAUNCH);** a a **R.** THE STANDARD **DEVIATION** OF **THE** AVERAGE; a a **C.** THE AVERAGE OF **THE** STANDARD DEVIATION; AND a a **n.** THE NUMBER **OF** RUNS OF **THE** MODEL; a <sup>a</sup>**2. A LISTING OF DATA ON THE QUEUR** NODES TO **INCLUDE:** <sup>a</sup> **• A. NODE NlUMRIw** AD **I.APP,;** <sup>a</sup> **SRe** AVERAGE **NUMBER IN** THE **OUFIFR NODE** WITH a **"** STANDARD DEVIATION; AND **a C.** AVERAGE WAITING TIME **IN THE QUEUE** WITH **•** <sup>a</sup>,STANDARD **DEVIATION; AND a 3. A LISTING OF RESOURCE AVAILIBILITY AND UTIL.<br>IZATION. • TIlF NODE** 40 STATISTICS **CAN BE USED** TO DETERMINE THE **LAUNCH a RATF CAPABILITIES BY DEVIDING THE NUMBER OF DAYS IN A YEAR** <sup>a</sup>**(36S)** BY THE AVERAGE NUMBER OF **DAYS** BETWEEN **LAUNCHES. THIS** a a *CIVF.q* **A** RESIFLT **IN LAUNCRES** PER YEAR. THE **oTIEUE NODE AND** a a RESOURCE **DATA CAN BE l1SED** TO DETERMINE WHAT PORTION(S) **OF** a a THE SYSTEM IS/ARE LIMITING **THE LAUNCH RATE.** a **a aaaaaaaaaaaaaaaaaaaaaaaaaa\*\*\* aa\*aaaa\*aaa\*\* aa1\*0\*\*\*a\*aaaa**

# FUNCTION UF (IFM)

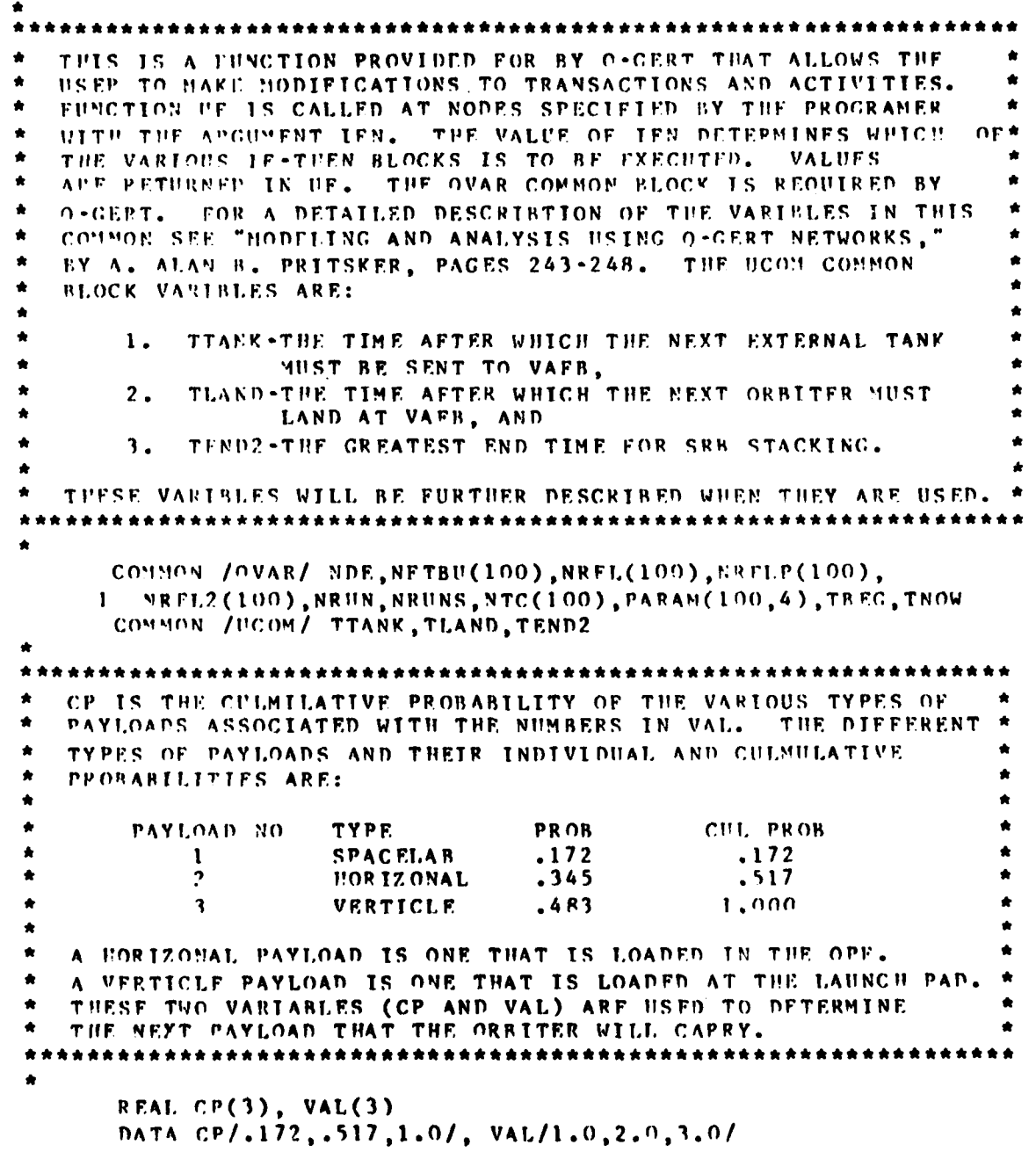

 $\cdots$ 

Ċ,

```
THIS BLOCK IS CALLED AT NODE ONE AND IT RETURNS TO ATTRI-
SUTE ONE THE NUMBER OF MISSIONS THAT EACH ORBITER HAS AT THE
START OF THE SIMULATION RUN. GATRB(2) GETS THE VALUE OF
ATTRIBUTE TWO WHICH IS THE ORBITER NUMBER AND USES THIS
VALUE TO DETERMINE THE NUMBER OF PREVIOUS MISSIONS FOR THE
ORBITER.
          AS AN EXAMPLE, IF ATTRIBUTE TWO EQUALS ONE (THE
FIRST ORBITER) THEN ATTRIBUTE ONE (NUMBER OF MISSIONS) IS
SET TO 21. THIS IS DONE AT THE REGINNING OF THE EACH RUN.
                             . . . . .
   IF (IFN.FQ.1) THEN
     IF (CATRB(2).EQ.1.0) THEN
       UF = 21.0ELSE IF (GATRB(2).EO.2.0) THEN
         UF = 18.0ELSE
           IP = 9.0END IF
   FED IF
THIS BLOCK IS CALLED AT NODE 45 AND IS USED TO HOVE THE
VALUE OF THE LAST ORBITER PAYLOAD (UP PAYLOAD) IN ATTRI*
RUTE 4 TO ATTRIBUTE 3 WHICH IS THE DOWN PAYLOAD.
   TF (IFN.EO.3) THEN
     U F - GATRB(4)END IF
THIS BLOCK IS CALLED FROM NODE 4 AND IS USED TO DETERMINE
THE NEXT PAYLOAD (UP PAYLOAD) FOR THE ORBITER.
                                                  THE PAY .
LOAD IS SELECTED USING THE DPROB FUNCTION AND THE VARIABLES*
CP AND VAL. THE ARGUMENTS FOR THE FUNCTION ARE CP (THE
CULMULATIVE PROBABILITY FOR EACH CHOICE), VAL (THE VALUE
OF EACH POSSTBLE CHOICE), THE NUMBER OF POSSIBLE CHOICES,
AND THE NUMBER OF THE RANDON NUMBER STRING TO BE USED.
THE RANDOM NUMBER STRING IS INTRINSIC TO O-GERT.
                                                   DPROB
USES A HONTE CARLO SELECTION TECHNIOUE TO SELECT THE PROB-
 ABILITY AND THUS THE VALUE OF THE CHOICE. DPROB RETURNS
ONE OF THE 3 POSSIBLE VALUES IN VALUE TO UF.
                                                THIS VALUE
 IS THEN PLACED IN ATTRIBUTE 4 (UP PAYLOAD).
       *******************
    IF (IFN.FO.4) THEN
      \text{U} \text{F} = \text{PPROB}(\text{CP}, \text{VAL}, 3, 2)
```

```
END TF
```

```
THIS BLOCK IS CALLED FROM NODE 13 AND DETERMINES THE TYPE
OF SSHE PERIODIC SIGNIFICANT SPECIAL TASE THAT HUST BF
PERFORMED (IF ANY). THE TYPE OF PSST THAT IS DONE DE-
PENDS ON THE NUMBER OF MISSIONS THAT THE ORBITER HAS BEEN
     THE NUMBER OF MISSIONS OF THE ORBITER IS MAINTAINED.
ON.IS ATTRIBUTE 3 AND IS RETRIEVED USING THE CATRB FUNCTION.
THIS NUMBER IS THEN COMPARED AGAIST THE PSST REQUIREMENTS
TO DETERMINE VHICH TASKS ARE REQUIRED. IF TWO PSSTS ARE
REQUIPED THE ONE WITH THE LONGEST REQUIRED TIME IS DONE.
THE PSSTS AND THE FLIGHTS ON WHICH THEY ARE ROUIRED ARE:
 1. HIGH PRESSURE FUEL THRBO PUMP INSPECT: EVERY 2 FLIGHTS
 2. HIGH PRESSURE OXIDIZER TURBO PUMP:
                                           EVERY 5 FLIGHTS *
 3. ENGINE REMOVAL AND REINSTALLATION:
                                           EVERY 9 FLIGHTS *
AS AN EXAMPLE IF THE NUMBER OF MISSIONS IS A MULTIPLE OF
2 THEN UF IS SET EQUAL TO 1 AND THIS IN TURN SETS ATTRIBUTE*
5 TO 1.
        THE TRANSACTION THEN BRANCHES ON A/TRIBUTE 5 AND
SCHEDULES THE TASK REQUIRED FACH TWO FLIGHTS.
    *****************************
   IF (IFN.EO.5) THEN
     AT1 = GATRR(1)IF (ATI.EQ.O.O) THEN
       UF = 4.0ELSE IF (AMOD(ATI,2.0).EO.O.O) THEN
         UF - 1.0ELSE IF (AMOD(AT1,5.0).EO.0.0) THEN
           UF = 2.0ELSE IF (AMOD(AT1, 9.0). EO. 0.0) THEN
             IF = 3.0FLSF
               UF = 4.0END IF
   END IF
THIS BLOCK IS CALLED FROM NODE 19 AND DETERMINES THE TYPE
OF ORBITER PSST THAT MUST BE PREFORMED (IF ANY).
                                                  THE
METHOD OF SELECTION IS THE SAME AS IN THE ABOVE BLOCK.
THE PSSTS AND THE FLICHTS ON WHICH THEY ARE REOUIRED ARE:
 1. PAYLOAD BAY THERMAL CTL SYS REPLACEMENT: EVERY 40 FLTS
 2. PARTIAL PLB THERMAL CTL SYS REPLACEMENT: EVERY 33 FLTS *
 3. FUEL CFLL REMOVAL AND REPLACEMENT:
                                              EVERY 12 FLTS *
 4. APU REPLACEMENT:
                                              EVERY 13 FLTS *
```
\*\*\*\*\*\*\*\*\*\*\*\*\*\*\*\*\*\*\*\*\*\*\*\*\*\*\*\*

```
IF (IFN.FQ.6) THEN
    ATI = GATRB(1)<br>IF (ATI, FO, 0, 0) THEN
      IF = 5.0ELSE IF (AMOD(AT1,40.0).E0.0.0) THEN
        UF = 1.0FLSE IF (AMOD(ATI, 33.0). EO.0.0) THEN
          UF = 2.0ELSE IF (AMOD(ATI, 12.0). EQ.0.0) THEN
            UF = 3.0ELSE IF (AMOD(ATI, 13.0). EO.0.0) THEN
              UF = 4.0ELSE
                UF = 5.0FND IF
   END IF
  THIS BLOCK IS CALLED AT NODE 44 AND IS USED TO SELECT THE
LANDING SITE FOR THE ORBITER. THE CURRENT SINULATION TIME
IS COMPARED TO THE TIME CONTAINED IN TLAND (THE TIME AFTER
WHICH THE MEXT ORBITER MUST BE SENT TO VAER). IF TROW IS
CPEATER THEN TLAND THEN A THO IS PLACE ...
                                            TRIBUTE SEVEN
AND TEE OREFER IS SENT TO VAFB. TUAND IS THEN UPDATED TO
REFLECT THE TIME AT WHICH THE NEXT ORBITER IS SENT TO VAFB.
IF THOU IS HOT GREATER THEN TLAND THEN A ONE IS PLACED INTO
ATTRIBUTE SEVEN AND THE ORBITER IS SENT TO ESC.
                                               THE VALUE
ADDED TO TLAND (36.5) IS SELECTED SO AS TO SENT TEN ORBITERS *
TO VAFE A YEAR. THE ORBITERS ARE SENT TO THE CHOSEN LAND-
ING SITE BY BRANCHING FROM NODE 44 ON THE VALUE IN ATTRIBUTE *
SUVEN.
   TF (IFN.FO.7) THEN
     IF (TNOW.GT.TLAND) THEN
       \text{UF} = 2.0TLAND = TLAND + 36.5ELSE
         UP = 1.0FUD TP
```
¢,

112

END IF

```
THIS BLOCK IS CALLED FROM NODE 80 AND IS USED TO SELECT THE
 DESTINATION FOR THE FXTERNAL TANK AFTER PRODUCTION. THE
  BLOCK USES THE SAME LOGIC AS THAT DESCRIBED FOR THE SELFC-
  TION OF THE LANDING SITE FOR THE ORBITER MENTIONED ABOVE.
  THIS BLOCK ALSO SENDS TEN EXTERNAL TANKS A VEAR TO VAFR.
  IF (TEN.FO.8) THEN
      IT (TNOU.GT.TTANK) THEM
        \theta F = 2.0TTAXX = TTANK + 36.5KISE
          IF = 1.0FND IF
     FRD TF
  THIS BLOCK IS CALLED PRIOR TO SRB STACKING IN THE VAB.
                                                        THIS
  IS DONE TO DELAY OTHER ACTIVITIES IN THE VAB DUE TO SAFETY
  REQUIREMENTS. THE LENGTH OF THE SRB STACKING PROCESS (TIME)
  IS DETERMINED FIRST USING PARAMETER SET 26. THE END TIME
  FOR THE STACKING IS DETERMINED BY ADDING THE STACK TIME TO
  THE CURRENT SIMULATION TIME (TNOW). THE END TIME FOR THIS
  STACK (TENDI) IS COMPARED TO THE LAST SRB STACK END TIME
  (TEND2). IF TENDI IS LESS THEN TEND2 THEN THE OTHER ACTIV-
  ITIES APE ALREADY DELAYED PASSED THE STACK TIME AND THERE
  IS NO SEED TO EXTEND THEM ANY MORE. IF TENDI IS GREATER
  THAN TEND2 THEN THE VAB ACTIVITIES MUST BE DELAYED. IF
  THERE ARF NO CURRENT SRB STACKINGS OCCURRING THEN THE ACT-
  ARE DELAYED FOR THE FULL TIME OF THE CURRENT STACK (TIME).
  IF TUERE IS ANOTHER SER STACK IN PROCESS THEN THE ACTIVITIES
  ARE EXTENDED BY THE DIFFERNCE BETWEEN THE CURRENT STACK
  TIME AND THE NEW STACK TIME. THE ACTIVITIES ARE DELAYED BY
  USING THE XTEND SUBROUTINE. THIS SUBROUTINE IS INTRINSIC
  TO OSCERT AND HAS TWO ARGUMENTS. THE FIRST ARGUMENT IS THE
  ACTIVITY NUMBER OF THE ACTIVITY TO BE DELAYED AND TUE SECOND
  ARGUEMENT IS THE LENGTH OF TIME THAT THE ACTIVITY IS TO BE
  DELAYED. IF THE ACTIVITY TO BE DELAYED IS NOT CURRENTLY IN
  PROGRESS THEN THE REQUEST IS IGNORED. FINALLY, THE PROCESS
  TIME FOP THE SRE STACK IS PLACED IS ATTRIBUTE SIX AND THE
  ACTIVITY IS BEGUN.
                               ***********************
**********************
```

```
IF (IFN.FO.9) THEN
    T198 = 8F(26)TEND1 = TIMF + TNOWIF (TENDL.CT.TEND2) THEN
      IF (THOW.GT.TEND2) TUEN
        TIME1 = TIMEFLSF
          T[PIF1 = TEND1 - TEND2FND IF
      CALI XTEND (32, TIMEI)
      CALL KTFND (62, TIMEL)
      CALL YTEND (65, TIMEL)
      CALL XTEND (69, TIMEL)
      CALL XTEND (70, TIMF1)
      CALL XTEND (77, TIMEL)
      TEMD2 = TFND1FMD IF
    BF = TIMEFND TH
                           .........................
THIS BLOCK IS CALLED PRIOR TO MATING THE ORBITER TO THE SRB/
ET ASSEMBLY. FIRST THE PROCESS TIME FOR THE MATING IS DE-
TERMINED (TIME2) USING PARAMETER SET 20. IF THERE IS A SRB
STACK CURPENTLY IN PROGRESS THEN THE PROCESS TIME IS EXTENDED*
BY THE ANOUNT OF TIME LEFT TO COMPLETE THE SRB STACK. THIS
IS DONE FOR SAFETY REASONS THAT DO NOT ALLOW ANY OTHER VAB
ACTIVITIES WHEN THERE IS AN SRB STACK OCCHRING IN THE VAB.
IF THERE IS NOT A SRB STACK IN PROGRESS THEN THE ORGINAL
TIME FOR THE ORBITER MATE IS USED AS THE ACTIVITY TIME.
   IF (IFN.FO.10) THEN
     TIME2 = BF(20)IF (TEND2.GT.TNOW) THEN
       T11F2 = T11F2 + (TEND2 - TNON)END IF
     IP = TIMEE2END IF
  ************
              THIS BLOCK IS CALLED PRIOR TO MLP REFURBISHMENT IN THE VAB.
THE PROCESS TIME IS THEN EXTENDED IN THE MANNER DESCRIBED
PRIVIOUSLY IF A SRB STACK IS IN PROGRESS. A CONSTANT TIME
IS USED FOR THE ORIGINAL MLP REFURBISHMENT TIME.
   IF (IFN.EO.11) THEN
     IF (TEND2.GT.TNOW) THEN
       UF = 3.43 + (TERD2 - TNOW)ELSE
         IP = 3.43END TF
   END IF
```
 $\mathbf{c}$ 

```
114
```

```
***********************
  THIS BLOCK DETERMINE THE PROCESS TIME FOR THE SRB CHECKOUT
  OPERATIONS USING PARAMETER SET 27. IF THERE IS A SRB STACK
٠
  CURRENTLY IN PROGRESS THEN THE ACTIVITY TIME IS EXTENDED AS
  PREVIOUSLY DESCRIBED.
     *******************
                                       *******************
     IF (IFN.EO.12) THEN
       TIME3 = BE(27)IF (TEND2.GT.TNOW) THEN
         TIME3 = TIME3 + (TEND2 - TNOW)FND IF
       UP = TIME3END IF
           *********************
   TUIS BLOCK CALCULATES THE ET MATE PROCESS TIME USING PARA-
   METER SET 28. THE TIME IS EXTENDED AS ABOVE WHEN REQUIRED.
      . . . . . . . . . . . .
                 ************************************
     IF (IFN.FO.13) THEN
        TIMF4 = BE(28)IF (TEND2.GT.TNOW) THEN
          TIME4 = TIME4 + (TEND2 + TNOWLED)FND TF
        UF = TIME4END IF
              TUIS BLOCK CALCULATES THE ET/SRB CHECKOUT OPERATIONS TIME
   USING PARAMETER SET 29. THE TIME IS EXTENDED AS REQUIRED IN *
   THE SAME MANNER AS ABOVE.
            ********
                               ************************
      IF (IFN.EQ.14) THEN
        T1<sup>M</sup>F5 = RF(29)IF (TEND2.GT. TNOW) THEN
          TIMES = TIMES + (TEND2 - TNOW)
        END IF
        UF = TIMESEND IF
```

```
THIS BLOCK CALCHLATES THE FT CHECKOHT OPFRATIONS TIME USING *
\bulletż
     IF (IFM.EO.15) THEN
       TIMF6 = RF(30)IF (TEMP2.GT.TNOW) THEN
         TIMFA = TIMFA + (TRND2 - TNOW)END IF
       PF = T1.1FEFND IF
     RETIEN
     FND
   THIS SUBROUTINE IS CALLED AUTOMATICALLY BY THE O*GERT ANAL*
  YSIS PROCRAM AT THE BEGINNING OF EACH RUN OF THE NETWORK.
  THIS SUBROUTINE IS USED TO INITIALIZE THE VALUES OF TTANK,
   TEAND, AND TEND2. IN ADDITION, ON THE FIRST RUN, THE PARA-
   METER SETS USED IN THE USER FUNCTION ABOVE (20, 26, 27, 28,
   29, AND 30) ARE INITIALIZED. CPBP IS AN INTRINSIC ROUTINE
   TR OSCERT THAT IS USED TO INTIALIZE PARAMETER SETS TO BE
   BTILIZED AS A BETA-PERT DISTRIBUTION.
٠
      SUBPOUTINE UI
      COUNDEL /OVAR/ NDE, NETBU(100), NREL(100), NRELP(100),
       KRFL?(100), NRUN, NRUNS, NTC(100), PARAM(100, 4), TBFG, TNOW
     \mathbf{1}COMMON /HCOM/ TTANK, TLAND, TEND2
      TTANY = 36,50TLAND = 36.50TEND2 = 0.0IF (NRUN. 50.1) THEN
        CALL CPBP(20)
        CALL CPBP(26)
        CALL CPBP(27)
        CALL CPBP(28)
        CALL CPRP(29)
        CALL CPBP(30)
      END IF
      RETURN
      F.ND
```
 $\epsilon$ 

THE FOLLOWING PORTION OF THE PROGRAM IS THE O-GERT COMPUTER REPRESENTATION OF THE NETWORK DESIGNED TO DEPICT THE STS ٠ FLOW AT FSC. THE PROGRAM UTILZED THE O-GERT ANALYSIS PRO-GRAM TO ANALYSE THE SYSTEM. FOR A FULL DESCRIBTION OF THE PROGRAM STATEMENTS AND THETR PARAMETERS SEE "MODELING AND ANALYSIS USING O-GERT NETWORKS", BY A. ALAN B. PRITSKER. THE PROGRAM ACCOMPLISHES 10 RUNS OF THE MODEL WITH FACH BUN SEING 4015 DAYS IN LENGHT. THE FIRST 365 DAYS ARE IGNORED FOR STATISTICAL CALCULATIONS. THE OUTPUT IS A SUM-MARY OF ALL TEN OF THE RUNS. GFN.ANDRUSYSZYN.KSCOPS.10.30.1982.12...4015.10.S.365.8\* SOURCE FOR ORBITERS  $S01, 1, 0, 1, A*$ VAS, 1, 2, IN, 1, 1, UF, 1, 3, CO, 2, 8, CO, 10\* GENERATES ORBITERS ACT, 1, 1, CO, 0.0, 1, (9) A2. LE. 2\* SENDS ORBITERS TO WAIT FOR  $ACT, 1, 2, C0, 0.0, 2, (9)$ A2.LE.3\* OPF ORBITERS WAIT FOR OPF BAY OPF, 2/RATTOPF, (10)3\* RES.1/OPERAY,,,3\* **FSTABLISPES THE NUMBER OF** OPE BAYS (2). TO ADD OR DELETE BAYS PUT THE DE-SIRED NUMBER IN PLACE OF THE 2 ALL,  $3, 1, 1, 2/4*$ <br>REG,  $4, 1, 1, 0, 1*$ ALLOTS OPF BAY ORBITER ENTERS THE OPF AND IS NARKED WITH THE CURRENT TIMF SELECTS UP PAYLOAD  $VAS, 4, 4, HF, 4*$ ORBITER IS SAFED PRIOR TO ACT.4.5. RP.1.3/SAFEORB\* **SERVICING**  $REC, 5, 1, 1*$ PLB ACCESS IS GAINED  $ACT, 5, 6, BP, 2, 4/PLBACCES*$ REG.6.1.1.F\* ACT, 6, 7, BP, 3, 5/REHORPL, (9)A4.LE.2\* REMOVE HORIZONTAL PAYLOAD ACT, 6, 7, BP, 4, 6/REVERPL, (9)A4. EO. 3\* REMOVE VERTICLE PAYLOAD  $REG, 7, 1, 1, F*$ INSTALL HOR. FLIGHT KIT  $ACT, 7, 8, BP, 5, 7/10$ RFLKT,  $(9)AA.1.7.2*$  $PEG, B, 1, 1*$ ACT, 8, 9, BP, 6, 8/INHORPL\* INSTALL HOR. PAYLOAD REC. 9, 1, 1\* ACT, 9, 10, BP, 7, 9/HORPLCKOUT\* FOR. PAYLOAD CHECKOUT  $ACT, 7, 10, BP, 8, 10/VERPLTKT, (9)AA, RO, 3*  
REG, 10, 1, 1*$ INSTALL VER. FLIGHT KIT ACT, 10, 11, BP, 9, 11/FINALCO\* FINAL PLB CHECKOUT OUF, II/VAITIAINT, (10)25\* UAITS FOR OPF MAINT. ACT-IVITIES TO BE COMPLETED

```
ROUTINE SSME MAINT.
ACT, 5, 12, BP, 10, 12/SSMEMAINT*
OUE, 12/UATTPSST, (10)15*
                                             WAITS FOR SSME PSST
                                             TO BF COMPLETED
ACT_{+}5_{+}13_{+}CO_{+}0_{+}0_{+}13*<br>RFG_{+}13_{+}1_{+}1_{+}F*SELECTS SSMF PSST TO
VAS, 13, 5, UP, 5*
                                             RE COMPLETED
ACT, 13, 14, BP, 11, 14/SSPSST1, (9) A5. EO. 1*
ACT, 13, 14, BP, 12, 15/SSPSST2, (9) A5. EO. 2*
ACT, 13, 14, BP, 13, 16/SSPSST3, (9) AS.EO.3*
ACT, 13, 14, CO, 0.0, 17/NOSSPSST, (9)A5.E0.4*
                                             WAITS COMPLETION OF
OUF.14/WAITSSMF. (10)15*
                                             ROUTINE SSME MAINT.
                                             WHEN ALL SSME MAINT. IS
MAT, 15, 2, 12/16, 14/16*COMPLETED THE TRANSACTIONS
                                              ARE COMBINED INTO ONE
                                              TRANSACTION
RFC, 16, 2, 2*ACT, 16, 17, CO, 0.0, 18*
QUE, 17/SSMEWAIT, (10)25*
                                             VAIT FOR OTHER OPF
                                              ACTIVITIES
ACT, 5, 18, BP, 14, 19/SCHMAINT*
                                              ROUTINE ORBITER MAINT.
OUE, 18/WAITPSST, (10)21*
                                              WATT FOR PSST MAINT.
ACT, 5, 19, C0, 0.0, 20*REC, 19, 1, 1, F*
VAS, 19, 5, UF, 6*
                                              SELECT ORBITER PSST
ACT, 10, 20, RP, 15, 21/ORBPSST1, (9) A5. EQ. 1*
ACT, 19, 20, BP, 16, 22/ORBPSST2, (9)A5. E0.2*
ACT, 19, 20, RP, 17, 23/ORRPSST3, (9) A5. EQ. 3*
ACT, 19, 20, BP, 18, 24/ORBPSST4, (9) A5. EQ. 4*
ACT, 19, 20, CO, 0.0, 25/NOPSST, (9) A5. EQ. 5*
                                              WATT ROUTINE ORE MAINT
QUE, 20/WAITSCH, (10)21*
                                              WHEN ALL ORBITER SCHEDULED
MAT, 21, 2, 18/22, 20/22*MAINT IS COMPLETE THE
                                              TRANSACTIONS ARE COMBINED
 REG. 22, 2, 2*
 ACT, 22, 23, CO, 0.0, 26*
 QUE, 23/SCHWAIT, (10)25*
                                              WAIT FOR OTHER OPF ACT.
 ACT, 5, 24, BP, 19, 27/TPSMAINT*
                                              TPS MAINTENANCE
                                              WAIT FOR OTHER OPF ACT.
 QUE, 24/TPSWAIT, (10)25*
                                              TO BE COMPLETED
                                              WHEN ALL OPF ACTIVITIES
 MAT, 25, 2, 11/26, 17/26, 23/26, 24/26*
                                              ARE COMPLETE THE TRANS.
                                              ACTIONS ARE COMBINED BACK
                                              INTO ONE TRANSACTION
 STA, 26/OPTITMT, 4, 4, D, T*THE TIME ORBITER WAS
                                              IN THE OPE IS RECORDED
 ACT. 26.27.CO. 0.0.28*
                                              ORBITER WAITS TO BE MATED
 QUE, 27/ORBUAIT, (10)28*
```

```
SEL, 28/ORBMATE, ASM, , B/8, , 27, 78*
ACT, 28, 29, CO, 0.0, 29*
FRE.29., 1, 1, 3*
ACT, 29, 30, CO, 0.09, 30/TOWTOVAB*
REC, 30, 1, 1*
VAS, 30, 6, HF, 10*
ACT, 30, 32, AT, 6, 32/MATEORB*
OUF, 32/WAITCRAW, (10)33*
RES.2/CRAWLER.1.33*
ALL, 33, , 2, 1, 32/34*
OFF, 34/WATTPAD, (10)35*
RES.3/PAD.2.35*
ALL, 15, , 3, 1, 34/36*RFC, 16, 1, 1*
ACT, 36, 98, CO, 0. 0, 84*
FRF, 98, .6, 1, 66*
ACT, 98, 99, CO, 0.0, 85*
STA, 99/IRFTVAR, 1, 1, 0, 8*
ACT, 36, 37, CO, 0.61, 33/TOWTOPAD*
REC, 37, 1, 1*ACT, 37, 38, CO, 0.61, 34/RETCRAWLER*
FRE, 38, 2, 1, 33*
 ACT, 38, 39, CO, 0.0, 35*STA, 39/RETCRAUL, 1, 1, D, B*
 ACT, 37, 40, BP, 21, 36/PADOPS*
 STA, 40/LAUNCH, 1, 1, D, B*
 VAS, 40, 1+, CO, 1*ACT,40,41,CO,6.83,37/RFFRRPAD*
 FRE, 41,, 3, 1, 35*
 ACT, 41, 42, CO, 0.0, 38*STA, 42/RETPAD, 1, 1, D, B*ACT, 40, 43, CO, 0.0, 39*
 REG.43,1,1, F*
 ACT, 43, 44, NO, 22, 40/SLMISS, (9)A4. EO. 1* SPACELAR MISSION TIME
```
WHEN BOTH AN ORBITER AND A SRB/ET ASSEMBLY ARE AVALIBLE, THE ORBITER MATING ACTIVITY IS BEGUN

THE OPF RAY IS FREED FOR THE NEXT ORBITER TOW ORBITER TO VAR

 $\bullet$ 

DETERMINE ORB NATE TIME MATE ORBITER TO ASSEMBLY ASSEMBLY WAITS FOR CRAWLER **ESTABLISHES NUMBER OF** CRAWLERS (1). TO APD CRAW-LERS PUT THE DESIRED NUM . BER IN PLACE OF THE 1 ALLOTS CRAWLER ASSEMBLY WAITS FOR PAD **ESTABLISHES THE NUMBER OF** PADS (2). IF IT IS DESIRED TO ADD OR SUBTRACT PADS CHANGE THE 2 TO THE DESIRED NUMBER ALLOTS PAD

FREE VAB

HOVE ASSEMBLY TO PAD

RETURN THE CRAULER FREE CRAWLER FOR FURTHER USE

PAD OPERATIONS TO INCLUDE THE COUNTDOWN LABNCH THE ORBITER AND RECORD THE TIME BETWEEN CONSECUTIVE LAUNCHES **UPDATE MISSION COUNT** REFURBISH LAUNCH PAD FREE LAUNCH PAD FOR **FURTHER USE** 

119

ACT, 43, 44, NO, 23, 41/NOMMISS, (9)A4.GE. 2\* NOMINAL MISSION TIME

```
REC.44.1.1.F*<br>VAS.44.7.UF.7*
ACT, 44, 45, CO, O.O., 42/KSCLND, (9) A7. LE. 1* LAND AT KSC
QUE,45/LANDKSC,0,0,(7)46*
VAS, 45, 3, UF, 3*
REC, 46, 1, 1*
ACT, 46, 45, CO, 0.4, 43/DELYKSC*
ACT, 45, 2, CO, 0.09, 44/LANDOPS*
ACT, 44, 47, CO, 0.0, 45/LNDVAN, (9)A7. EQ. 2* ORBITER TO VAFB
OUF, 47/VAFBLAND, 0, 0, (7)48*
REG, 48, 1, 1*
ACT, 48, 47, CO, 0.4, 46/DELYVAFB*
ACT, 47, 49, CO, 0.09, 47/VLANDOPS*
S00, 31, 0, 1*VAS, 31, 1, C0, 7, 2, CO, 4, 3, CO, 3, 8, CO, 10*ACT, 31, 49, CO, 0.0*
QUE, 49/VAFBUATT*
                                               ORBITER WAITS FOR USE
                                               AT VAFB
ACT, 49, 50, NO, 24, 48/VAFBOPS*
                                               VAFR LAUNCH OPFRATIONS
STA, 50/VAFBTIME, 1, 1, D, B*
                                               LAUNCH ORBITER FROM VAFB
                                               AND RECORD THE TIME
                                               RETWEEN LAUNCHES
VAS, 50, 1+, C0, 1*UPDATE NUMBER OF MISSIONS
ACT, 50, 44, NO, 23, 49/VAFBMISSION*
                                               ORBITAL MISSION FROM VAFB
500, 51, 0, 1, 0*
                                               SOURCE OF INITIAL AFT
                                               SKIRTS
VAS, 51, 8, IN, 1*
ACT, 51, 51, CO, 0.0, 50/GFNAFTSK, (9) A8. LE. 9*
ACT, 51, 52, CO, 0.0, 51, (9) AB.LF. 10*
ACT, 40, 52, CO, 0.0, 52/RETAFTSK*
OUE, 52/WATTPSF, (10)53*
RES, 4/PSF, 1, 53*
ALL, 53, .4, 1, 52/54*
```
SELECT LANDING SITE LANDING QUEHE AT KSC MOVE UP PAYLOAD TO DOWN PAYLOADE ATTRIBUTE IF THE STRIP AT KSC IS IN USE THEN THE LANDING OF THE ORBITER IS DELAYED UNTIL THE STRIP IS CLEAR KSC LANDING DELAYED **KSC LANDING OPERATIONS** LANDING OUEUE AT VAFB IF THE LANDING STRIP AT VARE IS IN USE THEN THE LANDING IS DELAYED DELAY VAFB LANDING VAFB LANDING OPERATIONS GENERATE INITIAL VABE ORB SETS THE INITIAL VALUES OF MISSION NUMBER, ORBITER NUMBER AND DOWN PAYLOAD FOR THE VAFB ORBITER

```
GENFRATE 10 AFT SKIRTS
AFTER LAUNCH IMMEDIATELY
RETURN THE AFT SKIRTS
AFT SKIRTS WAIT FOR PSF
ESTABLISHES THE INITIAL
NUMBER OF PSES AT 1
TO ADD OR SUBTRACT PSES
PUT THE DESIRED NUMBER
IN PLACE OF THE 1. IN
ADDITION CHANGE THE NUM-
BER I IN ACTIVITY 55 TO
THE DESIRFD NUMBER OF PSFS
ALLOTS PSF
```

```
REG, 54, 1, 1*ACT, 54, 55, CO, 0.7, 53/AFTESTAND*
ONE, 55/WATTSPM, (10)57*
ACTU40,56,CO,0.0,54/RETSRM*
OUE, 56/WATTAFTSK, 10, (10)57*
SFL, 57/AFTBUILD, ASM, (7)55, 56*<br>ACT, 57, 58, BP, 25, 55/BUILDUP, 1*
OUF, 58/WAITSTOR, (10)59*
RES, 5/SRBSTORF, 2, 59*
ALL, 59, , 5, 1, 58/60*<br>RFG, 60, 1, 1*
ACT, 60, 61, CO, 9.0, 56*FRE, 61, 4, 1, 53*<br>ACT, 61, 62, CO, 0. 0, 57*
STA, 62/RFTPSF, 1, 1, 0, B*ACT, 60, 63, CO, 0.0, 58*
ONE,63/WATTMLP,(10)69*
 S00, 64, 1, 1, A*VAS, 64, 8, 1%, 1*
 ACT, 64, 64, C0, 0.0, 59, (9)AB.LE. 2*ACT, 64, 65, CO, 0.0, 60, (9) AB. L.E. 3*ACT, 40, 65, CO, 5.43, 61/WASHMLP*
 OUF, 65/WATTVAB, (10)66*
 RFS, 6/VAB, 2, 66*ALL, 66, , 6, 1, 65/67*
 P.F.C. 67.1.1*
 VAS, 67, 6, UF, 11*
 ACT, 67, 68, AT, 6, 62/MLPR EFURB*
 OHF, 68/WAITSRB, (10)69*
 SEL, 69/STACKSRB, ASM, (7)63, 68*
 ACT, 69, 70, C0, 0.0, 63*REC, 70, 1, 1*VAS, 70, 6, UF, 9*
 ACT, 70, 71, AT, 6, 64/SRRSTACK*
 ACT, 70, 96, CO, 0.0, 82*
 PRF, 06, , 5, 1, 59*
  ACT, 96, 97, CO, 0.0, 83*
 STA, 97/RFTSRBST, 1, 1, D, B*
```
INSTALL AFT SKIRT IN STAND AFT SKIRTS WAIT FOR SRM RETURN SRM AFTER LAUNCH SRM WATT FOR AFT SKIRT STARTS WITH 10 IN OUEUE AFT BUILDUP OF SRB IN PSF NUMBER OF SERVERS (1 IN THIS CASE) HUST EQUAL THE **FUNBER OF PSES** SRBS WAIT STORAGE ESTABLISHES NUMBER OF SRB STORAGE BAYS AT 2. TO ADD OR DELETE STORAGE PLACE THE DESIRED NUMBER OF STORACE BAYS IN PLACE OF THE<sub>2</sub> ALLOT SEB STORAGE FREE PSF SRB WAITS FOR MLP AND VAR SOURCE FOR MI.PS GENERATE 3 MLPS WASH MLP AFTER LAUNCH AND MOVE TO WAIT FOR VAB MLP WAITS FOR VAB ESTABLISHES THE NUMBER OF VARS AT 2. TO ADD OR LETE THE VARS PUT THE DE-STRED NUMBER IN PLACE OF **THE 2 ALLOT THE VAR** DETERMINE MLP REFURBISH-MFNT TIMF REFURBISH MLP **UAIT FOR SRB SET** WHEN BOTH THE SRRS AND THE MLP/VAB ARE AVAILIBLE SRB STACKING IS STARTED DETERMINE SRB STACK TIME STACK SRES ON MLP FREE SRR STORAGE

```
REG, 71, 1, 1*<br>VAS, 71, 6, PF, 12*
                                             DETFRMINE SRB CHECKOUT
                                             TIME
ACT, 71, 72, AT, 6, 65/SRBALINE*<br>OUE, 72/WAITFT, (10)73*
                                             SRB CHECFOUT AND ALIGNMENT
                                             WAIT FOR EXTERNAL TANK
SFL, 73/FTMATE, ASH, (7)72, 94*
                                             WHEN AN ET AND STACKED
                                             SRB ARE AVAILIBLE THEN THE
                                             ET MATING IS BEGUN
ACT, 73, 74, CO, 0.0, 66*
RFG, 74, 1, 1*
                                             DETERMINES ET MATE TIME
VAS, 74, 6, CF, 13, B, CO, O*ACT, 74, 77, AT, 6, 69/MATEET*MATE ET TO SRB
ACT, 74, 75, CO, 0.0, 67*FRF, 75, 9, 1, 90TFREE FT STORAGE
ACT, 75, 76, 00, 0, 0, 68*
STA, 76, RETETSTORE, 1, 1, D, B*
REG. 77, 1, 1*
                                             DETERNINE FT/SRB CHECKOUT
VAS, 77, 6, UF, 14*
                                             TIMF
ACT, 77, 78, AT, 6, 70/ETSRBCO*
                                             FT/SRB CHECKOUT
OHE, 78/WAITORR, (10)28*
                                             WAIT FOR ORBITER MATE
\text{Cov}_1, \text{Z}^n, 9, 1, 0*
                                             SOURCE FOR EXTERNAL TANKS
 ACT, 79, 79, CO, 15. 21, 71/PRODETS*
                                             PRODUCE FTS AT A RATE
                                             OF 24 PEP YEAR. TO IN-
                                             CREASE THE PRODUCTION RATE
                                              CHANGE THE DAYS BETWEEN
                                             PRODUCTION (CUPRENTLY
                                             15.21) TO THE DESIRED RATE
 ACT, 79, 80, C0, 0.0, 72*RFG, 80, 1, 1, F*VAS, 80, 7, PF, 3*
                                             DETERMINE ET DESTINATION
 ACT, 80, 81, CO, 0.0, 73/ETTOKSC, (9)A7. FO. 1*FT SENT TO KSC
 OUE, 81/WAITRARG, (10)82*
                                              ET WAITS FOR BARGE
                                              ESTABLISHES THE NUMBER OF
 RES.7/KSCBARGE.4.82*
                                              KSC BARCES (4). TO ADD OF
                                              DELETE BARGES PUT THE DE.
                                              SIRED NUMBER IN PLACE OF
                                              THE 4
                                              ALLOT FSC BARGE TO ET
 AL, P2, 7, 1, 91/83*REG, 93, 1, 1*ACT, 83, 84, CO, 7.0, 74/SHIPTOKSC*
                                              SHIP FT TO KSC
                                              ET WATTS AT KSC FOR
 ONE, 84/WAITFTCO, (10)85*
                                              AN FT CHECKOUT CELL
                                              ESTARLISHES THE NUMBER OF
 RES, 8/ETCOCFLL, 2, 85*
                                              ET CHECKOUT CELLS (2).
                                                                          TOADD OR DELETE CHECKOUT
                                              CELLS PUT THE DESTRED
                                                          CFLLS IN PLACE
                                              NUMBER OF
                                              OF THE 2
                                              ALLOT ET CHECKOUT CELL
 ALL, B5, F, 1, 94/96*
```
.

```
PFC, BO, 1, 1VAS, 86, 6, UF, 15*
                                               DETERMINE ET CHECKOUT TIME
ACT, 86, 87, CO, 7.0, 75/RETBARGE*<br>FRE, 87, 7, 1, 82*<br>ACT, 87, 88, CO, 0.0, 76*
                                               RETURN BARGE TO MICHOUD
                                               FREE BARGE TO SHIP NEW ET
STA, SR/RETKPAR, 1, 1, D, B*
ACT, 86, 39, AT, 6, 77/ ETCOOPS*
                                               FT CHECKONT OPFRATIONS
OUT, 89/PATTETST, (10)90*
                                               ET WAITS FOR STORAGE
RFS, 9/FTSTORF, 2, 90*
                                               ESTABLISHES THE NUMBER OF
                                               ET STORAGE CFLLS (2). TO
                                               ADD OR DELETE CELLS PUT
                                               THE DESIRED NUMBER IN
                                               PLACE OF THE 2
ALL, 90, , 9, 1, 89/91*ALLOT FT STORAGE
REG. 91, 1, 1*
ACT, 91, 92, CO, 0.0, 78*
FRE, 92,, 8, 1, 85*
                                               FREE ET CHECKOUT CELL
ACT, 92, 93, CO, 0.0, 79*
STA, 93/RETETCO, 1, 1, D, B*
ACT, 91, 94, CO, 0.0, 80*
QUE, 94/WAITSER, (10)73*
                                               ET WAITS FOR SRB PRIOR
\bulletTO ET MATE
ACT, 80, 95, CO, 0.0, 81/ETTOVAN, (9)17. EQ. 2*SEND ET TO VAFR
STA, 95/ETTOVAFB, 1, 1, D, B*
SFF, 2, 4675748392/1*REINITIALIZES RANDOM
                                               NUMBER SEED 2 EACH RUN
```
TIP. FOLLOWING LINES OF CODE ARE THE PARAMETER SETS USED IN  $\bullet$ THIS PROCRAM. THE FIRST NUMBER AFTER PAR IS THE PARAMETER SFT NUMBER. THE NEXT NUMBER IS THE MOST LIFELY TIME IN THE RETA-PERT DISTRIBUTION EXCEPT FOR PARAMETER SETS 22, 23, AND 24, IN WHICH CASE THE NUMBER IS THE MEAN OF A NORMAL DISTRIBUTION. THE NEXT THO NUMBERS ARE THE MINIMUM AND MAXIMUM TIMES FOR THE DISTRIBUTIONS. THE FOURTH NUMBER IN THE PARAMETER SETS USING THE NORMAL DISTRIBUTION IS THE STANDARD DEVIATION OF THE DISTRIBUTION. ALL OF THE VALUES ARE IN DEITS OF DAYS. PAR, 1, 7.70, 1.58, 13.83\* SAFE AND DESERVICE ORRITER PAR, 2, 2.80, 0.48, 5.12\* GAIN PLB ACCESS PAR, 3, 2.10, 0.26, 3.94\* REMOVE HORIZONTAL PL PAR, 4, 1, 40, 0.26, 2.54\* RENOVE VERTICLE PL  $PAB, 5, 5.60, 2.10, 9.10*$ INSTALL HORIZONTAL **FLIGHT FIT** PAR, 6, 0, 70, 0, 53, 0, 83\* INSTALL PORTZONTAL PL PAR, 7, 6, 30, 1, 58, 11, 03\* CHECKOUT PORTZONTAL PL PAR.8.9.10.2.10.16.10\* INSTALL VERTICLE FLIGHT KIT PAR, 9, 9, 80, 2, 17, 17, 59\* FINAL PLB CHECKOUT PAP, 10, 18, 99, 2, 10, 35, 70\* ROUTINE SSME MAINT PAR, 11, 10.85, 2.10, 19.50\* HPFTP INSPECTION HPOTP INSPECTION PAR, 12, 10.50, 2.10, 18.90\* ENG REMOVE & INSPECT PAR, 13, 8.05, 2.10, 14.00\* ROUTINE SCHEDULED PAR.14.22.40.2.10.42.70\* ORBITEP MAINTENANCE PAR.15.27.30.2.10.52.50\* PLB TCS REPLACE PAR, 16, 7.79, 2.10, 13.48\* PARTIAL FIR TCS REPLACE FUEL CELL REPLACE PAP, 17, 4.64, 2.10, 7.18\* **APH REPLACE** PAR.18.3.15.2.10.4.20\* PAR, 19, 14.93, 2.33, 27.53\* TPS MAINTENANCE ORBITER MATE ACTIVITIES PAR, 20, 4.20, 1.31, 7.09\* PAR, 21, 26.60, 2.10, 51.10\* PAD OPERATIONS PAR, 22, 12.00, 7.00, 30.00, 3.00\* SPACELAB MISSION NOMINAL MISSION  $PAP, 23, 4, 00, 2, 00, 6, 00, 1, 00*$ VAFB ORBITER OPS  $PAP, 24, 32.25, 31.00, 33.00, 0.5*$ PAR, 25, 23.10, 8.75, 37.45\* SEB AFT BUILDUP PAD. 26.4.90.2.84.6.96\* SRB STACKING OPS PAR.27.4.90.2.84.6.96\* SRB CHECKOHT AND **ALTONSFENT** PAR, 28, 2.10, 0.38, 3.33\* ET MATE OPERATIONS PAR, 29, 27, 40, 1.66, 43. 14\* SRB/ET CHECKOUT PAR, 30, 18, 90, 4, 55, 33, 25\* ET CHECKOUT OPS FIN\*

ċ.

Table XXVI. KSC Beta-FERT Parameters

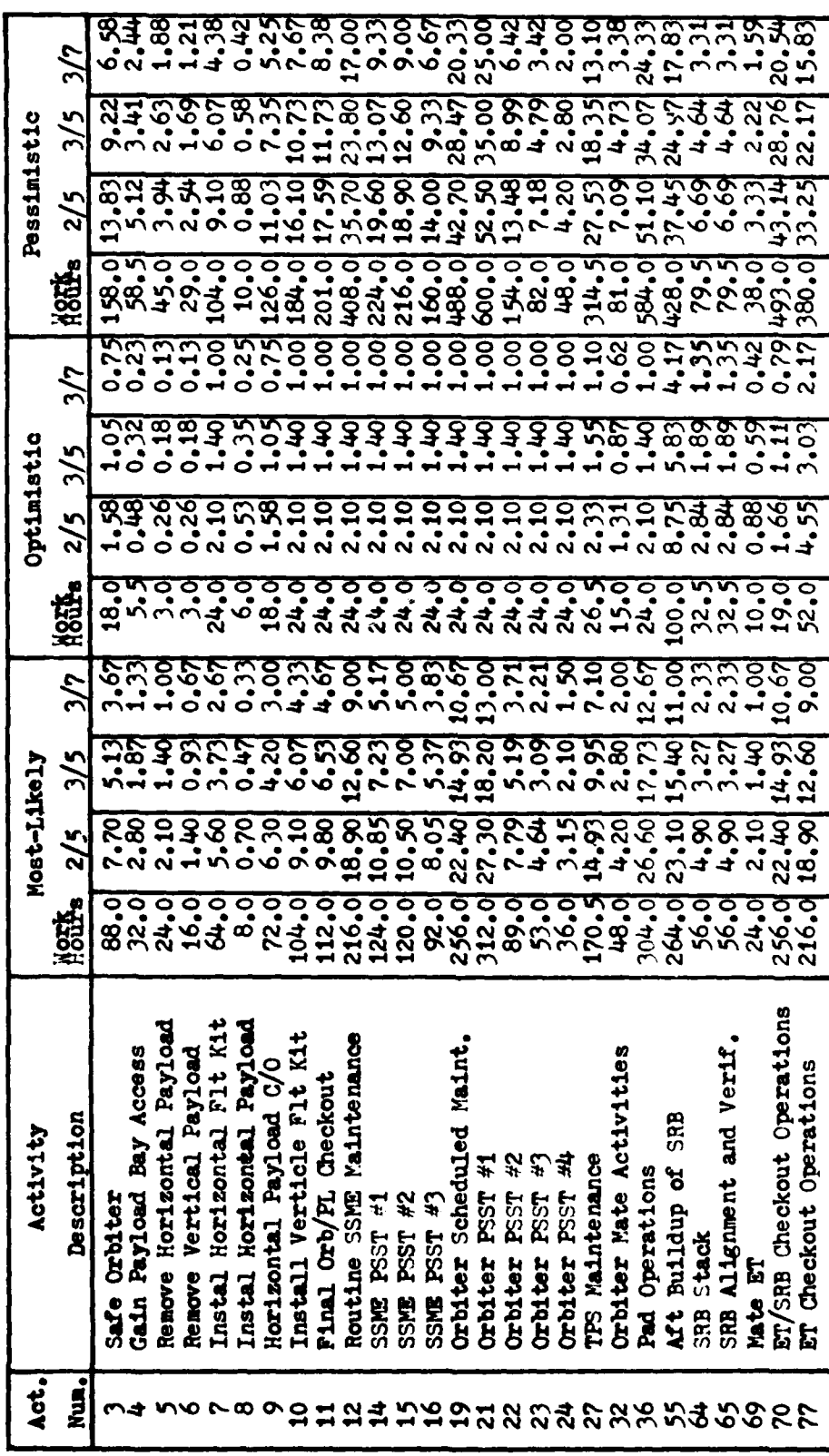

 $\overline{a}$ 

| Act.<br>Mun.l | Activity<br>Description | <b>Mean</b> | Minimum | Maximum | Standard<br>Deviation |
|---------------|-------------------------|-------------|---------|---------|-----------------------|
| क्            | <b>Spacelab Mission</b> | 12.00       | 7.00    | 30,00   | 3.00                  |
| 41            | Nominal Mission         | 4.00        | 2.00    | 7.00    | 1,00                  |
| 48            | <b>VAFB Operations</b>  | 32.35       | 31.00   | 33.00   | 0.20                  |

Table XXVII. **KSC** Normal Parameters

Table XXVIII. KSC Constant Parameters

| Act.<br>Num.                                                               | <b>Activity</b><br><b>Description</b>                                                                                                    | Work<br>Hours                                                                | 2/5                                                                                                  | 3/5                                                                  | 3/7                                                                  |
|----------------------------------------------------------------------------|----------------------------------------------------------------------------------------------------|------------------------------------------------------------------------------|----------------------------------------------------------------------------------------------------|----------------------------------------------------------------------|----------------------------------------------------------------------|
| 30<br>33<br>34<br>37<br>43<br>44<br>46<br>47<br>53<br>61<br>62<br>74<br>75 | Tow Orbiter to VAR<br>Tow to Pad<br>Return Crawler<br>Refurbish Pad<br>Delay KSC Landing<br>Landing Ops KSC<br>Delay VAFB Land<br><b>VAFB Landing Ops</b><br>Install Aft Skirt<br>Wash MLP<br>Refurbish MLP<br>Ship ET<br>Return Barge | 1.0<br>7.0<br>7.0<br>78.0<br>9.6<br>1,0<br>9.6<br>1,0<br>8.0<br>62.0<br>39.0 | 0.09<br>0.61<br>0.61<br>6.83<br>0.40<br>0.09<br>0.40<br>0.09<br>0.70<br>5.43<br>3.41<br>7.00<br>7.00 | 0.06<br>0.41<br>0.41<br>4.55<br>0.06<br>0.06<br>0.47<br>3.62<br>2.28 | 0.04<br>0,29<br>0.29<br>3.25<br>0.04<br>0.04<br>0.33<br>2.59<br>1,63 |
|                                                                            |                                                                                                    |                                                                              | 24/yr                                                                                                | $40/\text{yr}$                                                       | $60/\text{yr}$                                                       |
| 71                                                                         | <b>Produce ETS</b>                                                                                                    |                                                                              | 15.21                                                                                                | 9.125                                                                | 6.083                                                                |

 $\ddot{\phantom{a}}$ 

**Communication of the Communication of the Communication of the Communication** 

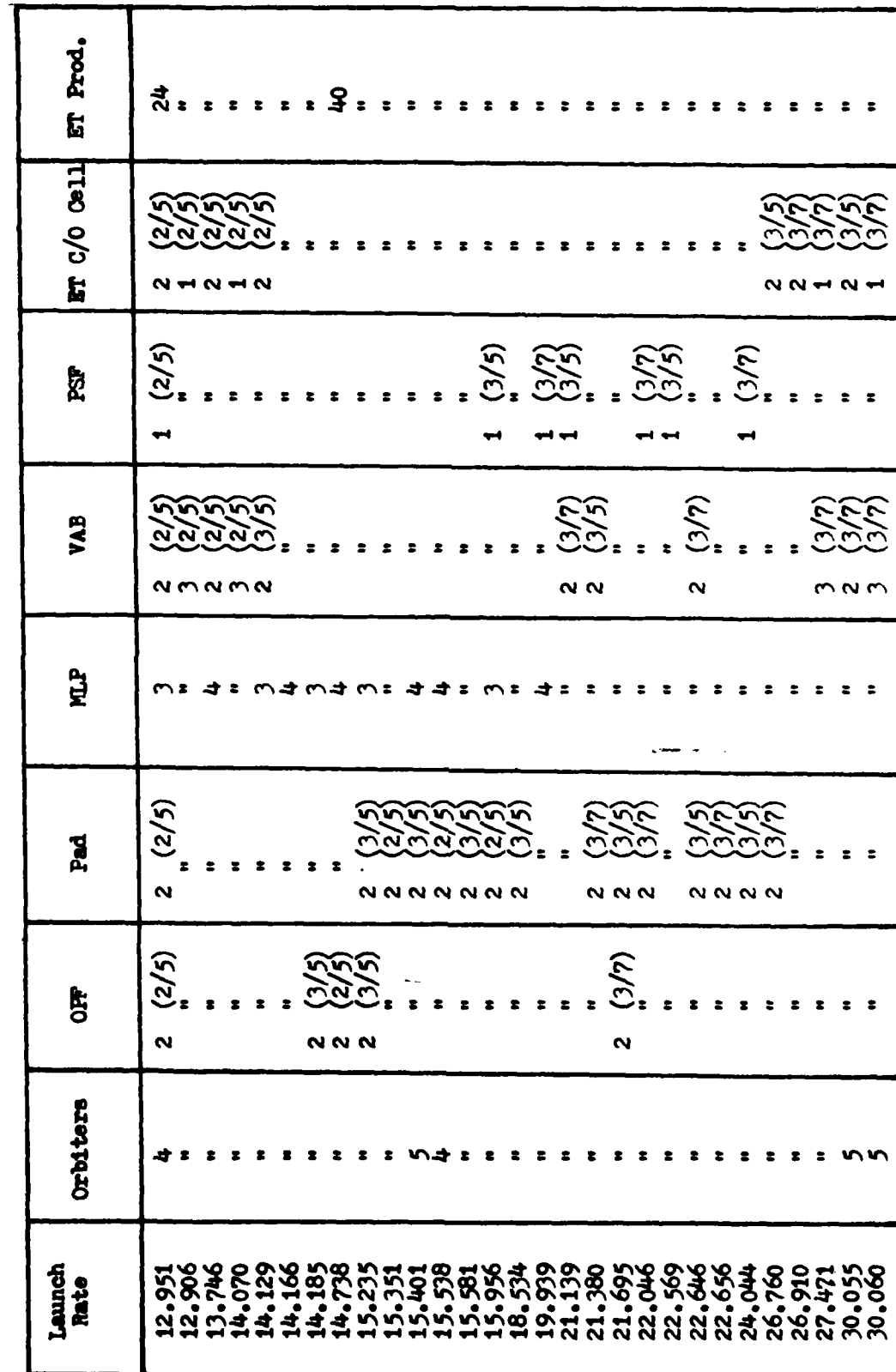

 $\mathbf{C}$ 

Table XXIX. KSC Model Results

Table XXIX. KSC Model Results (cont.)

 $\frac{1}{2}$ 

 $\overrightarrow{1}$ 

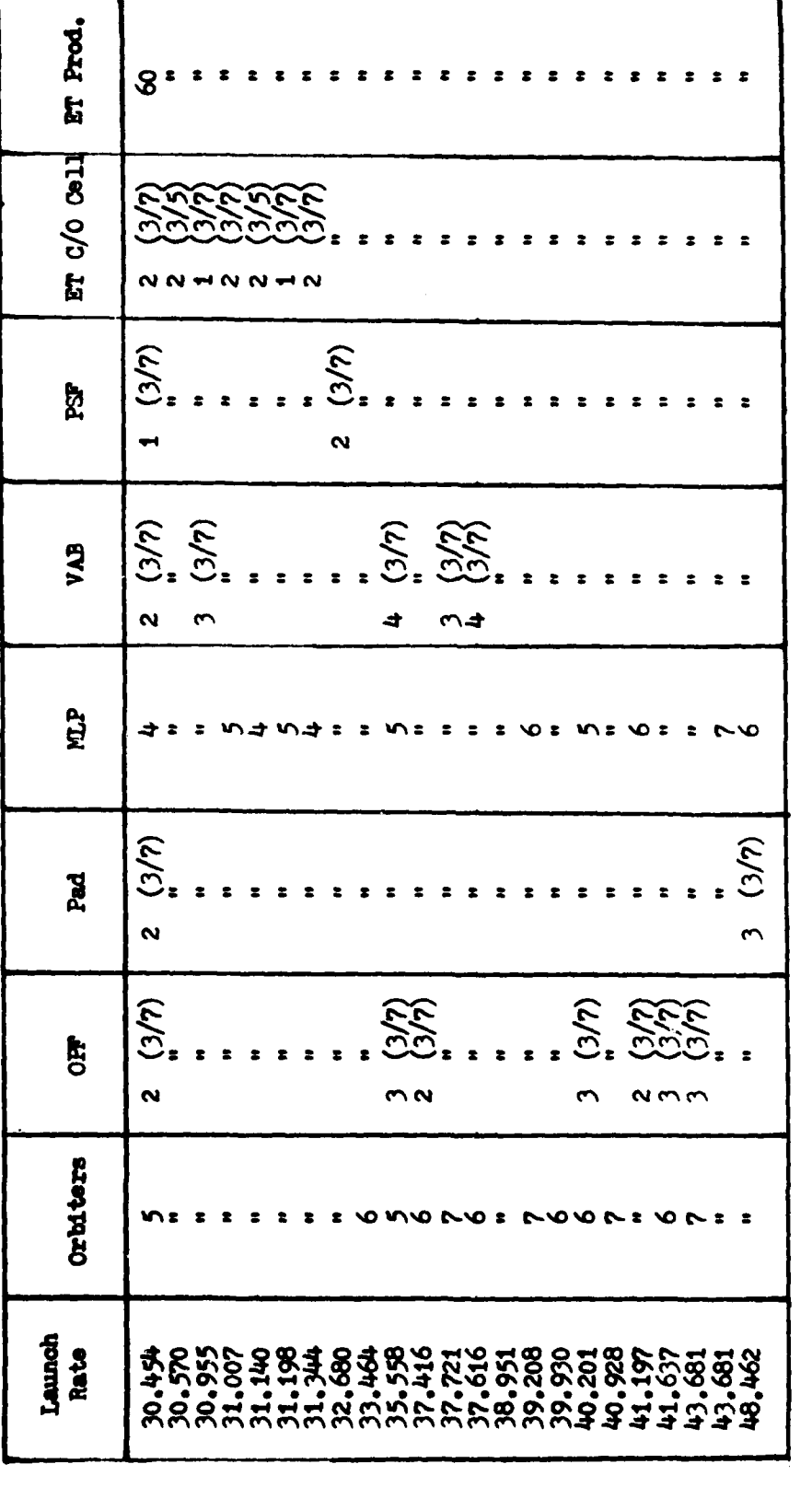

See notes after Table XXV

128

a ma
## Appendix **B**

ċ.

## *YAPB* **Q-CERT Model**

This appendix contains the VAFB Q-GERT simulation model. The graphical model is presented in Figure 7, followed by the computer listing **of** the Q-CERT program used and the parameters used in the model **(Table** XXX).

 $\overline{(\cdot)}$ 

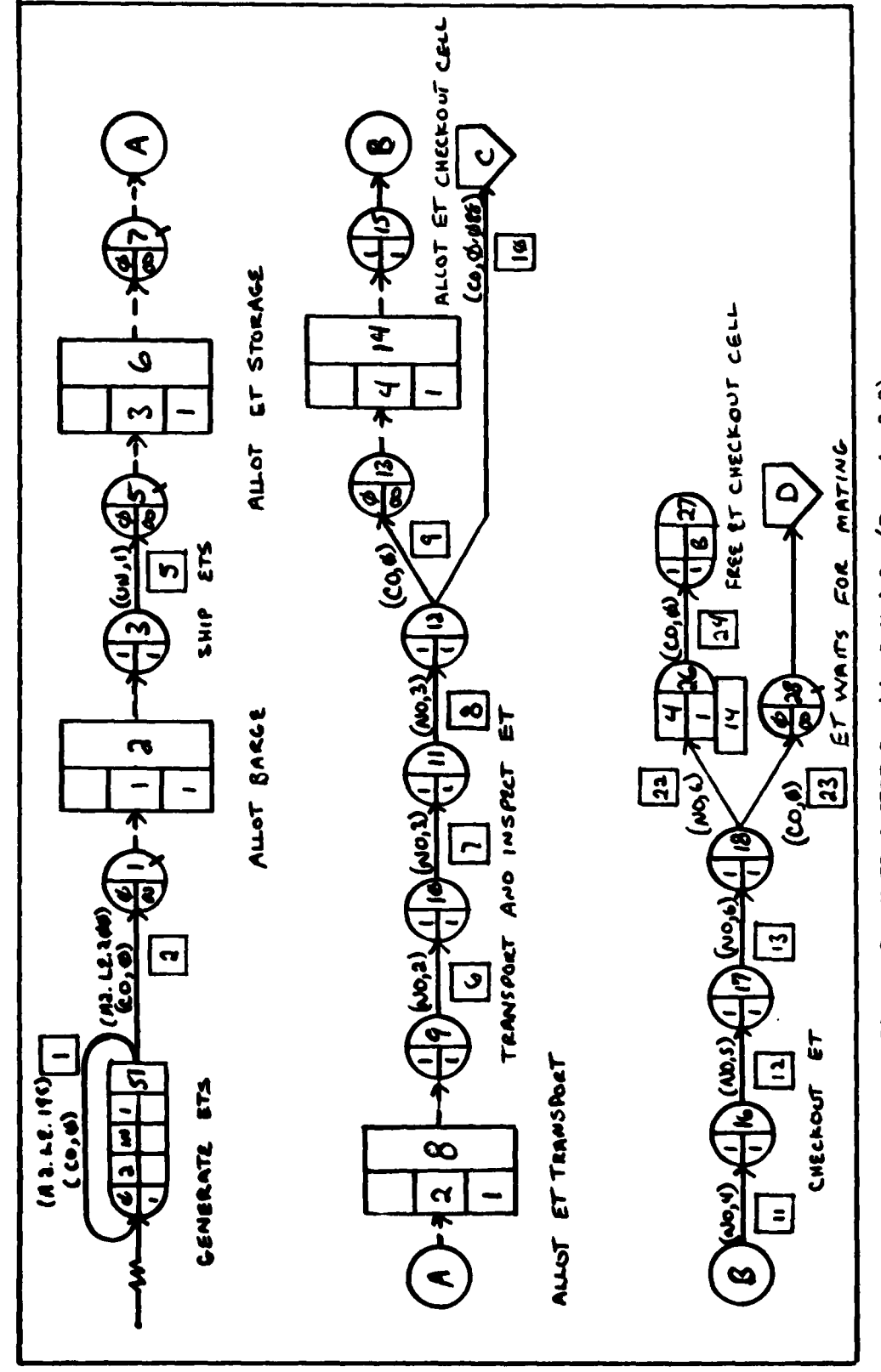

Figure 7. VAFB Q-CERT Craphical Model (Page 1 of 3)

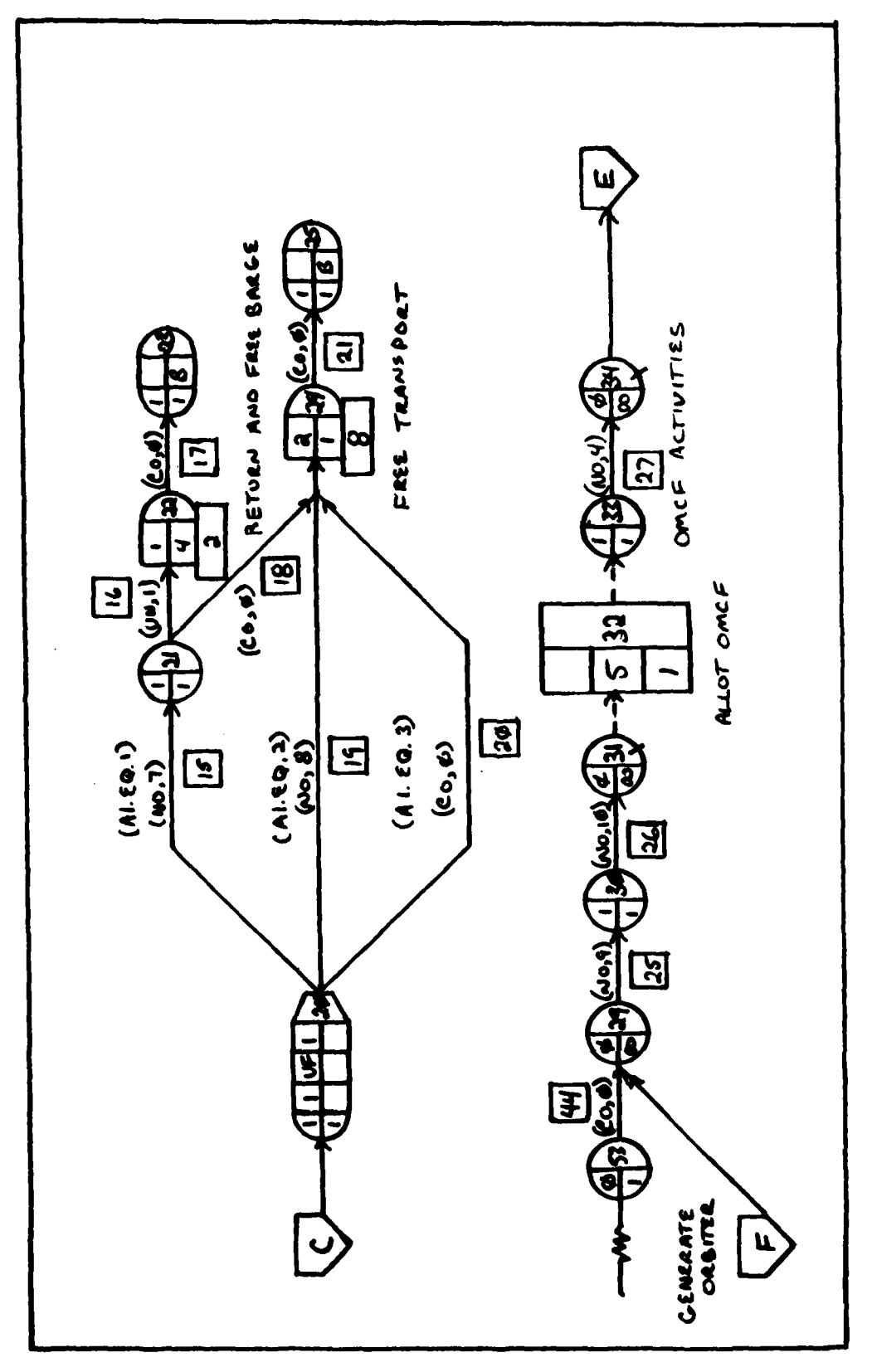

Figure 7. VAFB Q-CERT Graphical Model (Page 2 of 3)

Ÿ.

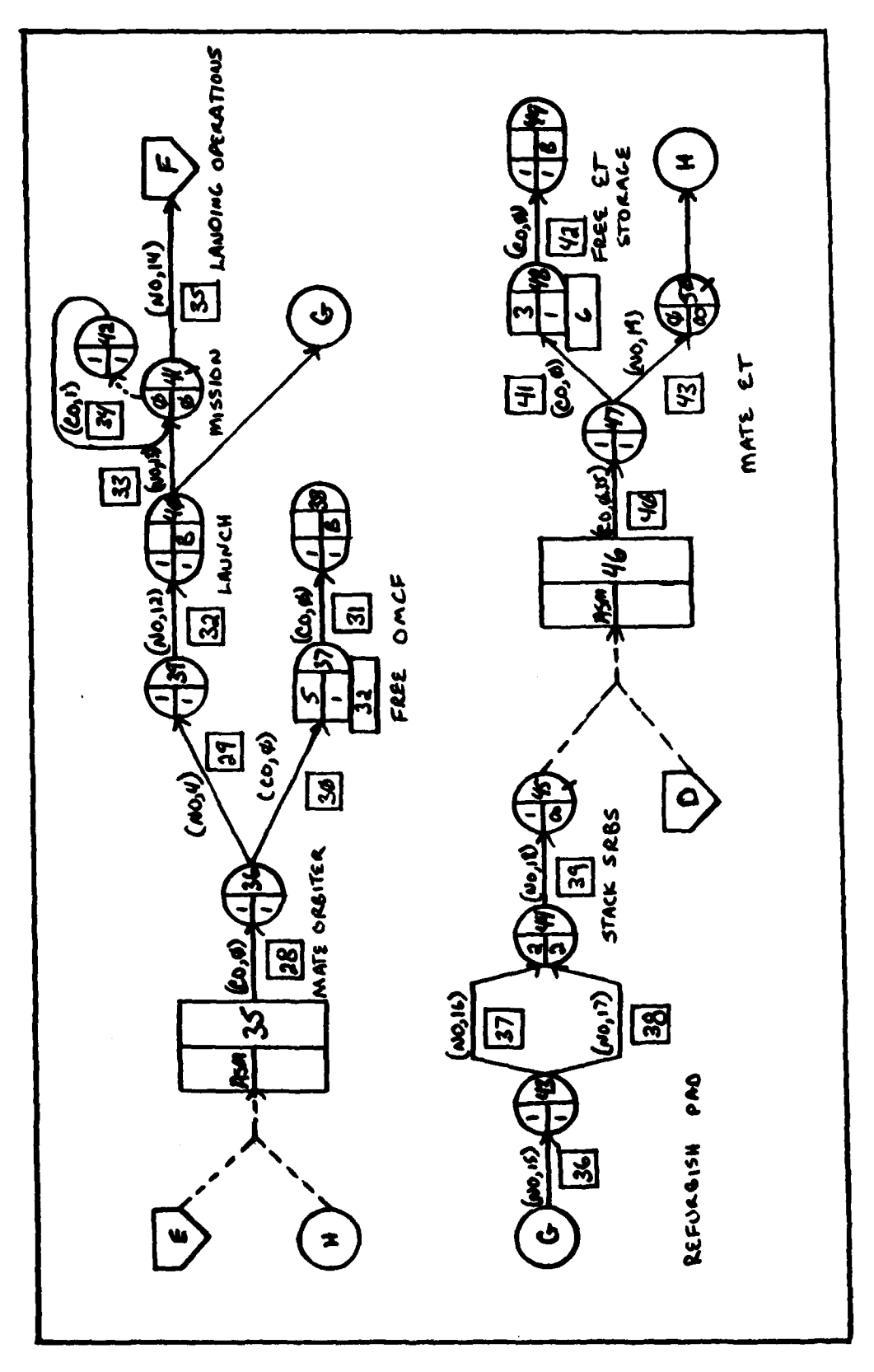

Pigure 7. VAPP Q-CERT Craphical Model (Page 3 of 3)

 $\hat{\mathbf{G}}$ 

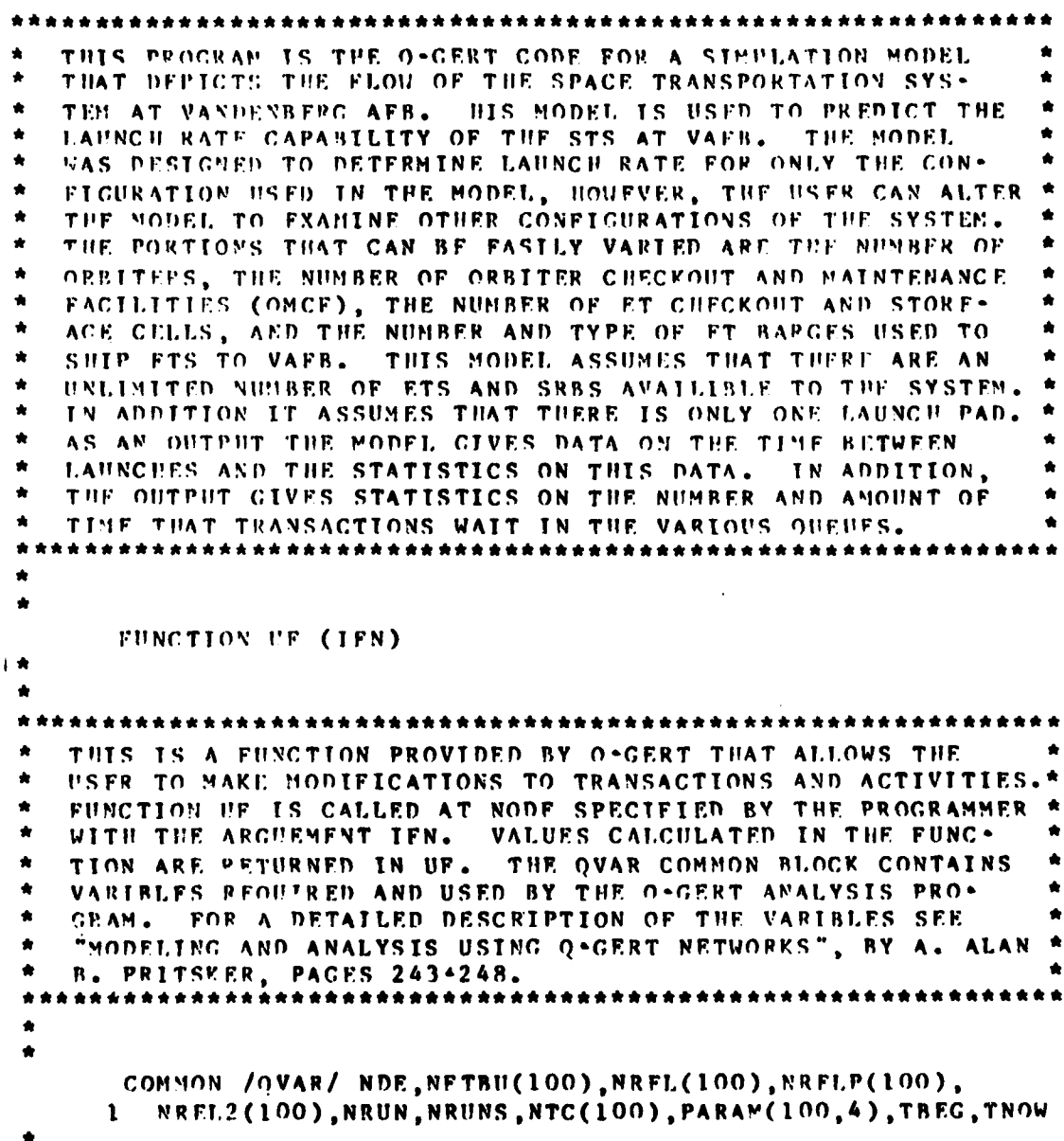

ė.

```
******************
 THIS PORTION OF THE USER FUNCTION (UF) IS USED TO DETER-
 MINE WHAT TYPE OF ACTIVITIES HAVE TO BE ACCOMPLISHED
 WHILE UNLOADING THE FT BARGE. THIS HODEL ASSUMES THAT 4
 FTS ARE TRANSPORTED ON THE BARGE AT ONE TIME. IF THERE
 APE NO ETS ON THE BARGE THEN THE BARGE IS RETHRNED TO
 PICK UP MORE ETS (UF = 1). IF THERE ARE TWO ETS LEFT ON
 THE BARCE, THEN THE TRANSPORT STANDS FOR THE FIRST TWO
 FTS ARE LOADED ON THE BARGE BEFOR ANOTHER FT IS UNLOADED
  (UF = 2), IF THERF IS ONE OR THREE ETS STILL ON THE BARGE,*
 THEN THE NEXT ET IS IMMEDIATELY UNLOADED (UF = 3).
  IF (IPM.EO.1) THEN
       IF (VRFL(5).EO.0.0) THEN
        UF = 1.0ELSE IF (NREL(5).EO.2.0) THEN
          HF = 2.0FLSF
            UP = 3.0FND IF
     END IF
     RETURN
     END.
     *******************************
  THE FOLLOWING IS THE O. GERT CODE USED TO DEPICT THE GRAPH .*
  ICAL MODEL OF THE VAFB SYSTEM. THIS CODE IS USED BY THE
  O-GERT ANALYSIS PROGRAM TO ANALYSE THE SYSTEM. THE PPO-
  GRAH ACCOMPLISHES 10 RUNS OF THE SYSTEM, FACH BEING 4015
  DAYS IN LENGUT. THE FIRST 365 DAYS OF EACH RUN ARE IG-
  NORED AND NOT USED FOR CALCULATING THE STATISTICS. THIS
  IS DONE TO PEDUCE THE POSSIBLE EFFECTS OF THE STARTING
  CONDITIONS. AS AN OUTPUT THE PROGRAM PROVIDES THE RE-
  SULTS OF THE ANALYSIS, AVERAGED OVER THE 10 RUNS. FOR A
  DETAILED DESCRIPTION OF THE O-GERT COMMANDS USED SEE
  "MODELING AND ANALYSIS USING O*GERT NETWORKS", BY ALAN A.
  B. PRITSKFR.
                 ******************************
******************
```
GEN, ANDRUSYSZYN, VAFROPS, 09, 27, 1982, 6, 0, 0, 4015, 10, , 365, 4\*

```
SOU, 51, 0, 1, A*
VAS, 51, 2, IN, 1*
ACT, 51, 51, CO, 0.0, 1, (9) A2. LE. 3*
ACT, 51, 1, CO, 0.0, 2, (9) A2. LE. 4*
S00, 52, 0, 1, A*VAS, 52, 3, IN, 1*
ACT, 52, 52, CO, 1.0, 3, (9) A3. LE. 299*
ACT, 52, 1, CO, 1, 0, 4, (9) A3, LE, 300*
0 \text{IF}, 1 / \text{ETHICF}, (10) 2*RFS, L/BARGE, 4, 2*
ALL, 2, 1, 1, 1/3*
REC, 3, 1, 1*ACT, 3, 5, UN, 1, 5/SHIPVAFB*
OUE, S/ETVAFB, (10)6*
RES.2/XPORT.1.8*
AI.L., 6, .2, 1, 5/7*00F,7/WA1TSTR, (10)8*RES, 3/STORAGE, 4.6*
ALL_1R_{1,1}3,1,7/9*REG, 9, 1, 1*ACT, 9, 10, NO, 2, 6/OFFLOAD*REG.10,1,1*
ACT, 10, 11, NO. 3, 7/XPORTFT*
RFC, 11, 1, 1*
ACT, 11, 12, NO, 3, 8/RCVINSP*
REG.12.1.1*
ACT, 12, 13, CO, 0.0, 9*ACT, 12, 20, CO, 0.88, 10*
OBE, 13/07CROPT, (10)14*
RES, 4/CKOUTCEL, 1, 14*
ALL, 14, , 4, 1, 13/15*<br>REG, 15, 1, 1*
ACT, 15, 16, VO, 4, 11/ CKOTPREP*
REC, 16, 1, 1*
ACT, 16, 17, NO, 5, 12/FTSYSCO*.
REC.17.1.1*
ACT, 17, 18, NO, 6, 13/SECURECO*
REG.18.1,1*
```
SOURCE OF FIRST 4 FTS GENERATE FIRST 4 ETS SOURCE FOR SUBSPOUENT ETS **GENERATE 300 ETS** ETS WAIT FOR BARGE ESTABLISHES 4 BARGES ALLOTS BARGE TO FT SHIP ET TO VAFR ET WAITS TO BE UNLOADED **ESTABLISHES THE NUMBER** OF ET TRANSPORTS ALLOTS TRANSPORT ET WAITS FOR STORAGE CELL ESTABLISHES 4 ET STORAGE **CELLS** ALLOTS ET STORAGE OFF LOAD ET TRANSPORT ET TO STORAGE INITIAL ET INSPECTION RETUPN XPORT TO DOCK ET WAITS FOR CHECKOUT CELL ESTABLISHES 1 CHECKOUT CELL ALLOTS CHECKOHT CELL PREPARE FT FOR CHECKOUT CHECFOUT FT SYSTEM SECURE ET FROM CHECKOUT

135

حنصت

```
BFG, 20, 1, 1, F*
                                          DETERMINE DARGE ACTIVITIES
VAS.20.1. HF.1*
ACT, 20, 21, RO, 7, 15/NOFTINO, (9) A1. EQ. I* NO. ETS. ON BARGE
                                               LOAD LAST 2 TRANS-
                                               PORT STANDS
REG, 21, 1, 1*<br>ACT, 21, 22, NH, 1, 16/RETBARGE*
                                          RETURN BARGE TO MICHOUD
                                          FREE 4 BARGES
FRF, 22, , 1, 4, 2*
ACT, 22, 23, 00, 0.0, 17*
STA, 23/BARGEFEL, L, L, D, B*
ACT, 21, 24, C0, 0.0, 18*ACT, 20, 24, NO, 8, 19/THOINETO, (9) AL. EO. 2* TWO ETS ON BARGE
                                                LOAD FIRST 2 TRANS-
                                                PORT STANDS
ACT, 29, 24, CO, 0.0, 20/OTHERINO, (9)ALEQ, 3*1-0R-3-FTSON BARCE. NO
                                                   SPECIAL ACT.
                                          FREE TRANSPORT
FRF, 24, , 2, 1, 9*ACT, 24, 25, CO, 0.0, 21*STA, 25/XPORTREL, 1, 1, D, B*
                                          PREPARE CHECKOUT CELL
ACT, 18, 26, NO, 6, 22/PREPCO*
                                          FOR NEXT ET
                                          RETURN ET TO STORAGE
ACT, 18, 28, CO, 0.0, 23/ETTOSTOR*
F^{PFE}, 26, 4, 1, 14*<br>ACT, 26, 27, 60, 0, 0, 0, 24*FREE ET CHECKOUT CELL
STA, 27/COREL, 1, 1, D, B*
QUE, 28/FTWAIT, (10)46*
                                          ET UAITS FOR USE
\begin{array}{l} 500, 53, 0, 1* \\ 0.01, 53, 29, 00, 0.0, 44/0 \, \texttt{ENORB*} \end{array}SOURCE OF OPSITER
                                          GENERATE ORBITER
OFE, 29/ORELAND*
                                          SAFF ORBITCH
ACT, 29, 30, NO. 9, 25/SAFEORB*
RFG, 30, 1, 1*TOW ORBITER TO OMCF
ACT, 30, 31, NO, 10, 26/TOWOMCF*ORBITER WAITS FOR OMCE
0HE, 31/HAITONCE, (10)32*
                                           ESTABLISHES 1 OMCF BAY
RFS, 5/OMCFRAY, 1, 32*
                                           ALLOT ONCE BAY
 ALL, 12, , 5, 1, 11/33*RFG, 33, 1, 1*OMCF ACTIVITIES
 ACT, 33, 34, SO, 11, 27/OMCFACT*
                                           ORBITER NAITS FOR USE
OPE, 34/ORDWAIT, (10)35*
```

```
MHEN BOTH THE ORNITER
SFL 35/ASSYORS ASM (7)34,50*
                                       AND THE ET/SRR ASSEMBLY
                                       ARE AVAILIBLE THEN THE
                                       ORBITER MATING PRO-
                                       CESS IS BEGIN
ACT, 35, 36, CO, 0.0, 28*
REG. 16, 1, 1*
ACT, 36, 39, 80, 4, 29/MATEORB*
                                       MATE ORBITER
ACT, 36, 37, CO, 0.0, 30*
FRF, 37, 5, 1, 12*FREE OMCF BAY
ACT, 37, 39, CO, 0.0, 31*STA, 38/OMCFREL, 1, 1, D, 8*
REG. 39, 1, 1*
                                        LAUNCH PAD OPERATIONS
ACT, 39, 40, 80, 12, 32/P4DOPS*LAUNCH ORBITER AND
STA, 40/LMUNCY, 1, 1, D, B*RECORD TIME BETWEEN
                                        SUCCESTVE LAUNCUFS
ACT, 40, 41, NO, 13, 33/MISSION*
                                        ORBITER MISSION TIME
OUF, 41/WAITLAND, 0, 0, (7) 42*
                                        LANDING OUEUE FOR ORBITER
PFC, 42, 1, 1*ACT.42.41.CO.1.0.34/DELAYLAND*
                                        DELAY LANDING IF
                                        STRIP IN USE
ACT, 41, 29, NO, 14, 35/LANDOPS*
                                        LANDING OPERATIONS
                                        SECURE PAD FROM LABNCB
ACT, 40, 43, FO, 15, 36/SECPAD*
REG.43,1,1*
ACT, 43, 44, 30, 16, 37/REFREPAD*
                                        REFURBISH PAD
                                        REFUREISH SUPPORT FUNC
ACT, 43, 44, NO, 17, 38, SUPPOT REFRR*
RFG, 44, 2, 2*STACK SRBS ON PAD
ACT, 44, 45, NO, 18, 39/ASSYSRB*
OUE.45/SRBUATT, 1, (10)46*
                                        SRB ASSY WAITS FOR ET
                                        INITIALLY ONE IN OUFUE
SFL.46/FTTOSRS.ASM.(7)45,28*
                                        WEEN AN ET AND
                                        SRB ASSY ARE AVAILIBLE
\bulletTHEN FT MATE IS BEGUN
                                        XPORT ET TO PAD
ACT, 46, 47, CO, 0.35, 40*
RFC, 47, 1, 1*ACT_647_68, C0, 0.0, 41*<br>
FRE, 48, 3, 1, 6*<br>
ACT, 48, 49, C0, 0.0, 42*
                                        FREE FT STORACE
STA, 49/FTSTRFL, 1,1,0,8*MATE ET TO SRB ASSY
 ACT, 47, 50, NO, 19, 43/MATEET*
                                        SRB/ET ASSY WATTS
OUF, 50/ASSYWAIT, (10)35*
```
<u> میں تھا کہ افرادہ </u>

ته ساخت مکان در

THE FOLOWING ARE THE PARAMETER SETS USED FOR THE ACTIV-÷ ITTES USED IN THIS MODEL. THE FIRST NUMBER AFTER THE PAR IS THE PARAMETER SET NUMBER. PARAMETER SET I IS FOR A UNIFORM DISTRIBUTION. IN THIS PARAMETER SET THE FIRST PARAMETER IS THE MINIMUM TIME WHILE THE SECOND PARAMETER IS THE MAXIMUM TIME. THE REST OF THE PARAMETERS ARE FOR ÷. THE NORMAL DISTRIBUTION. THE FIRST PARAMETER IS THE MEAN TIME , THE SECOND IS THE MINIMUM TIME, THE THIRD IS THE MAXISHM TIME, AND THE LAST PARAMETER IS THE STANDARD DE\* VIATION. ALL OF THE PARAMETERS ARE IN DAYS. . . . . . . . . . . .  $PAR, 1, .25.0, 30.0*$ SHIP TIME FOR ET PAR, 2, 0.131, 0.066, 0.195, 0.022\* OFF LOAD FT PAR, 3, 0.120, 0.088, 0.153, 0.011\* ET XPORT TIME AND ET INITIAL INSPECTION TIME PAR.4.1.925.1.400.2.450.0.175\* PREP FT FOR CHECKOUT PAR, 5, 2.80, 2.275, 3.325, 0.175\* ET CHECKOUT TIME PAR, 6, 1.750, 1.225, 2.275, 0.175\* SECURE ET FROM CHECKONT LOAD ET TRANSPORT PAR, 7,0.416,0.088,0.744,0.109\* STANDS, O IN OUEUE PAR, 8, 0.214, 0.175, 0.306, 0.022\* LOAD ET TRANSPORT STANDS, 2 IN QUEUE PAR, 9, 2.909, 1.794, 4.025, 0.372\* SAFF ORBITER PAR.10.0.109.0.044.0.306.0.066\* TOW ORB TO OMCE PAR, 11, 16.319, 10.675, 21.963, 1.881\*OMCF ACTIVITY TIME PAR.12.6.847.5.338.8.356.0.503\* PAD OPERATIONS PAR, 13, 4.00, 2.00, 6.00, 1.00\* MISSION TIME PAR, 14, 0.175, 0.044, 0.438, 0.044\* LANDING OPERATIONS PAR, 15, 0.175, 0.109, 0.241, 0.022\* SECURE PAD FROM LAUNCH PAR, 16, 4.244, 2.275, 6.213, 0.656\* REFURBISH LAUNCH PAD PAR, 17, 3.675, 2.888, 4.463, 0.263\* REFURBISH SUPPORT FUNC PAR, 18, 4.374, 3.850, 4.900, 0.175\* STACK SRBS PAR, 19, 1.400, 0.875, 1.925, 0.175\* ET MATE TIME FIN\*

 $\bullet$ 

Table XXX. Parameters For VAFB Model

 $\overline{1}$ 

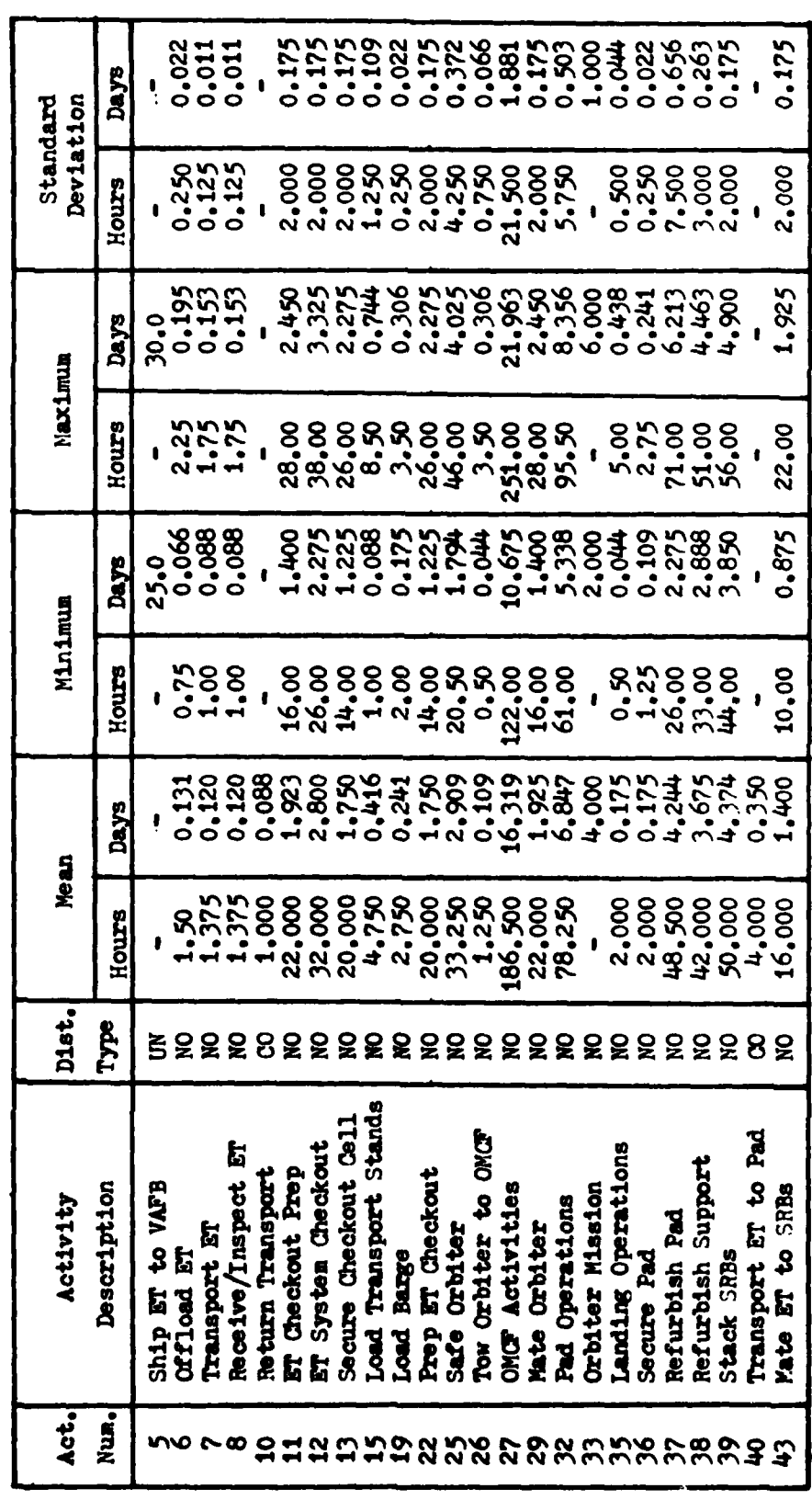

Ċ,

|<br>|-

## VITA

John Gregory Andrusyszyn was born on **9** March, 1953 in Syracuse, **New** York. He graduated from Fayetteville-Manlius **High** School in Manlius, New York in **1971.** He **attended** Clarkson College of Technology, Potsdam, New **York,** from which he received the degree of Bachelor of Science **in** Chemistry in May **1975.** He entered the Air Force on active duty in November **1976,** and received his commission from Officer Training School in February **1977.** He served as **a** Space Surveillance Officer with Detachment **6,** 14th Missile Warning Squadron, and then as **a** Systems Director and Training Officer with the 7th Missile Warning Squadron, until entering the School of Engineering, Air Force Institute of Technology, in June 1981. He is **a** member **of** Gamma Sigma Epsilon.

> Permanent address, **119 Eureka** Dr. **Manlius,** New York 13104

VITA

ŧ

Brian Grogan Millburn was born in Cleveland, Ohio on 2 April **1953 and** he **was** raised in Missouri. He received **a** Bachelor **of** Science degree in Physics from the University **of** Missouri **at** Rolla in May **1975,** and an **MBA from** the University of Missouri **at** Columbia in December 1980. He has been on active duty with the **iSAP** since April **1976** and was stationed at Whiteman **AFBp, NO** until **1981.** While at Whiteman *AFB,* he served as **a** Missile Launch Offloer, **Missile** Flight Commander, and Emergency War Order Instructor, He was transfered to Wright-Patterson **APB** in June **1981** to attend classes at the Air Porce Institute of Technology (AFIT) School of Engineering. He is a member of the initial **class** of AF7T's Graduate Program in Space Operations.

> Permanent address, 2040 Flamingo Drive Florissant, MO **63031**

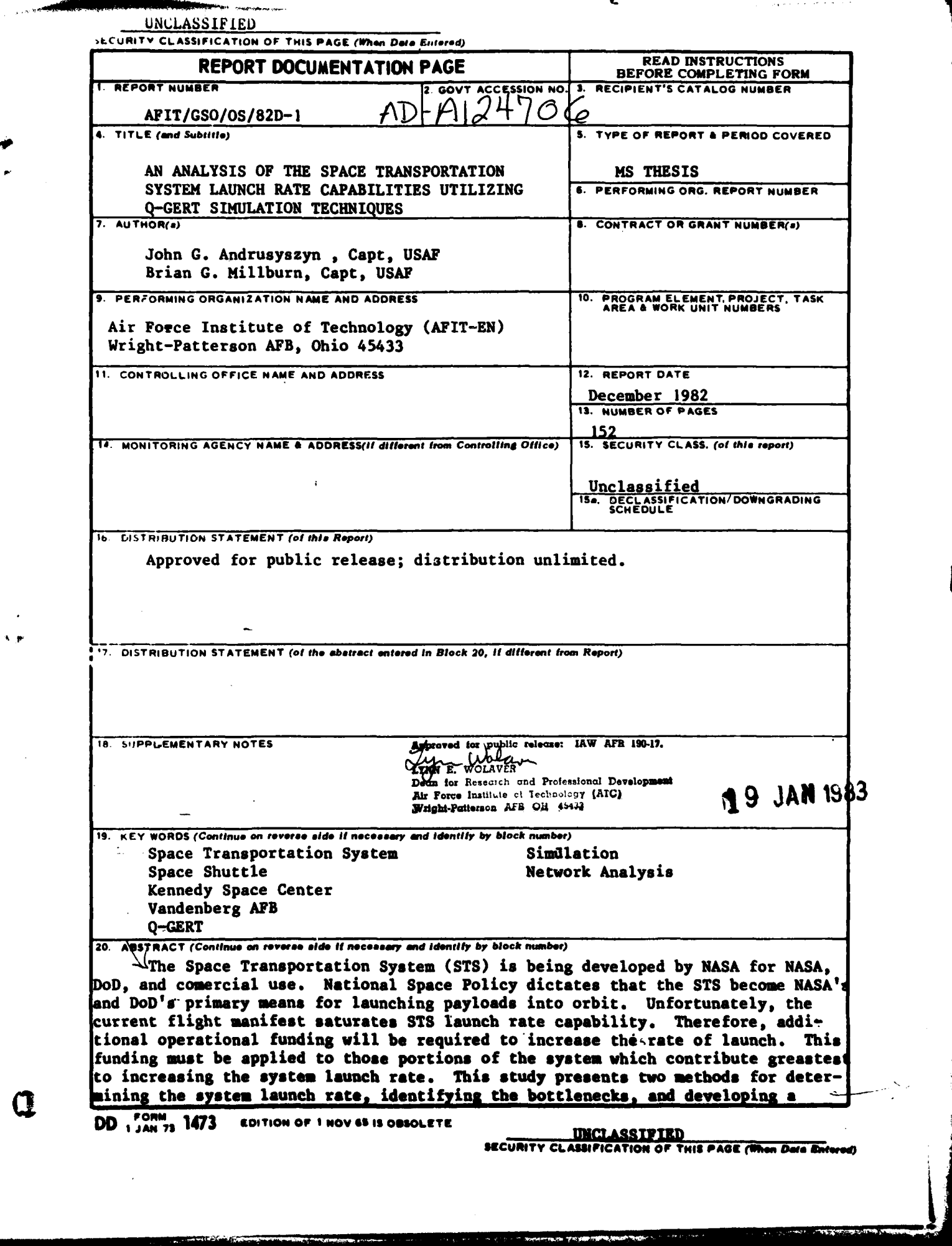

**UNCLASSIFIED**

 $\mathbf{A}^{\dagger}$ 

20. (cont.) launch enhancement plan. The analytic method is fairly easily and quickly accomplished, using the data provided in the **NASA** Shuttle Turnaround Analysis Report, while the Q-GERT simulation method gives more accurate estimates of the launch rate capability. Plans are presented to show the facility configurations and flight hardware levels required to achieve various launch rate capabilities at Kennedy Space Center. The capacity of VAFB **was** determined, but no launch enhancement plan was developed since an increase in. the launch rate would require the obvious duplication of most of the facilities. The method presented can be used on data provided **in** future STARs.

**UNCLASSIPIED** 

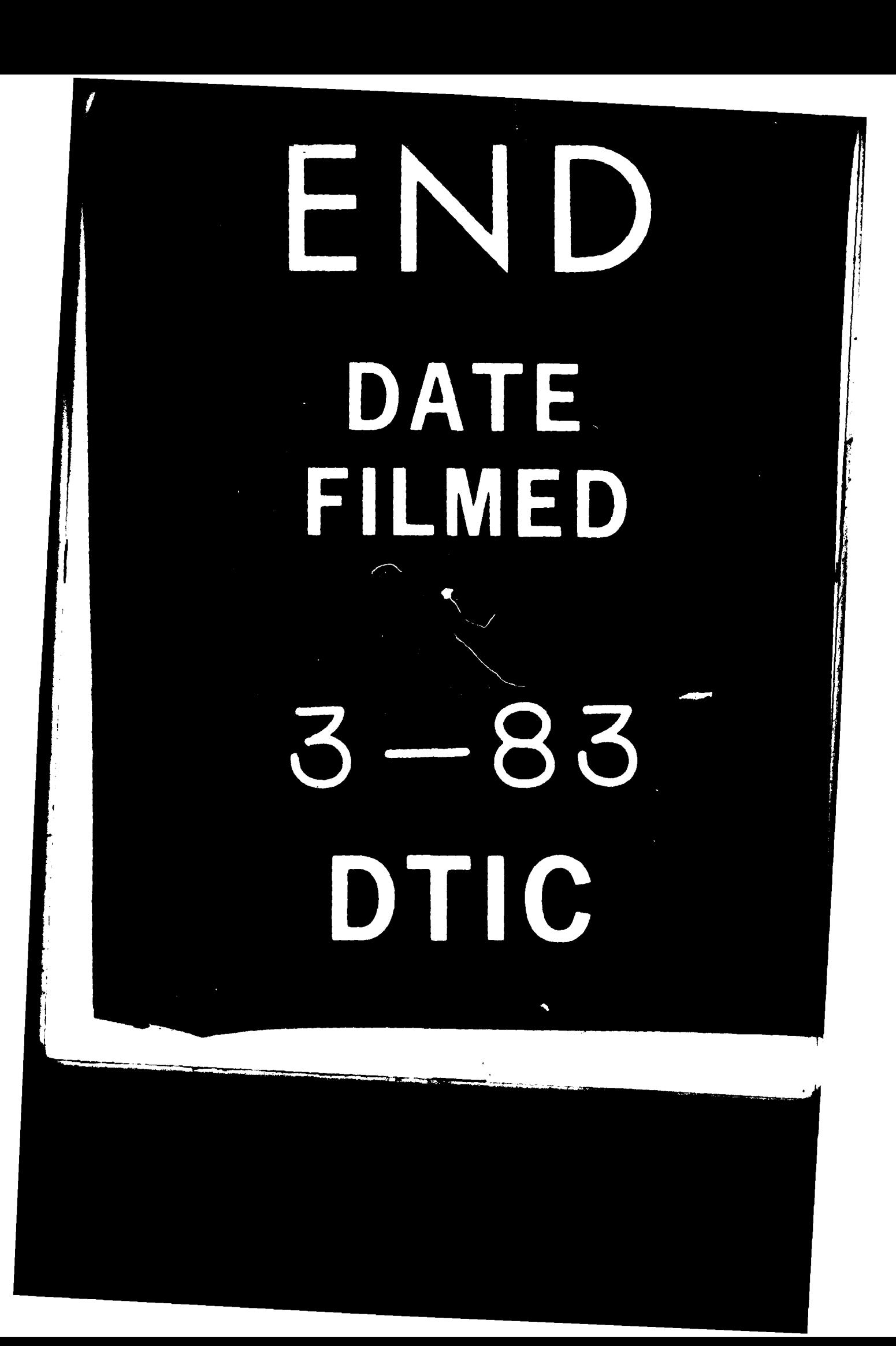